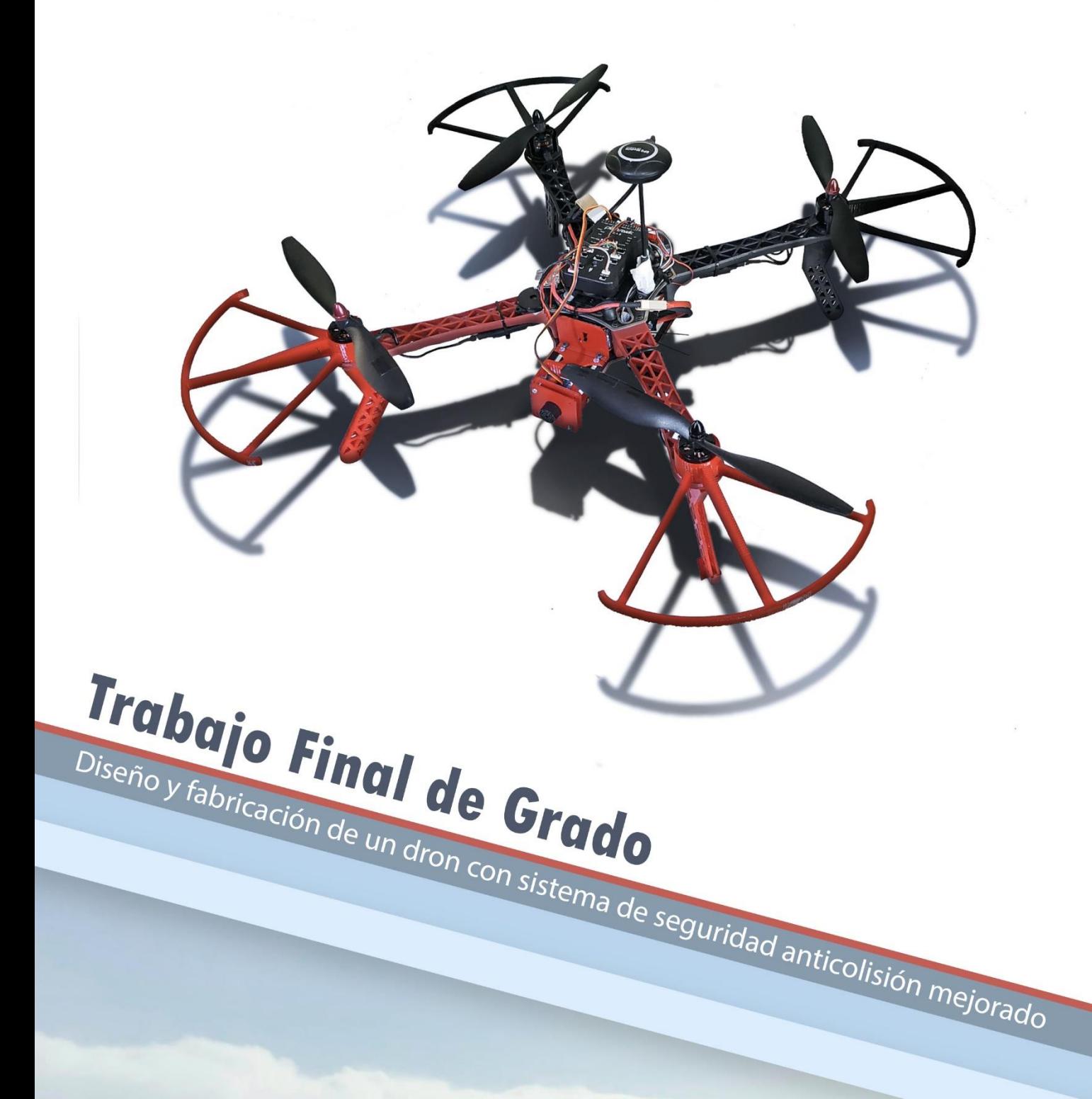

Autor Jaume Xavier Bernad Català Tutor Luis Gil Sánchez **Cotutor** Javier Ibáñez Civera

Grado en Ingeniería Electrónica Industrial y Automática

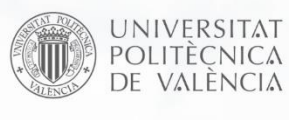

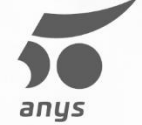

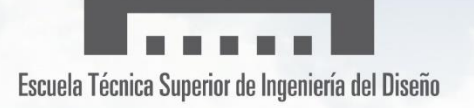

Gracias a mi tutor Luis Gil Sánchez, a mi cotutor Javier Ibáñez Civera por su ayuda y apoyo durante el transcurso del proyecto. A mis compañeros de clase mi familia y mi pareja por animarme y ayudarme sin compromiso.

## **Documentos**

**[Memoria](#page-8-0)**

**[Planos](#page-44-0)**

**[Pliego de condiciones](#page-58-0)**

**[Presupuesto](#page-70-0)**

**[Anexos](#page-78-0)**

## **Resumen**

Este Proyecto Fin de Grado consta del diseño y fabricación de un dron con sistema de seguridad anticolisión mejorado, es decir la fabricación de un cuadricóptero de características generales pero que tendrá implementado un sistema anticolisión capaz de aumentar la eficacia del sensor para la detección de obstáculos.

La mejora consiste en lograr que la detección de un obstáculo sea siempre en horizontal, aunque el dron tenga un vuelo con posición inclinada que puede falsear la medida, indicando una distancia mayor.

Esta significativa mejora se consigue gracias a que el soporte del sensor de medida de la distancia del obstáculo incorpora un servomotor el cual compensara la inclinación de la aeronave, ya que la velocidad lineal del dron es proporcional al grado de inclinación de este.

Para controlar el movimiento del dron utilizamos la placa controladora de vuelo, Pixhawk 2.4.8, la cual se encargará de leer la inclinación de su propio giroscopio y generar una señal PWM que indicará al servo el grado de inclinación al que debe permanecer para mantener el sensor en posición horizontal.

El soporte del sensor ha sido diseñado y fabricado mediante software de diseño y una impresora 3D. Para la configuración de los parámetros de la placa Pixhawk 2.4.8, se ha utilizado el programa Mission Planner,

Para realizar las pruebas y el testeo del sistema anticolisión se ha fabricado un dron, que se puede considerar como maqueta de bajo precio del dron del proyecto donde la diferencia es el tipo de sensor de distancia. Con la maqueta del dron se han realizado diversas pruebas del sistema de inclinación del sensor con resultados satisfactorios, cumpliendo así los objetivos propuestos.

**Palabras clave:** dron, cuadricóptero, aeronave, APM, Ardupilot, Mission Planner, Pixhawk, anticolisión, mejora seguridad, lidar, ultrasonidos.

## **Summary**

This Final Degree Project consists of the design and manufacture of a drone with improved anti-collision safety system; in other words, manufacturing a quadcopter of general characteristics which will have implemented an anti-collision system capable of increasing the efficiency of the sensor for obstacle detection.

The improvement is to ensure that the detection of an obstacle is always horizontal although the drone has a flight with an inclined position that can distort the measurement, indicating a greater distance.

This significant improvement is achieved thanks to the support of the obstacle distance measurement sensor that incorporates a servo motor which will compensate the inclination of the aircraft, since the linear speed of the drone is proportional to the degree of inclination of the aircraft.

To control the drone movement we use the flight controller board, Pixhawk 2.3.8, which will take care of reading the tilt of its own gyroscope and generating a PWM signal that will indicate the servo the degree of inclination at which it must remain to maintain the sensor in a horizontal position.

The sensor holder has been designed and manufactured using a design software and a 3D printer. For the configuration of the Parameters of the Pixhawk 2.3.8 Board, the Mission Planner program has been used,

In order to test and check the anti-collision system, a drone has been manufactured, which can be considered as a low-priced model of the project drone where the difference is the type of distance sensor. With the model of the drone various tests of the sensor tilt system have been carried out with satisfactory results, thus the proposed objectives have been fullfilled.

**Keywords:** drone, quadcopter, aircraft, APM, Ardupilot, Mission Planner, Pixhawk, anticollision, improved safety, lidar, ultrasound.

## **Resum**

Este Projecte Fi de Grau consta del disseny i fabricació de un dron en sistema de seguretat anticol·lisió millorat, es a dir la fabricació de un cuadricópter de característiques generals però que tindrà implementat un sistema anticol·lisió que augmentarà la eficàcia del sensor per a la detecció de obstacles.

La millora consisteix en aconseguir que la detecció de un obstacle siga sempre en horitzontal, encara que el dron tinga un vol en posició inclinada que puga falsejar la mesura, indicant una distancia major.

Esta significativa millora es aconsegueix gracies a que el suport del sensor de mesura de la distancia del obstacle incorpora un servomotor el qual compensarà la inclinació de la aeronau, ja que la velocitat lineal del dron es proporcional al grau de inclinació de aquest.

Per a controlar el moviment del dron utilitzarem la placa controladora de vol, Pixhawk 2.4.8, la qual se encarregarà de llegir la inclinació del seu propi giroscopi i generar una senyal PWM que indicarà al servo el grau de inclinació al que deu romandre per a mantindre el sensor en posició horitzontal.

El suport del sensor ha sigut dissenyat i fabricat per mitjà del software de disseny i una impressora 3D. Para la configuració dels paràmetres de la placa Pixhawk 2.4.8, se ha utilitzat el programa Mission Planner,

Para realitzar les probes i el testeig del sistema anticol·lisió se ha fabricat un dron, que es pot considerar com maqueta de baix preu del dron del projecte on la diferencia es el tipus de sensor de distancia. Amb la maqueta del dron se han realitzat diverses proves del sistema de inclinació del sensor en resultats satisfactoris, complint així els objectius proposats.

**Paraules clau:** dron, cuadricópter, aeronau, APM, Ardupilot, Mission Planner, Pixhawk, anticol·lisió, millora seguretat, lidar, ultrasonits.

<span id="page-8-0"></span>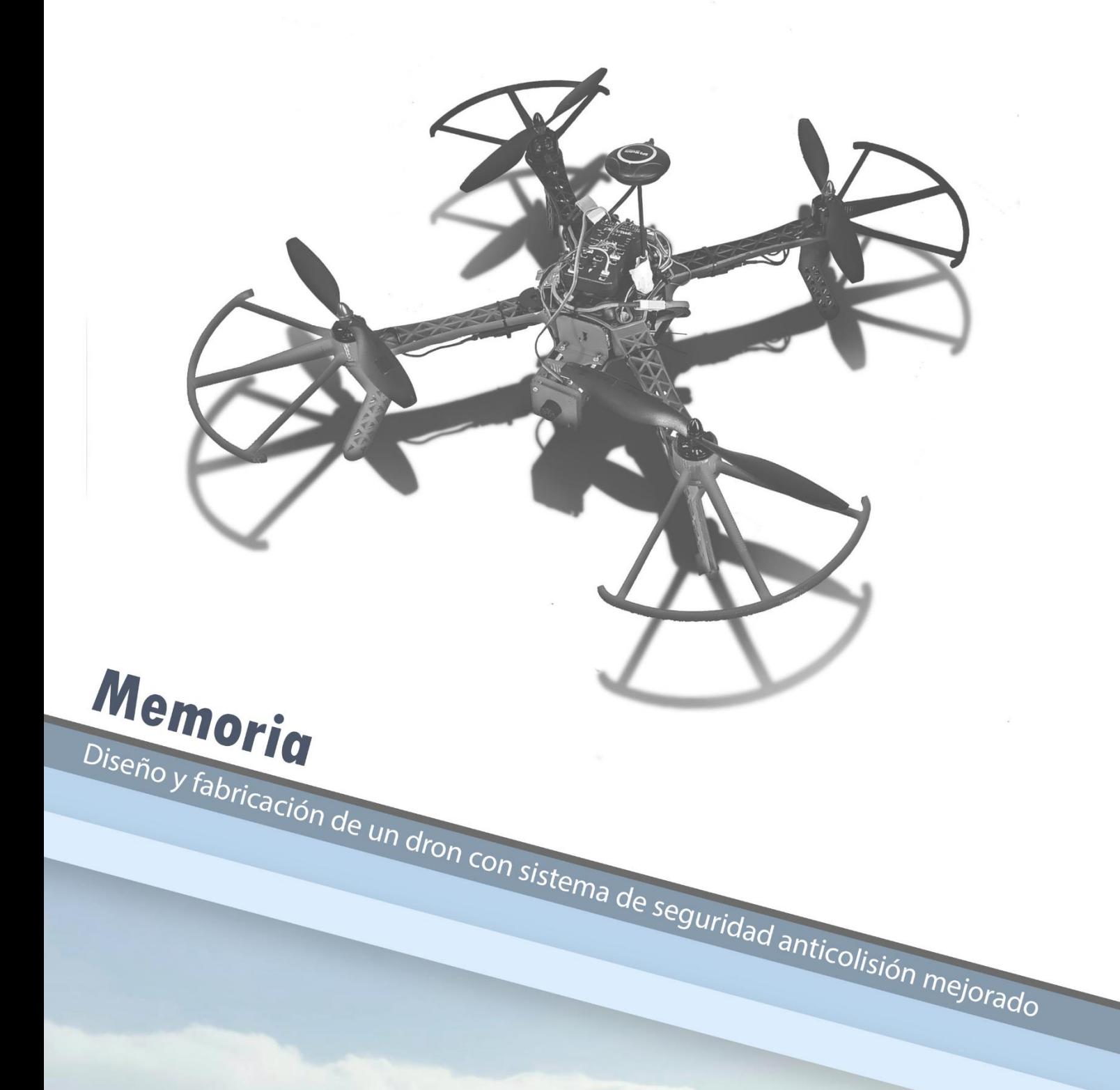

Autor Jaume Xavier Bernad Català Tutor Luis Gil Sánchez **Cotutor** Javier Ibáñez Civera

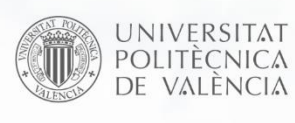

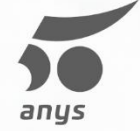

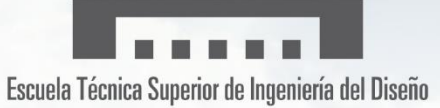

# **Contenido**

<span id="page-10-0"></span>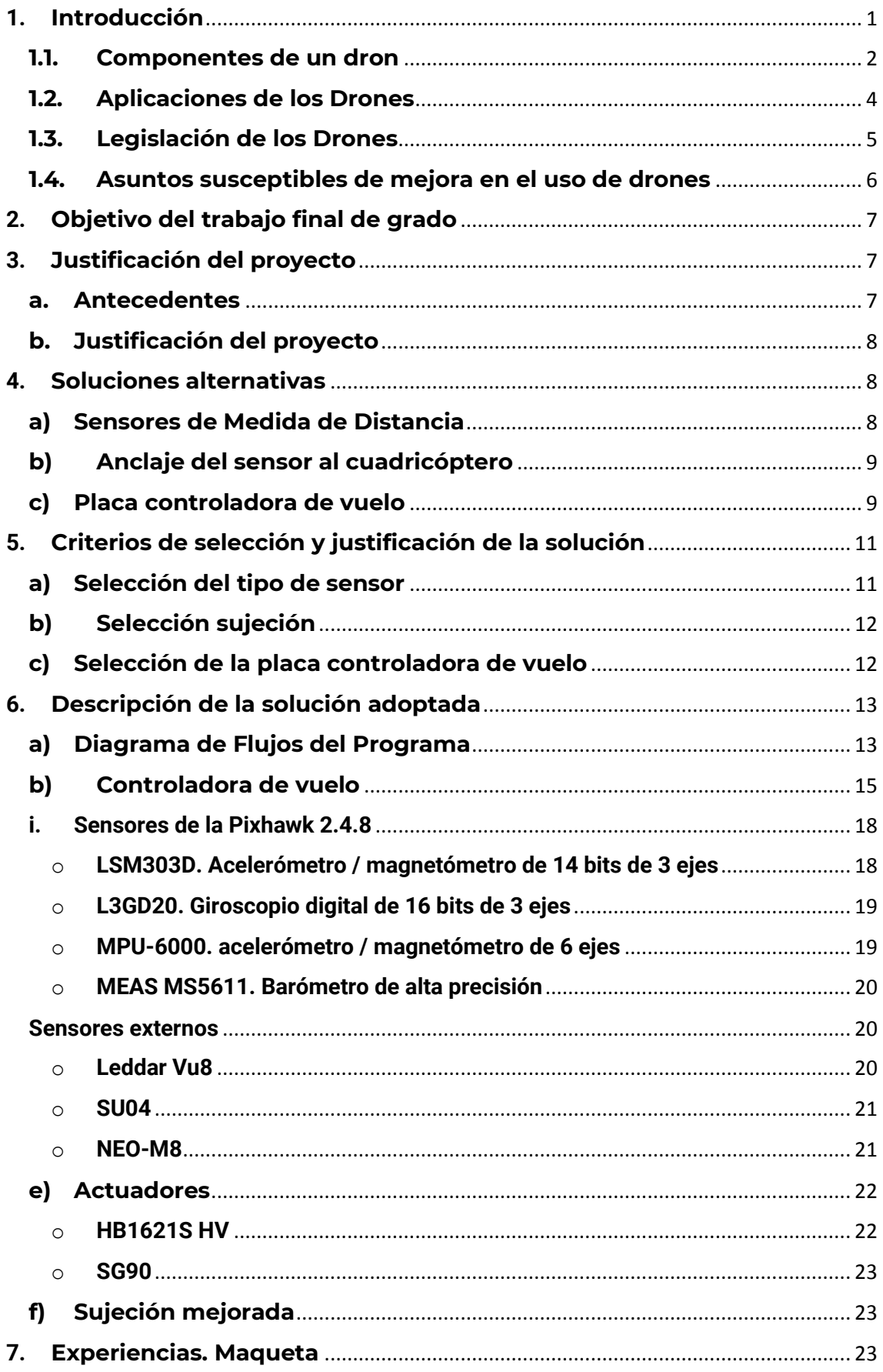

<span id="page-11-0"></span>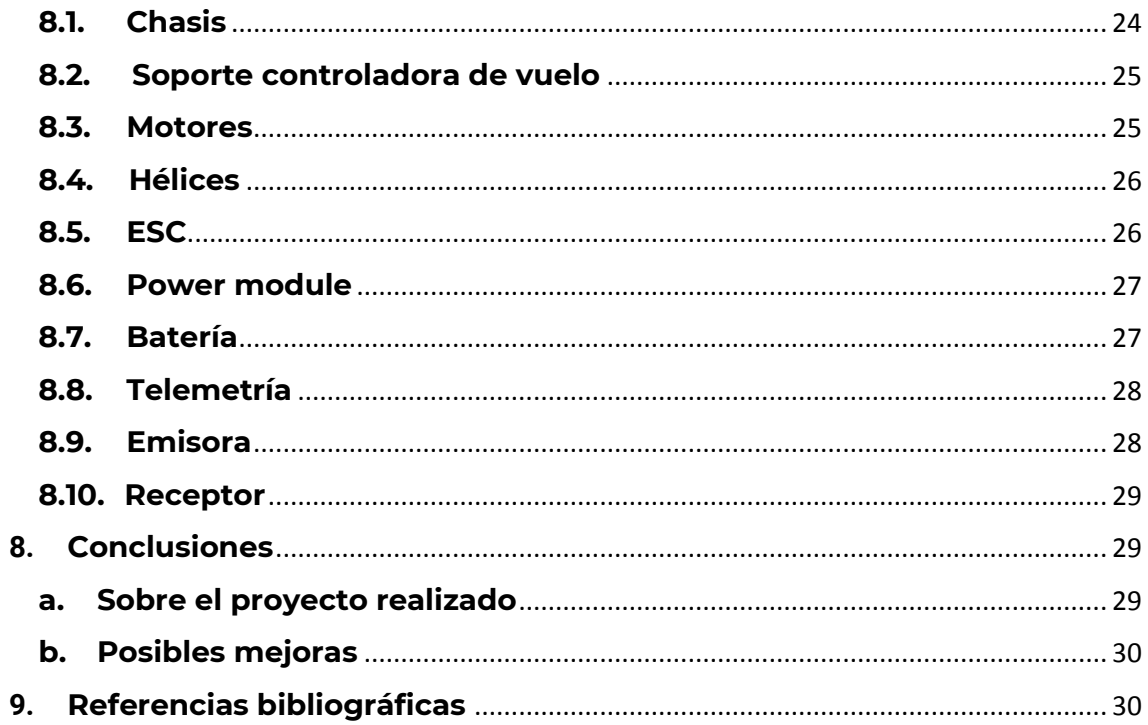

# **Índice figuras (Imágenes)**

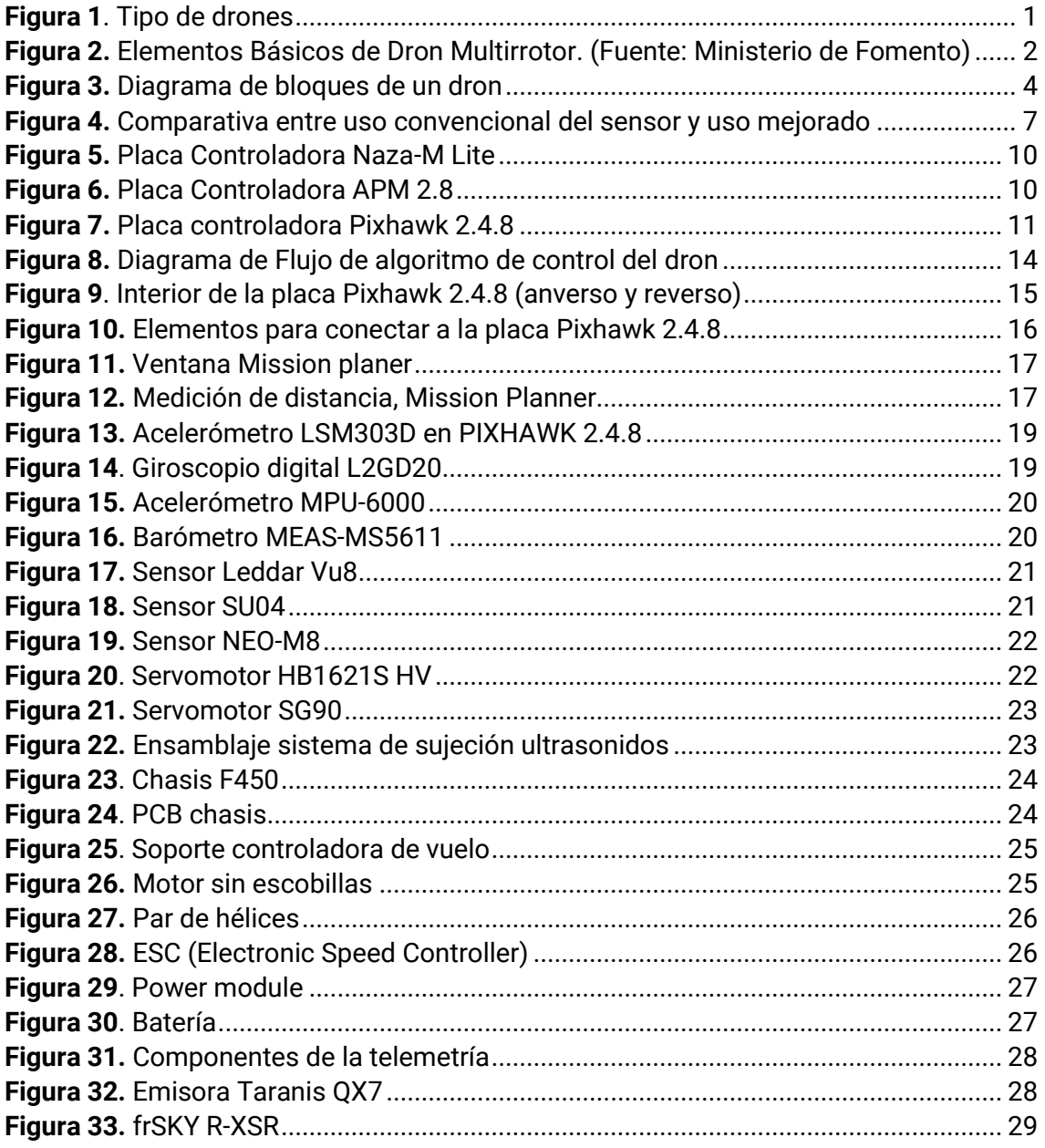

# **Índice de tablas**

<span id="page-13-0"></span>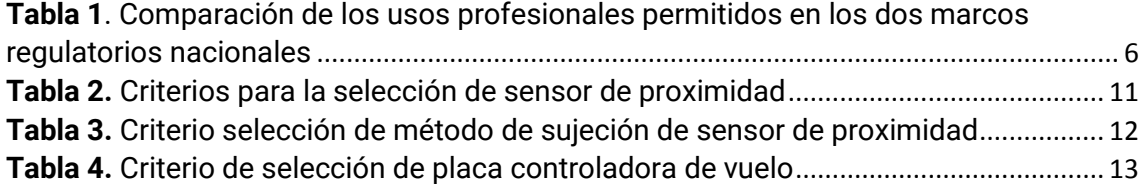

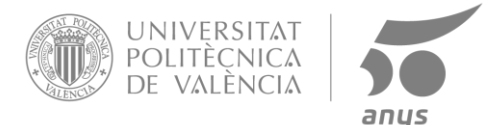

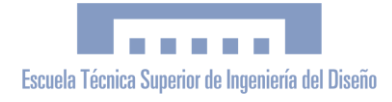

## **1.Introducción**

Un dron es el nombre común de un vehículo aéreo no tripulado (VANT). También se denomina RPA (del inglés Remotely Piloted Aircraft)

Un dron es un vehículo sin tripulación, reutilizable, capaz de mantener de manera autónoma un nivel de vuelo controlado y sostenido, y propulsado por un motor de explosión, eléctrico o de reacción. El diseño de los drones tiene una amplia variedad de formas, tamaños, configuraciones y características. Históricamente surgen como aviones pilotados remotamente, pero en la actualidad estos artefactos suelen tener el aspecto de un cuadricóptero.

Este tipo de plataformas presentan arquitecturas muy diversas, distinguiéndose dos grandes grupos, las de ala fija y las que consiguen la sustentación mediante el empleo de alas rotatorias (de uno o varios rotores), aunque existen algunos modelos denominados híbridos que conjugan ambas soluciones técnicas.

<span id="page-14-0"></span>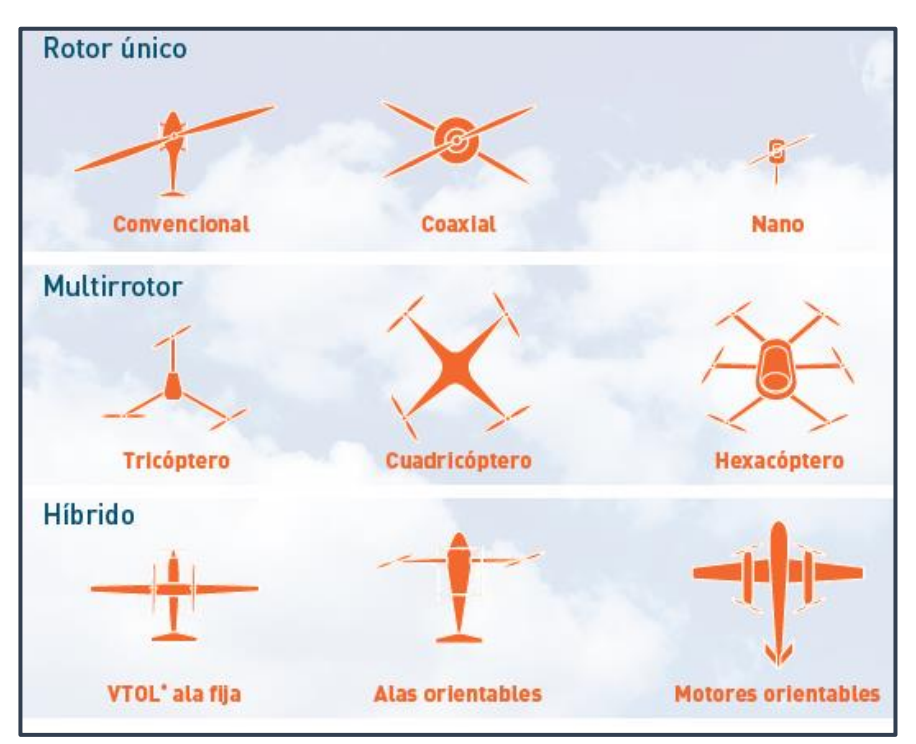

**Figura 1**. Tipo de drones

La gran variedad de tipologías se traduce en un amplio rango de prestaciones que confieren a este tipo de aeronaves una gran flexibilidad. De esta forma, los drones se configuran como unas herramientas muy versátiles que pueden adaptarse para realizar numerosas tareas de carácter heterogéneo, sin más que modificar ciertos equipos embarcados.

Así, los drones suponen claras ventajas frente a las aeronaves tripuladas a la hora de afrontar la realización de tareas profesionales, entre las que cabe destacar:

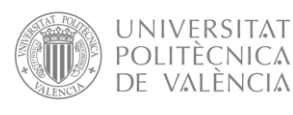

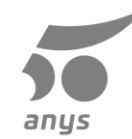

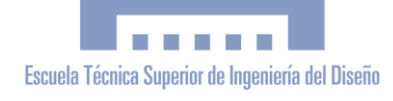

• La disminución de costes tanto en lo referente al precio de la aeronave como a los costes operativos.

El precio de los drones y los costes asociados a su operación (combustible, mantenimiento, personal, etc.) son muy inferiores a los incurridos por la operación de aeronaves tripuladas.

La mejora de la seguridad en el ámbito laboral al poder realizar trabajos en entornos complejos sin exponer al piloto. Los drones pueden asumir trabajos en lugares peligrosos (ambientes contaminados, trabajos en altura, con riesgo de electrocución o quemadura) mientras que el piloto se ubica a una distancia segura.

• La reducción del impacto ambiental de la operación respecto al producido por aeronaves tripuladas puesto que sus emisiones de gases son más reducidas y la contaminación acústica es menor, lo que contribuye a disminuir su afección al medioambiente.

• Mayor flexibilidad de despliegue, prácticamente desde cualquier lugar, puesto que por lo general no requieren de unas infraestructuras específicas (aeródromos) durante las fases de despegue y aterrizaje.

• Ampliación del campo de aplicación de las aeronaves, al permitir la realización de nuevas tareas que hasta el momento no han podido ser asumidas por aeronaves convencionales. En este sentido, la versatilidad de los drones y el control preciso de su vuelo abren nuevas posibilidades de ejecutar trabajos que hasta ahora no se habían resuelto a través de plataformas aéreas, como por ejemplo, la inspección de estructuras

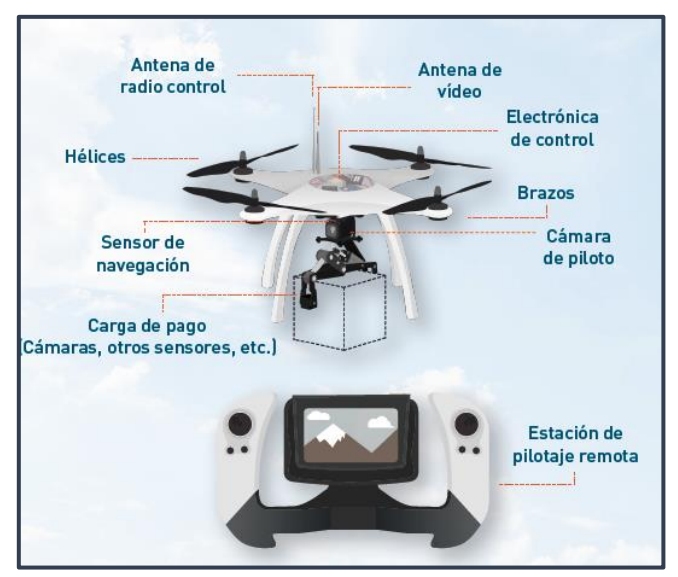

## **1.1. Componentes de un dron**

<span id="page-15-1"></span><span id="page-15-0"></span>**Figura 2.** Elementos Básicos de Dron Multirrotor. (Fuente: Ministerio de Fomento)

• Chasis: Es la parte donde se ensamblan y apoyan el resto de los componentes. Puede tener diferentes tamaños y diseños, pero su principal objetivo o función será la de reducir al máximo las vibraciones producidas por los motores. Por otro lado, es importante que el material empleado en la fabricación de la estructura, tenga las propiedades de ser fuerte, rígido y ligero, como la fibra de carbono.

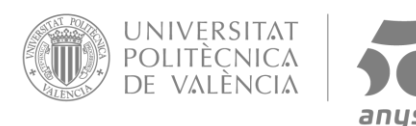

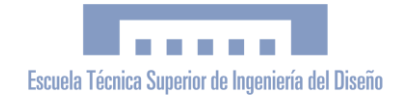

- Tensión de Alimentación: la mayoría de los drones portan baterías de polímero de litio (Li-Po), que son pilas recargables (células de secundaria), compuestas generalmente de varias células secundarias idénticas en paralelo para aumentar la capacidad de la corriente de descarga.
- <span id="page-16-0"></span>• Sensores: Para que el aparato tenga un vuelo seguro y efectivo es necesario que cuente con una serie de sensores que le ofrezca información del entorno. Los más básicos son aquello que proporcionan información de la posición respecto al suelo y respecto a los obstáculos verticales (edificios, torres eléctricas, etc.) para ello se utilizan sensores de ultrasonidos u ópticos. Otro tipo de sensor es que informa del movimiento de la aeronave, para ello se utiliza acelerómetros, giroscopios, etc. Otros tipos de sensores complementarios son los barómetros (presión aire), GPS (posición cartográfica), brújula, etc.
- Actuadores. Un cuadricóptero tiene cuatro motores y en cada uno de ellos se encuentra una hélice. Se sitúan en la parte exterior de los brazos de la estructura. Normalmente se utilizan motores sin escobillas (brushless) de forma que permite altas velocidades de rotación y largos tiempos de funcionamiento sin preocupación en su mantenimiento.
- Estación de tierra: Son todos los dispositivos externos al dron con los cuales el piloto puede recibir información sobre el dron (sistema de telemetría) y sobre el estado de este. Además, de poder controlar la aeronave gracias al uso de un radio emisor (mando) el cual se usará para controlar la aeronave a distancia.
- Radio Receptor. Es la parte del sistema que recibe las órdenes del emisor transmitiéndolas al controlador de vuelo. Aunque sea un receptor en algunos casos también tiene función de emisor con lo que podremos enviar información relevante a la estación de tierra.
- Sistema de Control: Para que todas las partes de la nave puedan funcionar coordinadamente es necesario algún sistema de control que proceda a la lectura de los sensores y en función de algunos parámetros de referencia tome decisiones sobre cómo actuar y realizar el vuelo. Este proceso se realiza con un sistema de computación digital, que puede ser genérico o específico para este tipo de dispositivos.
- <span id="page-16-3"></span><span id="page-16-2"></span><span id="page-16-1"></span>• Programación: El último componente del dron se puede considerar la programación del sistema de control mediante un lenguaje informático que puede ser genérico de alto nivel o específico según el dispositivo de control empleado. UAVs son sistemas de tiempo real los cuales requieren una rápida respuesta a los cambios que se producen en la información proporcionada por los sensores.

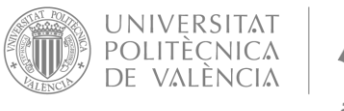

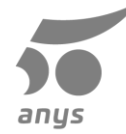

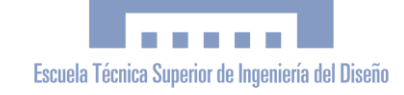

<span id="page-17-0"></span>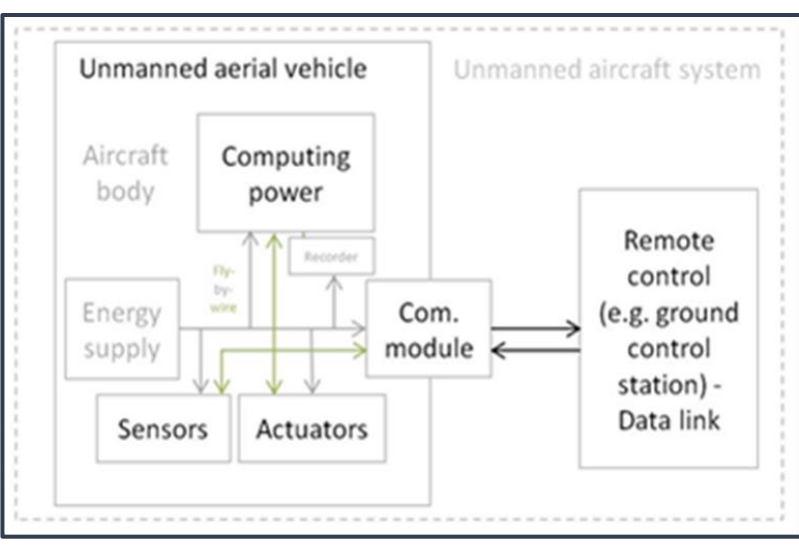

**Figura 3.** Diagrama de bloques de un dron

### **1.2. Aplicaciones de los Drones**

Existen drones de usos tanto militares como civiles, pero sus primeros usos fueron en aplicaciones militares realizando misiones de reconocimiento y de ataque. Con la progresiva popularización del uso civil de los drones sus aplicaciones varían, ampliándose el número de consumidores más allá del terreno militar. Este crecimiento tan acusado ha llevado a que emerjan cada vez más empresas para beneficiarse de este mercado.

<span id="page-17-1"></span>Los drones tienen múltiples aplicaciones y posibilidades en el mercado civil y profesional.

Las grandes características que poseen los drones los han posicionado como unas herramientas que permiten ganar en competitividad a las empresas que las utilizan en sus procesos productivos. Así por ejemplo, en las tareas relacionadas con el control de obras y mantenimiento de infraestructuras, los drones presentan numerosas ventajas en la toma y procesamiento de datos, puesto que son capaces de cubrir grandes superficies de manera rápida y obtener de forma simultánea una amplia colección de datos provenientes de los distintos sensores que llevan a bordo.

<span id="page-17-2"></span>Otra aplicación destacable es, en el sector agrícola, la denominada agricultura de precisión. Este nuevo modelo de agricultura inteligente, emplea distintas herramientas tecnológicas como el posicionamiento global, dispositivos de distribución de riego, fertilizantes y plaguicidas, sensores climatológicos y de cultivo, con el fin de llevar a cabo una gestión específica y eficiente de las distintas áreas de cultivo, obteniendo así la máxima producción posible, al menor coste y de manera respetuosa con el medioambiente.

- Agricultura:
	- o Seguimiento del crecimiento de los cultivos
	- o Gestión del riego
	- o Detección de características del terreno
	- o Mejora trabajos con maquinaria.
- Obra Civil:

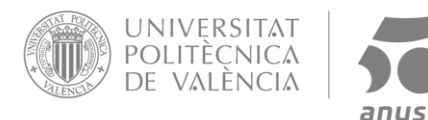

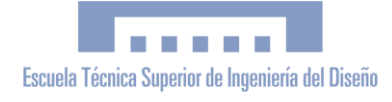

- o Levantamientos topográficos 3D
- o Control de excavaciones
- o Seguimiento del avance de la construcción
- o Vigilancia ambiental
- Medio Ambiente:
	- o Observación de plantas y animales
	- o Detección de vertidos
	- o Control actividades no permitidas
	- o Cartografía de masas forestales
	- o Detección de incendios
- Minería:
	- o Levantamientos topográficos 3D
	- o Control de apertura de frentes de excavación
	- o Zonas poco accesibles
	- o Monitorización de acopios
- Cine.
	- o Filmación desde un amplio rango de altura
	- o Imagen alta resolución (4K)
	- o Posibilidad de varias perspectivas
	- o Más silencioso y versátil que otros
- <span id="page-18-0"></span>**Seguros** 
	- o Inventario de activos a asegurar
	- o Seguimiento en la prevención del fraude
	- o Caracterización de entorno para
	- o Medición de riesgo potencial
	- o Búsqueda, rescate y salvamento de personas
- Uso recreativo y aficionados al aeromodelismo.

### **1.3. Legislación de los Drones**

La ley temporal que regula el uso de drones en España fue aprobada el 4 de julio de 2014. Esta nueva ley va dirigida a los drones con un peso menor de 150 kg, quedando definidas las condiciones en las que se puede emplear un dron, entre las que se encuentran: grabación, vigilancia y monitorización, revisión de infraestructuras y obtención de mapas.

<span id="page-18-1"></span>Inicialmente los drones se categorizan según su masa. Los menores de 2 kg, los que tienen entre 2 kg y 25 kg y los superiores a 25 kg. A medida que aumenta la masa, su uso está más controlado. Los drones con un peso menor de 25 kg tienen una restricción por la que se prohíbe su vuelo a altitudes superiores a 120 metros. Sea cual sea su masa, es necesario tener el carné de piloto de drones para poder manejar estos vehículos con fines profesionales. Además, la aeronave deberá llevar una placa identificativa con el nombre del fabricante y los datos fiscales de la empresa. Es importante conocer que está prohibido sobrevolar núcleos urbanos o espacios con una gran masificación de gente sin el consentimiento de AESA (Agencia Estatal de Seguridad Aérea). Por seguridad será necesario tener un manual de operaciones cumplimentado, además de un estudio de seguridad de cada una de las operaciones que se llevarán a cabo.

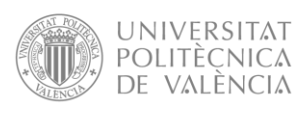

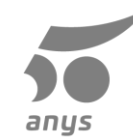

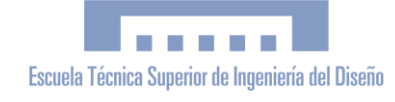

El nuevo Real Decreto 1036/2017, de 15 de diciembre, entre otros aspectos, amplía las posibilidades de los usuarios profesionales de RPAS al habilitar nuevos entornos operativos, en línea con los esquemas que se han ido implantando con posterioridad a la entrada en vigor de la Ley 18/2014, en otros países de nuestro entorno; refuerza los mecanismos para garantizar la seguridad de las personas y bienes; y establece ciertas limitaciones en el ámbito recreativo y deportivo siempre con una clara orientación hacia la seguridad. En la tabla siguiente se realiza una comparación entre los usos permitidos antes y después de este Real Decreto.

Se trata de un marco integral que completa la normativa comunitaria en materia de drones y engloba toda la cadena de valor del sector, teniendo en cuenta, entre otros, aspectos como la certificación de las aeronaves, el mantenimiento, la formación de los pilotos, las condiciones aplicables a los operadores, etc.

| <b>Usos</b>                                                          | 2016                                                 | <b>Real Decreto 1036/2017</b>                            |
|----------------------------------------------------------------------|------------------------------------------------------|----------------------------------------------------------|
| <b>Vuelos nocturnos</b>                                              | No se permite                                        | En las condiciones<br>establecidas en el Real<br>Decreto |
| Zonas fuera de aglomeraciones<br>de personas y poblaciones           | Limitado                                             | En las condiciones<br>establecidas en el Real<br>Decreto |
| Sobrevuelo de zonas urbanas y<br>sobre aglomeraciones de<br>personas | No se permite                                        | En las condiciones<br>establecidas en el Real<br>Decreto |
| Vuelos en espacio aéreo<br>controlado                                | No se permite                                        | En las condiciones<br>establecidas en el Real<br>Decreto |
| Operaciones de policía,<br>aduanas, CNI y tráfico                    | No se contempla un<br>régimen especifico<br>$\cdots$ | En las condiciones<br>establecidas en el Real<br>Decreto |

**Tabla 1**. Comparación de los usos profesionales permitidos en los dos marcos regulatorios nacionales

### **1.4. Asuntos susceptibles de mejora en el uso de drones**

El uso masivo de los vehículos aéreos no tripulados propulsados por motores eléctricos (drones) implica el desarrollo de sistemas de control del vuelo para que sea más seguro y eficaz. Para ello debe, posibles detectar posibles obstáculos en el vuelo (edificios, árboles, torres y cables eléctricos, etc.) y las condiciones del propio aparato como son velocidad, inclinación, altura, etc.

Para lograr todas estas mejoras es necesario realizar medidas de distintos parámetros físicos (distancia objetos, posición GPS, ángulo de posicionamiento, altura respecto al suelo, etc.) y, según los valores de estos parámetros, tomar decisiones sobre el movimiento de los motores del dron para que así alcance el vuelo más adecuado. Para tomar estas decisiones será conveniente el uso de dispositivos electrónicos

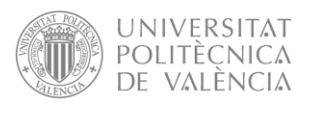

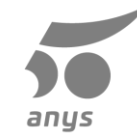

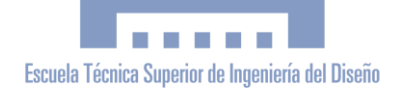

programables de tipo microcontrolador con un programa que determine como actuar sobre los motores en función de la lectura de los parámetros de entrada.

Para realizar las medidas se precisan distintos tipos de sensores, así como el circuito electrónico de acondicionamiento de la señal a las características eléctricas del microcontrolador. De forma similar, las salidas del microcontrolador deben acondicionar sus señales para controlar las tensiones y corrientes necesarias para el movimiento de los motores.

## **2.Objetivo del trabajo final de grado**

El objetivo del Trabajo Fin de Grado consiste del desarrollo de un proyecto que mejore los sistemas actuales de seguridad de vuelo en drones mediante un sistema anticolisión contra objetos verticales como pueden ser edificios, montañas, torres eléctricas, etc. Es decir, que no estén relacionado con la altura desde el suelo. Para ello, se realizarán medidas del entorno y una adaptación a la velocidad del dron en cada momento para así evitar los obstáculos.

<span id="page-20-0"></span>Si el sensor se encuentra en el mismo plano que la plataforma que el dron las medidas vendrán afectadas si el dron realiza un vuelo inclinado. Al encontrarse el sensor en un plano inclinado puede ofrecer valores falsos de distancia de un objeto, ofreciendo datos de distancias que son erróneos respecto a la realidad, con el consiguiente peligro de colisión. La idea inicial es conseguir que el sensor se encuentre siempre en posición horizontal, aunque el dron se encuentre inclinado, para ello el sensor debe estar sujeto por algún tipo de anclaje móvil que permita el giro y que haga que el sensor se encuentre siempre en posición horizontal. Para saber cuál es la posición horizontal se debe contar con algún sensor giroscopio que determine la orientación.

<span id="page-20-1"></span>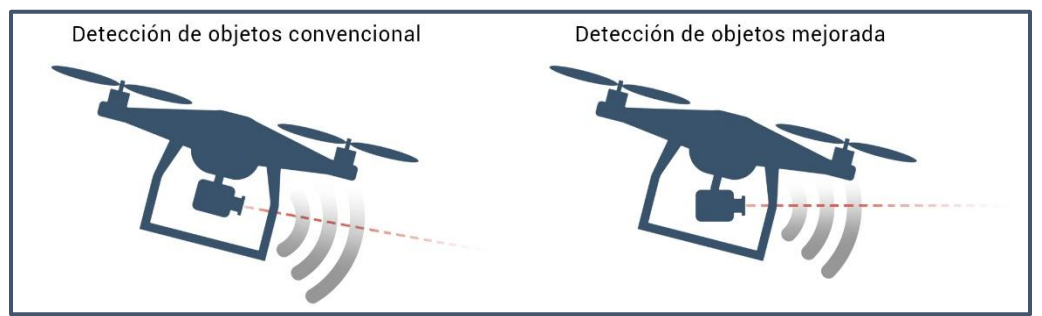

<span id="page-20-2"></span>**Figura 4.** Comparativa entre uso convencional del sensor y uso mejorado

Este proyecto está enfocado al uso de cuadricópteros para que funcionen de forma precisa a una gran velocidad, sin riesgo a que colisionen con el entorno que les rodea.

## **3. Justificación del proyecto a. Antecedentes**

Tradicionalmente la forma de implementar un sistema anticolisión en los drones ha consistido en la integración de uno o más sensores de distancia fija, realizar medidas y tomar decisión de disminuir o eliminar la velocidad del artefacto.

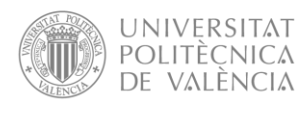

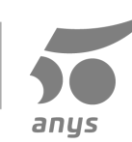

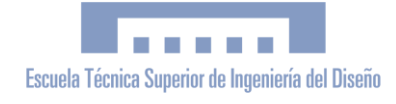

El problema que esto conlleva es que la velocidad de nuestra aeronave no solo viene limitada por las baterías, las hélices o los motores, sino que también está limitada por el sensor que se usa para no colisionar, ya que limita el ángulo máximo de inclinación frontal y este es proporcional a la velocidad lineal de nuestro vehículo aéreo.

### **b. Justificación del proyecto**

<span id="page-21-0"></span>En diferentes situaciones de vuelo se necesita un cuadricópteros rápido y seguro, pudiendo lidiar con diferentes obstáculos que pueda encontrar en el camino como los que surgen en la búsqueda de supervivientes, en situaciones de una catástrofe natural (terremotos, inundaciones…). Siendo la detección de obstáculos lo que más dificulta la opción de ir rápido.

La posibilidad de poder solventar los problemas que conlleva evitar obstáculos a gran velocidad facilitaría mucho el pilotaje de los operadores de vuelo y disminuiría los tiempos de los trayectos, así como poder volar a baja altura sin peligro a tener un accidente.

## **4. Soluciones alternativas**

<span id="page-21-2"></span>Para determinar una solución ideal para el objetivo del proyecto es imprescindible realizar una búsqueda de posibles soluciones en cada uno de los elementos que definen las características de un dron: sensores de medida de la distancia, anclajes de los sensores en el chasis, placa controladora de vuelo, etc. Y determinar cuáles son sus pros y sus contras para así tener suficientes elementos de juicio para tomar una decisión.

### **a) Sensores de Medida de Distancia**

Existen diversos tipos de sensores para la medida de distancia, todos ellos suelen basarse en un emisor que emite una determinada radiación y medir el tiempo que tarda en llegar receptor su rebote. La distancia será proporcional al tiempo que tarda dividido por dos (ida y vuelta). La diferencia entre un sensor y otro depende del tipo de radiación, ya sea electromagnética o sonora.

<span id="page-21-1"></span>Sensor de Infrarrojo: este tipo de sensor funciona gracias al tiempo de retardo de una radiación infrarroja que previamente se ha emitido y es reflejado por un objeto dentro de su alcance.

Pros: El rayo infrarrojo es devuelto por los objetos de forma no especular.

Es un sensor barato

Contras: La distancia de alcance es bastante limitada (2-100 cm). Es sensible a la luz ambiente.

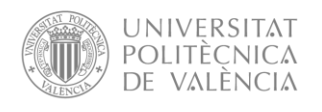

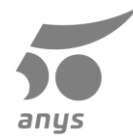

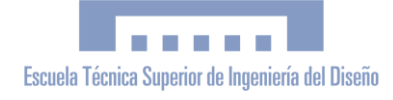

- **Sensor de Ultrasonidos:** esta tecnología emite un sonido y mide lo que tarda en rebotar y volver al sensor para así medir la distancia del objeto más próximo.

Pros Tiene un alcance de entre 10 y 800cm.

También es un sensor de un precio bajo

Contras: La onda que emite rebota de forma especular y si no tenemos cuidado puede aparecer el efecto interferencias.

Sensor tipo Lidar: es un acrónimo del inglés LIDAR, Light Detection and Ranging o Laser Imaging Detection and Ranging. Es un dispositivo que permite calcular la distancia desde un emisor láser a un objeto o superficie utilizando un haz láser pulsado. La distancia al objeto se determina midiendo el tiempo de retraso entre la emisión del pulso y su detección a través de la señal reflejada. En general, la tecnología lidar tiene aplicaciones en geología, sismología y física de la atmósfera.

<span id="page-22-2"></span>También se investiga su uso en vehículos, especialmente los autónomos.

Pros: Sensor de gran alcance 0.1-50m, la reflexión del haz es no especular.

Contras: Sensor de un precio bastante elevado.

### **b) Anclaje del sensor al cuadricóptero**

La misión principal del anclaje es sujetar al sensor y que este permanezca lo más horizontal posible, aunque el dron se incline.

- <span id="page-22-0"></span>- **Sujeción tradicional** anclaje del sensor elegido al cuadricóptero utilizando piezas fijas e inmóviles como tornillos Pros: ligero y barato Contra: perdida de la eficacia del sensor. Sin posibilidad de adaptación a las situaciones cambiantes.
- **Sujeción mejorada** anclaje del sensor a la aeronave fijo, pero incorporando partes móviles, uno o motores eléctricos. Pros adaptación a diferentes situaciones evitando la pérdida de eficacia del sensor Contras más pesado y caro que la sujeción tradicional

### <span id="page-22-1"></span>**c) Placa controladora de vuelo**

Para el control del vuelo hace falta un sistema electrónico programable que permita realizar las lecturas de los sensores y mediante un programa activar los distintos actuadores para el movimiento del dron. Existen dos planteamientos iniciales, el primero aprovechar una plataforma genérica como un microcontrolador tipo PIC o plataforma Arduino, o aprovechar que en el mercado existen diversas placas que permiten el control del vuelo de un dron, desde las más básicas a las más complejas.

Dada la complejidad de la programación del control de un dron y al hecho de la generalización del uso de plataformas comerciales para control del dron se ha

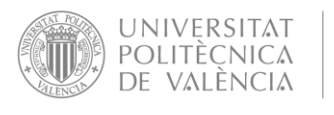

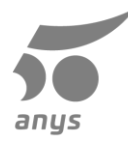

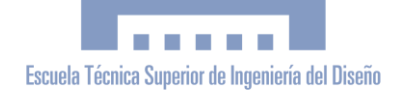

optado desde un principio por este último caso, simplemente queda por decantarse cuál es el modelo más adecuado para nuestro caso.

Naza-M Lite: controladora de vuelo básica todo en uno producida por la empresa  $DJ$ , la cual está enfocada a iniciarse en el mundo de los drones. Cuenta con diferentes tipos de sensores como: giroscopio de tres ejes, acelerómetro de tres ejes y barómetro.

Pros**:** precio contenido y muy compacta

Contras**:** código cerrado, limitación de los modos de vuelo y la posibilidad de añadir accesorios como sensores y servos.

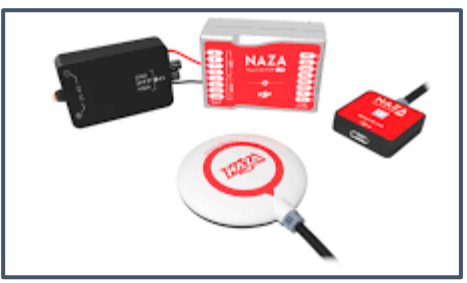

**Figura 5.** Placa Controladora Naza-M Lite

- **APM 2.8:** versión final de la placa de vuelo de la familia "The ArduPilot family" de código abierto. Está basada en la plataforma informática de código abierto Arduino.
- Está formada por diferentes versiones gratuitas de software para una gran variedad de vehículos y la electrónica ArduPilot Mega (APM).
- Cuenta con los siguientes sensores: giroscopio de tres ejes, acelerómetro de tres ejes y barómetro.

Pros**:** forma parte de un proyecto de código libre con un precio reducido.

Contras**:** actualmente ya no es compatible con las nuevas versiones de software.

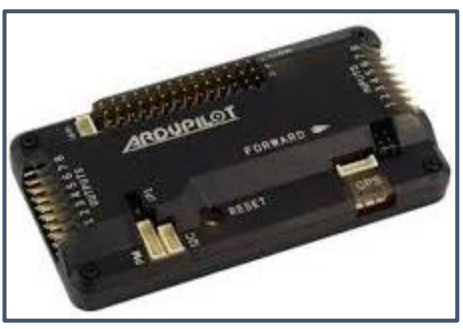

**Figura 6.** Placa Controladora APM 2.8

- **Pixhawk 2.4.8:** es una versión de un proyecto independiente de hardware abierto para pilotos automáticos llamado Pixhawk, nacido de un proyecto estudiantil de 2008. Esta controladora también esta soportada por el software de ArduPilot.
- Cuenta con los siguientes sensores: giroscopio de 3 ejes, un módulo de brújula y acelerómetro de 3 ejes, un acelerómetro de 6 ejes y un barómetro.

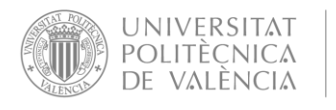

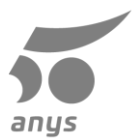

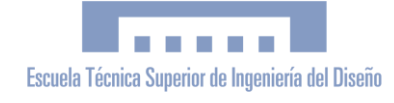

<span id="page-24-0"></span>Pros**:** Coste reducido, mayor número de sensores y compatible con las últimas actualizaciones de software

Contras**:** Montaje relativamente complejo y necesidad de procesos de calibración previos.

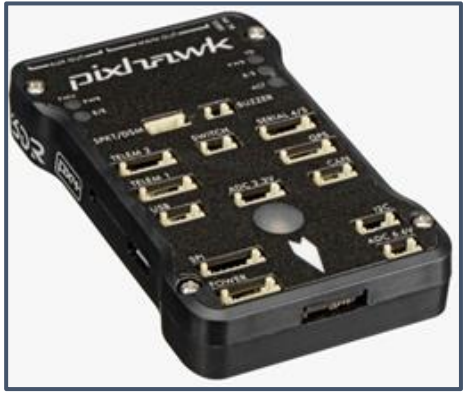

**Figura 7.** Placa controladora Pixhawk 2.4.8

## **5. Criterios de selección y justificación de la solución**

Para escoger la solución que más se adapte a las necesidades del proyecto determinaremos los criterios que selección, los cuales se redactaran a continuación y veremos de forma esquemática su puntuación en la tabla.

### **a) Selección del tipo de sensor**

- Rango de **alcance (ponderación: 2.5)** esta característica determina la distancia a la cual el sensor puede operar, es decir la máxima distancia a la que el sensor detecta un objeto.
- **Precio (ponderación 2)** esta cualidad determina el costo del sensor, cuando mayor sea la ponderación más barato es el sensor.
- **Reflexión (ponderación: 1.5)** es el modo en el que el pulso, la honda o el haz del sensor rebota en un objeto, puede tener mejores características que es que tenga una reflexión especular o de peores si la reflexión es especular.
- **Resistencia a interferencias (ponderación: 4)** es la robustez del sensor ante las posibles interferencias del entorno como podría ser la luz solar o interferencias del propio sistema

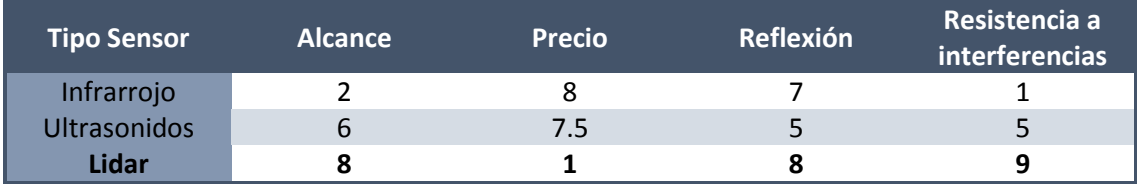

**Tabla 2.** Criterios para la selección de sensor de proximidad

$$
Infrarrojo = 2.5 \cdot \frac{2}{10} + 2 \cdot \frac{8}{10} + 1.5 \cdot \frac{7}{10} + 4 \cdot \frac{1}{10} = 3.55
$$

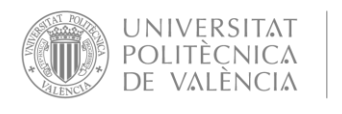

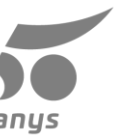

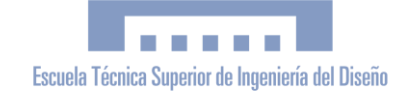

*ultrasonidos* = 
$$
2.5 \cdot \frac{6}{10} + 2 \cdot \frac{7.5}{10} + 1.5 \cdot \frac{5}{10} + 4 \cdot \frac{6}{10} = 6.15
$$

$$
Lidar = 2.5 \cdot \frac{8}{10} + 2 \cdot \frac{1}{10} + 1.5 \cdot \frac{8}{10} + 4 \cdot \frac{9}{10} = 7
$$

Viendo las puntuaciones obtenidas por los sensores se descartará la opción de usar el sensor infrarrojo ya que es la que peor puntuación tiene y elegiremos el sensor lidar por su gran puntuación, aunque en el montaje de la maqueta usaremos el sensor de ultrasonidos ya que su puntuación es bastante pareja con la del lidar pero su precio es mucho inferior.

### **b) Selección sujeción**

- Precio (ponderación: 2) igual que en apartado anterior este valor indica lo bajo o alto que es el precio de la sujeción.
- Peso (ponderación: 2) está característica es importante porque el objeto estará en un cuadricóptero done el peso tiene que ser el mínimo posible ya que influye tanto en el manejo como en la duración de la batería.
- **Eficacia (ponderación: 6)** esta cualidad mide la posibilidad o no de adaptación de la sujeción a cambios en el sistema mejorando la efectividad del sensor que sujeta. Esta característica es linealmente proporcional a la seguridad del vehículo y es el pilar fundamental del proyecto.

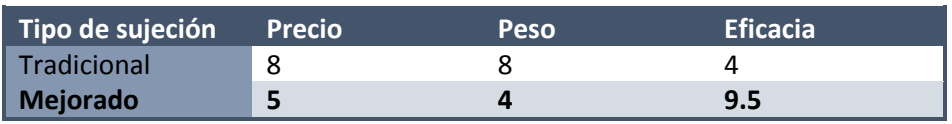

**Tabla 3.** Criterio selección de método de sujeción de sensor de proximidad

$$
Tradicional = 2 \cdot \frac{8}{10} + 2 \cdot \frac{8}{10} + 4 \cdot \frac{4}{10} = 5.6
$$

$$
Mejorado = 2 \cdot \frac{5}{10} + 2 \cdot \frac{4}{10} + 6 \cdot \frac{9.5}{10} = 7.5
$$

Después de calcular las puntuaciones utilizaremos el método de sujeción mejorado ya que la máxima prioridad en este proyecto es la seguridad del sistema.

#### **c) Selección de la placa controladora de vuelo**

- **Hardware (ponderación: 3)** en este apartado se valorará la cantidad y calidad de los sensores que contiene la placa y los sensores que ponemos añadir de forma externa, también la posibilidad de añadir actuadores externos fuera de los mínimos, salidas para control de los motores del cuadricóptero.
- **Software (ponderación: 3)** son los programas que usamos para poder configurar nuestra placa controladora de vuelo y si estos se actualizan a día de hoy para solventar errores y mejorar el comportamiento del dispositivo y la compatibilidad con hardware externo.

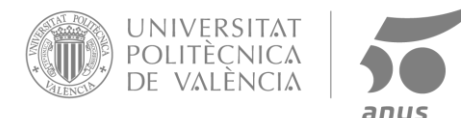

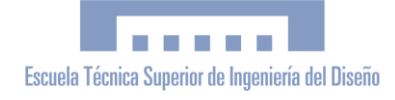

- Precio (ponderación: 1.5) aquí se tendrá en cuenta el valor de la placa respecto a las posibilidades que nos aporta, cuando mejor sea su relación calidad precio mejor será su puntuación
- **Flexibilidad (ponderación: 2.5)** aquí valoraremos las diferentes opciones que nos deja configurar la controladora como los números de modos de vuelo, la posibilidad de usar diferente software o poder configurar con total libertad los parámetros de la controladora.

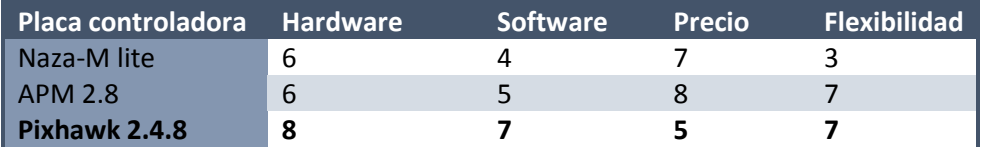

**Tabla 4.** Criterio de selección de placa controladora de vuelo

$$
Naza - M \text{ lite} = 3 \cdot \frac{6}{10} + 3 \cdot \frac{4}{10} + 1.5 \cdot \frac{7}{10} + 2.5 \cdot \frac{3}{10} = 4.8
$$
  
APM 2.8 = 3 \cdot \frac{6}{10} + 3 \cdot \frac{5}{10} + 1.5 \cdot \frac{8}{10} + 2.5 \cdot \frac{7}{10} = 6.25  
Pixhawk 2.4.8 = 3 \cdot \frac{8}{10} + 3 \cdot \frac{7}{10} + 1.5 \cdot \frac{5}{10} + 2.5 \cdot \frac{7}{10} = 7

Después de ver los resultados que arrojan las operaciones anteriores, podemos determinar que la placa más apropiada y que mejor se adapta a las necesidades de este proyecto será la Pixhawk 2.4.8.

## **6. Descripción de la solución adoptada**

Viendo los resultados de las comparaciones de las distintas opciones nos decantamos por la siguiente solución:

En el cuadricóptero utilizaremos la placa controladora Pixhawk 2.4.8 la cual se encargará del control de la aeronave y del sistema anticolisión que hemos elegido. Este sistema constará de una sujeción articulada, la cual permitirá una rotación en el eje y, para así poderse adaptar al cabeceo del cuadricóptero cuando este esté en movimiento. En el extremo de esta sujeción encontraremos un sensor lidar el cual se encargará de la detección del obstáculo y de comunicarse con la placa controladora para que esta realice una acción en caso de detectar un obstáculo.

### **a) Diagrama de Flujos del Programa**

Como podemos observar en el siguiente diagrama de flujos tendremos que realizar las revisiones previas al despegue para el correcto funcionamiento del sistema. Estas revisiones consistirán en colocar el cuadricóptero en una superficie plana asegurando la horizontalidad mediante un giroscopio. Posteriormente, con ayuda del potenciómetro de la emisora de vuelo, ajustar el ángulo del servomotor a 0°, colocando el sensor de forma paralela al suelo.

Hechas las comprobaciones iniciales ya estamos en condiciones de despegar y empezar a pilotar nuestra aeronave (RPAS: Remote Pilote Aircraft). En todo

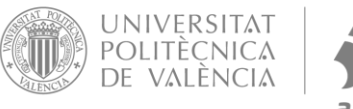

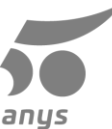

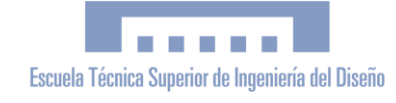

momento la placa controladora estará comprobando el valor del ángulo del giroscopio que lleva la placa para así compararlo con el ángulo del servomotor y en caso de no estar igualado, es decir si el ángulo del giroscopio es inverso al ángulo del servo. En caso contrario, se aplicará una señal PWM mayor o menor en función de si el valor es mayor o menor al deseado.

Cuando el servo se encuentre en la posición requerida ya podrá funcionar a pleno rendimiento el sensor lidar, el cual en caso de detectar un objeto anulará la acción del operador que hace que el cuadricóptero se acerque al objeto, hasta que el sensor ya no detecte ningún obstáculo en su rango de medición.

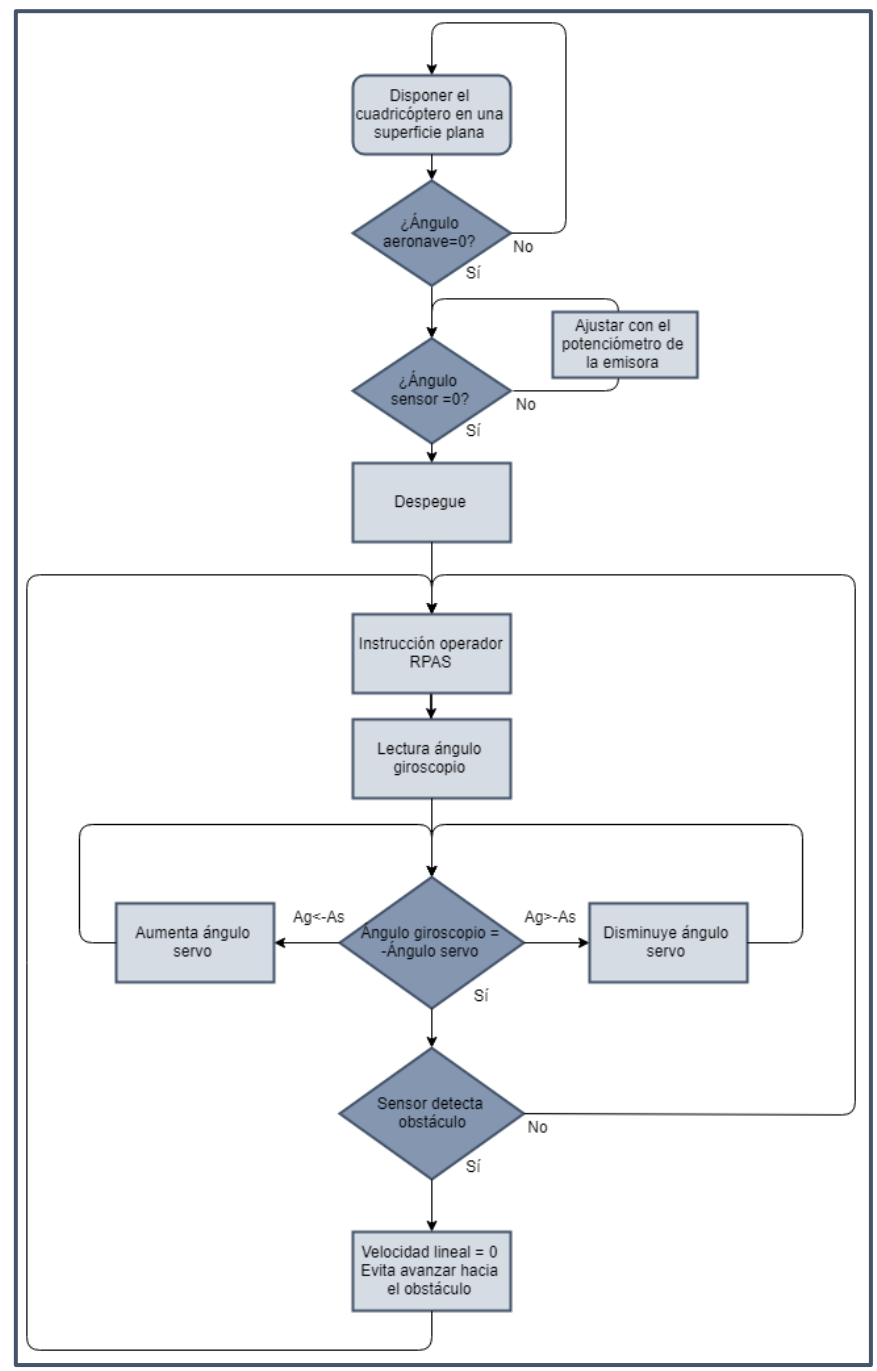

<span id="page-27-1"></span><span id="page-27-0"></span>**Figura 8.** Diagrama de Flujo de algoritmo de control del dron

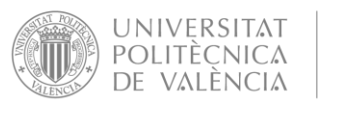

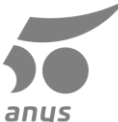

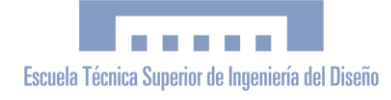

### **b) Controladora de vuelo**

Como hemos explicado anteriormente la controladora de vuelo que se va a utilizar en el proyecto es la Pixhawk 2.4.8 elegida por su gran adaptación a cualquier tipo de proyectos con múltiples conexiones para añadir los sensores y actuadores convenientes para el proyecto.

#### Características Generales

- Avanzado procesador de alto rendimiento CortexM4 de 32 bits (STM32F427), con FPU funcionando a 168Mhz con 256Kb de RAM y 2Mb de memoria flash, todo esto respaldado por un co-procesador STM32F103 de 32 bits que actúa en caso de fallo del procesador principal.

#### Interfaces:

- Cinco puertos serie UART
- <span id="page-28-0"></span>Una entrada compatible con el satélite Spektrum DSM / DSM2 / DSM-X® hasta DX8, 2 con control de flujo HW
- Señal de suma PPM
- Entrada satellite Spektrum DSM/DSM2/DSM-X
- Entrada RSSI (PWM o tensión)
- Puertos: I2C, SPI, 2x CAN, USB
- Convertidor AD
- Entradas 3.3V y 6.6V

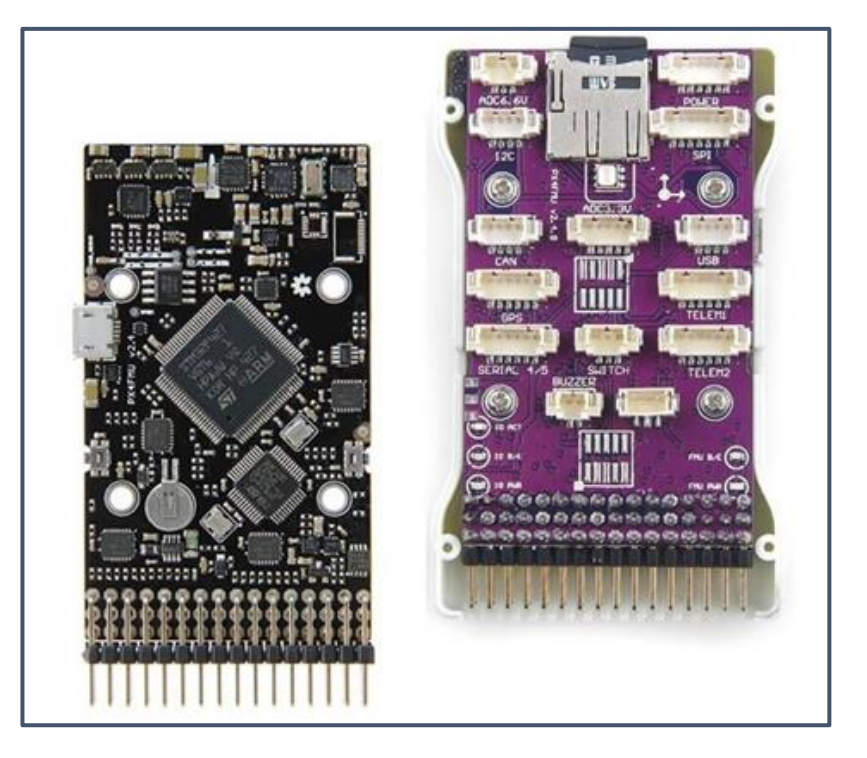

**Figura 9**. Interior de la placa Pixhawk 2.4.8 (anverso y reverso)

<span id="page-28-1"></span>Dimensiones: Ancho 50 mm, Alto 15.5 mm, Largo 81.5 mm, Peso 38 g Todos los puertos y elementos nombrados anteriormente se pueden observar en la siguiente imagen.

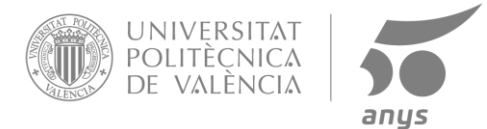

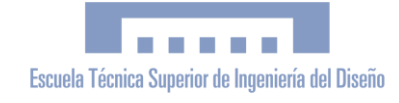

La placa Pixhawk 2.4.8 posee en la parte frontal diversos conectores que están pensados para conectar múltiples elementos de sensores y actuadores. En la figura siguiente se indica algunos de estos elementos y el conector utilizado.

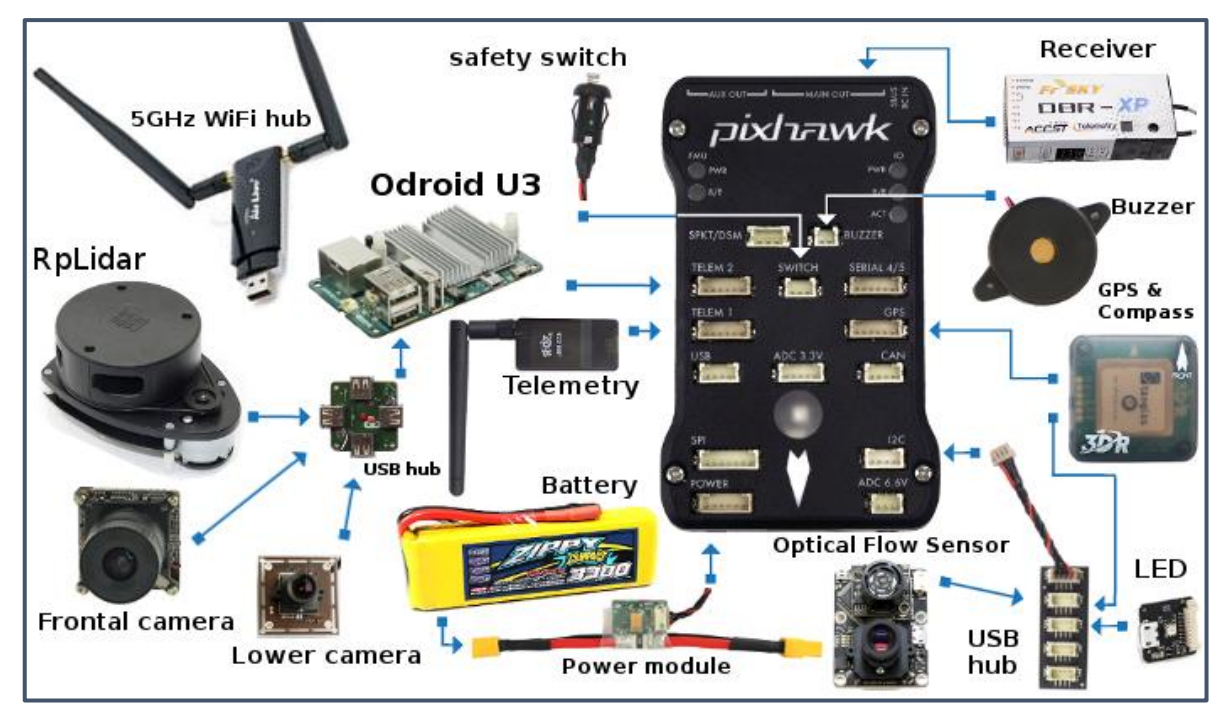

**Figura 10.** Elementos para conectar a la placa Pixhawk 2.4.8

### <span id="page-29-0"></span>**c) Software**

<span id="page-29-2"></span><span id="page-29-1"></span>Para el control del dron e instalación del firmware en la placa controladora para poder desarrollar el proyecto utilizaremos el programa Mission Planner. Este software es de código libre y actúa como una estación de control terrestre. El software puede usarse tanto para configurar nuestro cuadricóptero como un complemento de control para nuestra aeronave.

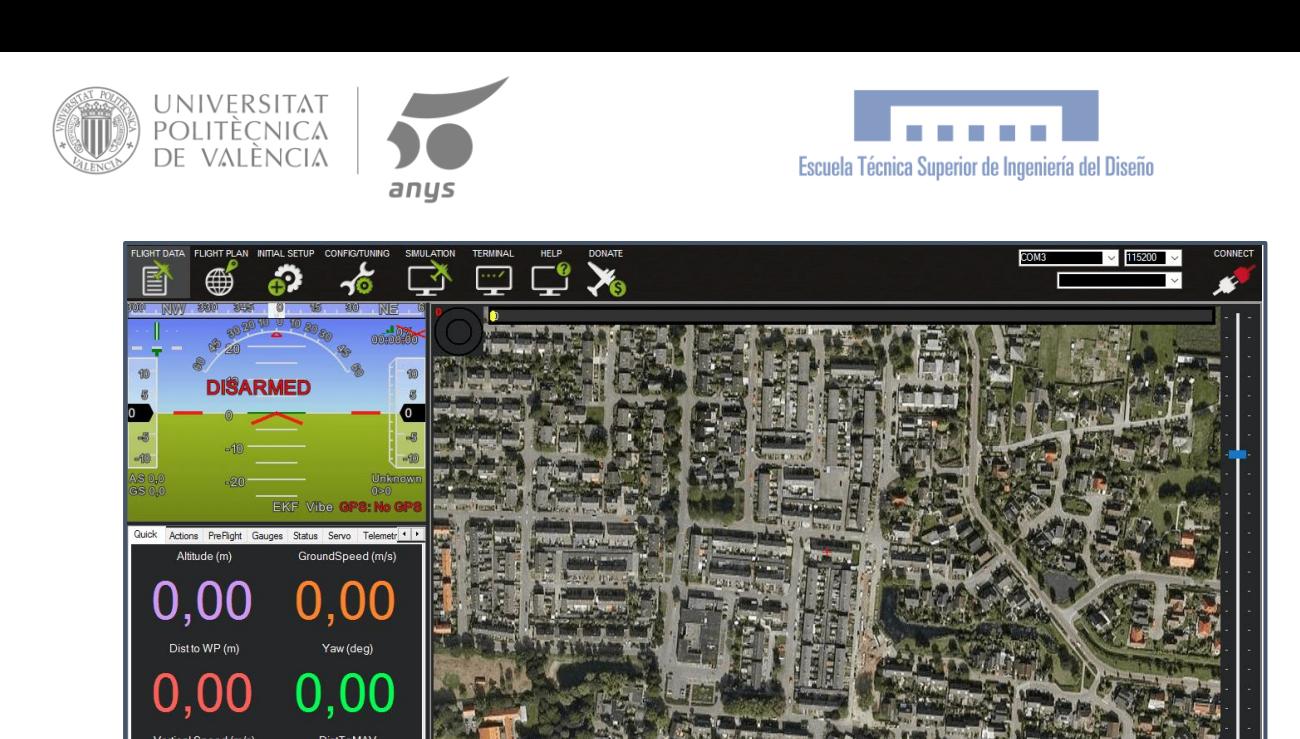

**Figura 11.** Ventana de Mission Planner

 $0,00$ 

<span id="page-30-2"></span>00

<span id="page-30-0"></span>Este programa es una de las claves del proyecto ya que gracias a él hemos podido calibrar todos los sensores que más tarde nombraremos, configurar una emisora de control para poder manejar el dron, y lo más importante, implementar el sistema anticolisión. Mission Planner aun siendo software libre está limitado para tener una interfaz amigable y fácil de utilizar, por ello no se puede modificar el firmware de la placa de forma manual, editar el código, por ello se ha optado por implementar el proyecto usando las propias herramientas que proporciona el programa.

<span id="page-30-3"></span><span id="page-30-1"></span>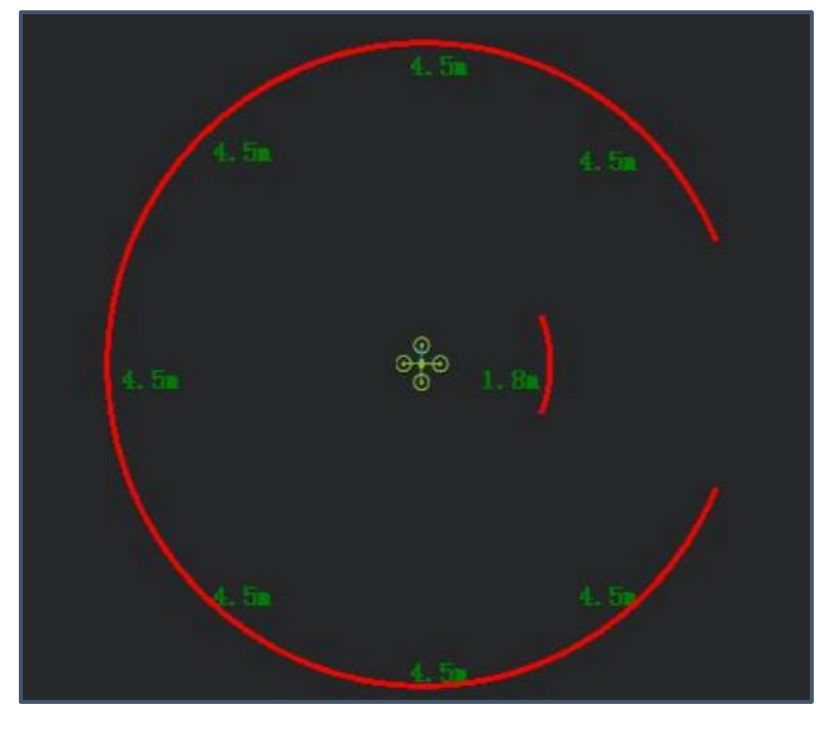

**Figura 12.** Medición de distancia, Mission Planner

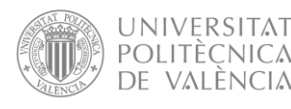

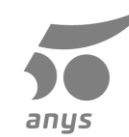

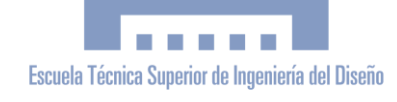

Para ello se ha utilizado la función de estabilizador de cama la cual para mantener el sensor en horizontal se encargará de comunicar nuestra emisora con el servo para poder ajustarlo a 0º respecto a la horizontal. Cuando estemos en vuelo el programa leerá la señal producida por el giroscopio, la cual indicará la inclinación y así poder enviar una señal PWM al servo para mantener el sensor horizontal. Además, cuando este sensor detecte un obstáculo, el firmware evitará que el dron avance hacia el obstáculo haciendo así caso omiso de la acción del operador que pueda producir una colisión.

Todo esto lo efectuará mientras se encarga del control de los motores para mantenerlo estable gracias a las lecturas del acelerómetro y del giroscopio, y no solo eso, también gracias a las 2 brújulas y a la señal proporcionada por el GPS puede mantener el cuadricóptero en la posición del espacio que el operador determine, aunque el dron esté expuesto a las inclemencias meteorológicas.

#### **d) Sensores**

En este apartado vamos a explicar los sensores que están relacionados con este proyecto. Algunos de los sensores los contiene la placa controladora de vuelo y otros son sensores externos a la controladora pero que vamos a utilizar en este proyecto.

<span id="page-31-0"></span>Los sensores que se encuentran en la placa son los siguientes

- Acelerómetro / magnetómetro de 14 bits de 3 ejes
- Giroscopio digital de 16 bits de 3 ejes
- Acelerómetro / magnetómetro de 6 ejes
- <span id="page-31-1"></span>Barómetro de alta precisión

Fuera de la Placa:

- Sensor medida distancia laser
- Sensor medida distancia mediante ultrasonidos
- Sensor de navegación

A continuación, se realizará una descripción de estos sensores.

#### **i. Sensores de la Pixhawk 2.4.8**

Como se ha indicado la propia placa controladora lleva incorporada diversos sensores que tienen el aspecto de dispositivos electrónicos de montaje superficial y que van soldados en la parte posterior de la placa.

#### o **LSM303D. Acelerómetro / magnetómetro de 14 bits de 3 ejes**

Este sensor desarrollado por la compañía *STMicroelectronics* es un denominado dos en uno, ya que incorpora un sensor 3D de aceleración lineal y un sensor magnético digital 3D.

El sensor LSM303D incluye una interfaz serie estándar y además un bus serie I2C que es capaz de soportar el modo estándar y rápido.

El sistema se puede configurar para generar una interrupción en caso de caída libre, detección de movimiento y detección de campo magnético. En nuestro cuadricóptero se utilizará el sensor magnético para conocer el ángulo en el que se encuentra la aeronave respecto al norte sabiendo así la orientación de este,

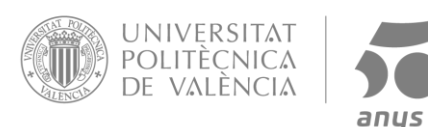

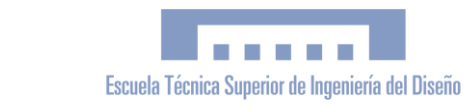

<span id="page-32-0"></span>también usaremos el sensor de aceleración para conocer el estado del dron, si se encuentra en movimiento o si está quieto. Por ejemplo, en el armado del dron es necesario que este se encuentre quieto.

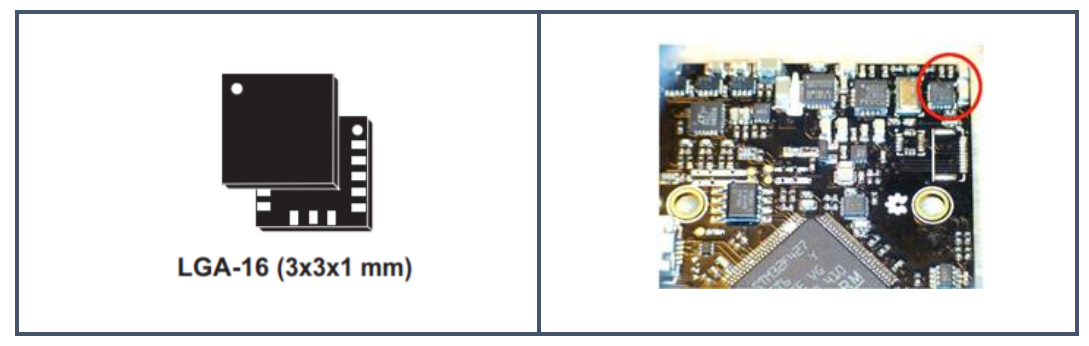

**Figura 13.** Acelerómetro LSM303D en PIXHAWK 2.4.8

#### o **L3GD20. Giroscopio digital de 16 bits de 3 ejes**

<span id="page-32-1"></span>El L3GD20 es un sensor de la compañía STMicroelectronics capaz de medir el ángulo de 3 ejes con un bajo consumo con una alta frecuencia. En su encapsulado se encuentra el propio sensor y una interfaz IC, capaz de proporcionar la tasa de medición angular del exterior a través de una interfaz digital que puede ser I2C o SPI. El usuario puede configurar el ancho de banda para ajustar la frecuencia de muestreo.

Para nuestro proyecto este sensor es muy importante ya que se encargará de medir el ángulo de cabeceo del cuadricóptero para así ajustar el ángulo que debe de tener el sensor para mantenerse en posición horizontal. Además, es muy importante para el correcto funcionamiento de la aeronave ya que enviara información a la controladora de vuelo para compensar la inclinación y conseguir que el dron sea estable, también se utiliza en el armado ya que para poder armar el dron tiene que encontrarse plano, es decir con un ángulo de 0° en los ejes X e Y respecto al suelo.

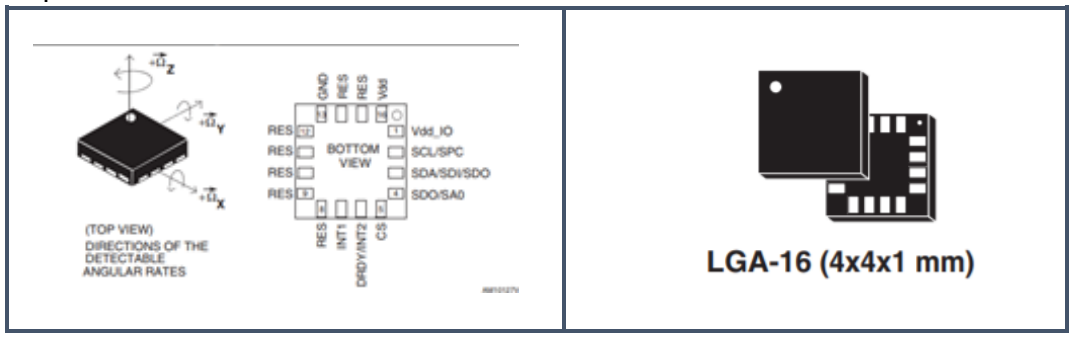

**Figura 14**. Giroscopio digital L2GD20

#### <span id="page-32-2"></span>o **MPU-6000. acelerómetro / magnetómetro de 6 ejes**

El MPU-6000 es un sensor desarrollado por la empresa *Invensense* que al igual que el sensor LSM303D es un dos en uno ya que en su interior encontramos un giroscopio de 3 ejes y un acelerómetro de 3 ejes. Fue diseñado para el seguimiento del movimiento del objeto en el que se encuentra siendo el primero de estos en incorporar la

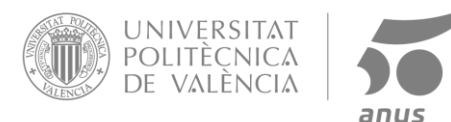

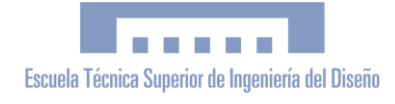

comunicación I2C. También se diseñó para ser de un bajo precio y de un consumo reducido.

Este sistema lleva dos sensores que tienen la misma función que los explicados anteriormente, su función es evitar fallos y que la controladora pueda obtener dos mediciones de ángulo y velocidad de sensores distintos y así obtener una información mucho más precisa y fiable.

<span id="page-33-0"></span>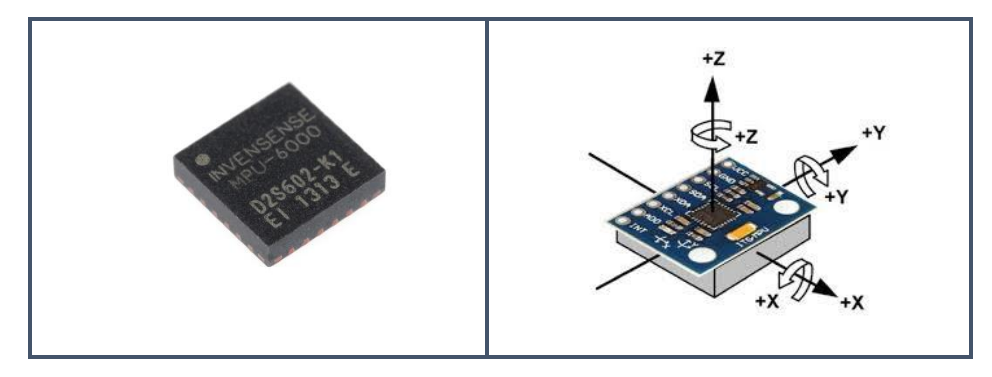

**Figura 15.** Acelerómetro MPU-6000

#### o **MEAS MS5611. Barómetro de alta precisión**

El sensor MEAS MS5611 es un barómetro que se encarga de medir la altitud fabricado, es fabricado por la empresa *Connectivity.* El módulo del MEAS MS5611 incluye el propio barómetro de alta precisión y un conversor de analógico - digital de 24 bits de bajo consumo. Además, cuenta con interfaz I2C y SPI capaz de funcionar a una frecuencia de 20Mhz.

Este sensor se empleará para conocer la altitud a la que se encuentra la aeronave para así poder realizar despegues y aterrizajes autónomos o situar la aeronave en un espacio determinado.

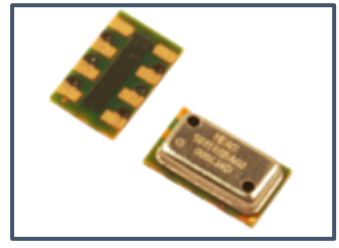

**Figura 16.** Barómetro MEAS-MS5611

#### II. **Sensores externos** o **Leddar Vu8**

El sensor Leddar Vu8, desarrollado por la compañía LeddarTech, es un módulo de sensor Lidar muy robusto y versátil ya que, aunque tenga un reducido tamaño es capaz de llegar a grades distancias. Gracias a la tecnología de la compañía este sensor tiene unas grandes características como la posibilidad de detectar varios objetos de forma simultánea, un sistema patentado de algoritmos de procesamiento que obtiene muy eficientemente las señales, mejorando así considerablemente la sensibilidad del Lidar de estado sólido, además de aportarle inmunidad a la luz y a situaciones

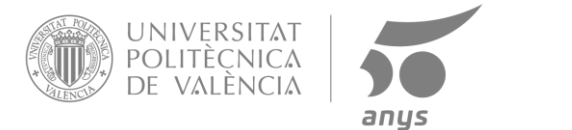

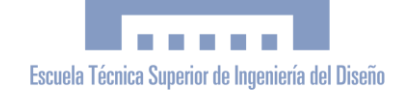

<span id="page-34-0"></span>meteorológicas adversas. Hay dos configuraciones de interfaz o SPI o USB-CAN-Serial (UART/RS-485).

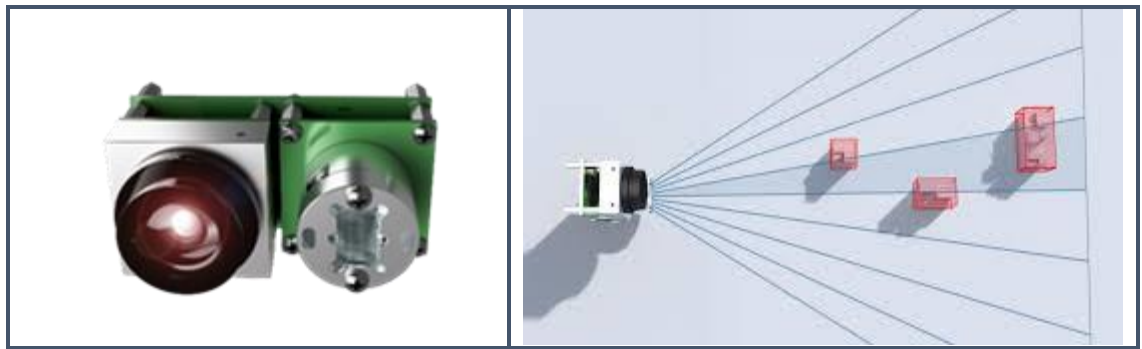

**Figura 17.** Sensor Leddar Vu8

En este proyecto el sensor se utilizará para la función de detección de obstáculos y con ello evitar colisiones. En este caso utilizaremos el sensor en posición horizontal y configurando el FOV en medio para obtener un FOV horizontal de 48 grados.

#### o **SU04**

<span id="page-34-1"></span>El sensor SU04 desarrollado por *radiolink* es un sensor ultrasónico hibrido, es decir emisor y transmisor juntos por lo que estamos ante un sensor de tamaño reducido. Tiene un FOV horizontal fijo de 60 grados. Fue diseñado para dos funciones básicas la detección de obstáculos para evitar colisiones y la detección del suelo para conocer de forma precisa la distancia entre la aeronave y el suelo para así poder mantener la altura de forma precisa. Tiene las siguientes interfaces de comunicación: I2C, UART y MAVlink.

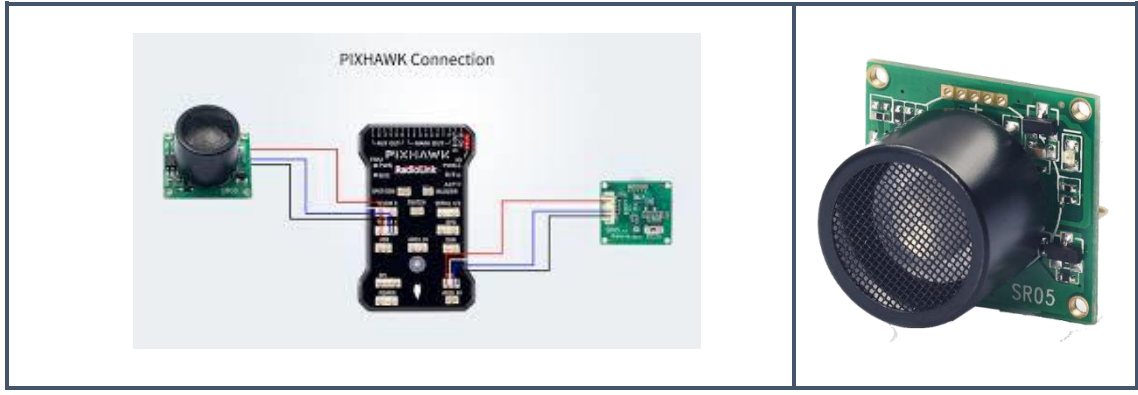

**Figura 18.** Sensor SU04

En este proyecto utilizaremos este sensor en la maqueta ya que sus funcionalidades son muy parejas a las del Lidar pero con un precio mucho más contenido.

#### o **NEO-M8**

El sensor NEO-M8 fabricado por la empresa ublock es un modulo GNSS capaz de recibir simultaneamente 3 GNSS (GPS, Galileo, Glonass, BeiDou), con una de las mejores sensibilidades de navegación -167dBm. Cuenta con interfaz compatible con I2C. Este sensor se vende dentro de un modulo de ABS para la proteccion del dispositivo ademas de ir acompañado de un sensor magnetico para conocer la posicion del norte en todo momento y ayudar al drone a saber su posicion respecto al norte y poder comparar los resultados de este sensor con el de la brujula interna para obtener una mayor protección,

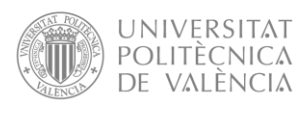

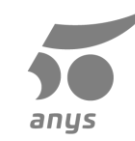

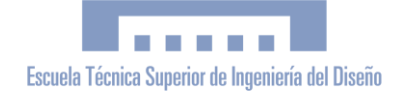

<span id="page-35-0"></span>ademas en la intalacion se realiza con un soporte permitiendo que se encuentre alejado de la placa controladora y asi evitar interferencias que esta pueda producir.

Este sensor no es imprescindible para este proyecto pero se usará en la maqueta y es muy recomendable porque gracias a el podremos conocer la posicion exacta del cuadricoptero en todo momento y en caso de pérdida poder ordenarle que regrese al punto de despegue, ademas si conocemos la posicion exacta del cuadricoptero aunque haya viento en el ambiente el cuadricoptero podra corregir su posicion automaticamente aportandole una gran estabilidad al sistema y facilitando en gran mediad el manejo.

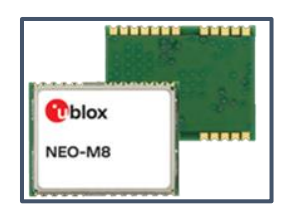

**Figura 19.** Sensor NEO-M8

## <span id="page-35-1"></span>**e) Actuadores**

Como elementos actuadores nos encontramos con servomotores que son dispositivos electromecánicos capaces de girar un determinado ángulo. De esta forma se puede variar el ángulo en el que se encuentra el sensor para que se encuentre paralelo al suelo.

#### o **HB1621S HV**

El actuador HB1621S HV es un servomotor sin escobillas, que mediante una señal PWM enviada desde la controladora se moverá al ángulo indicado por la controladora. Es un servomotor robusto ya que cuenta con un tren de engranajes metálicos y una piña también metálica, gracias a ello es capaz de mover masas de 19Kg con un tamaño reducido, perfecto para un cuadricóptero ya que su peso también es reducido, 53 gramos.

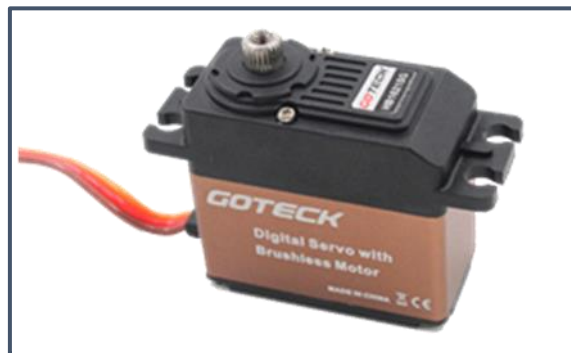

**Figura 20**. Servomotor HB1621S HV

En el proyecto se encargará de girar el soporte del sensor según la controladora indique.
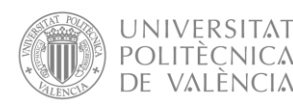

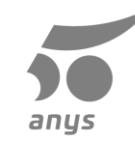

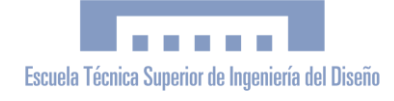

### o **SG90**

El actuador SG90 es un servomotor con escobillas que igual que el servomotor anterior se controla utilizando una señal PWM enviada por la controladora de vuelo. Una de sus mejores características es que es de un tamaño muy reducido, ligero y de un precio muy contenido.

Este servomotor lo utilizaremos en la maqueta ya que su comportamiento es muy parecido al del servo anterior, aunque es más lento y menos precioso, pero lo suficiente para la maqueta.

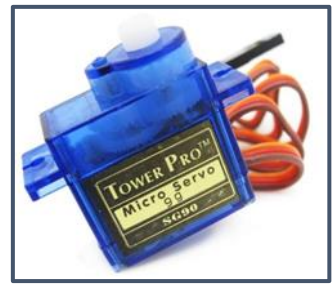

**Figura 21.** Servomotor SG90

## **f) Sujeción mejorada**

Esta es el conjunto de piezas que más aportan ya que es la encargada de proporcionar una unión móvil capaz de poder controlarse por la controladora entre el chasis del cuadricóptero y el sensor evita obstáculos.

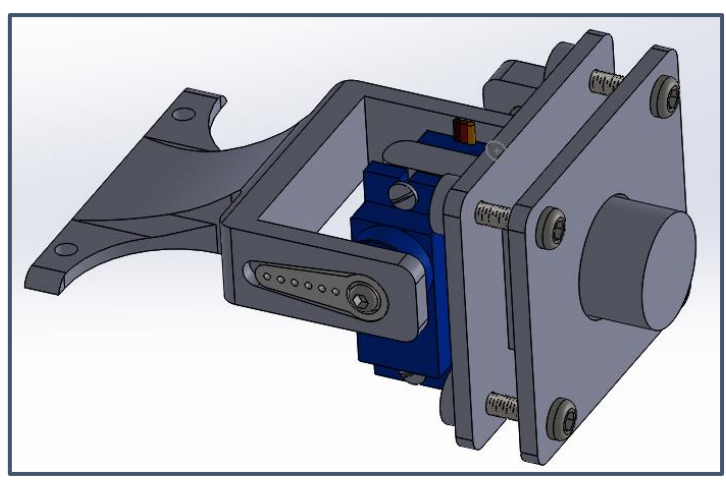

**Figura 22.** Ensamblaje sistema de sujeción ultrasonidos

# **7.Experiencias. Maqueta**

Estas piezas han sido diseñadas de la forma óptima para poderse imprimirse en 3d en una impresora de deposición de plástico. Como se puede observar en la imagen y más tarde más claramente en los planos. Este conjunto, tanto el del sensor ultrasonidos como el sensor lidar están formados por 3 piezas principales, de izquierda a derecha tenemos la pieza que va unida al chasis y une este con el eje móvil del servo, el servo a su vez está a unido a una pieza que tiene unas obturas donde mediante tornillos uniremos la última pieza que se encargara de sostener el sensor. El motivo de este diseño de piezas es permitir la rotación libre del servo para

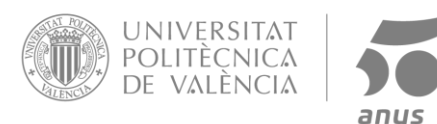

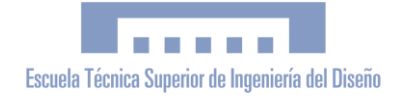

que este coloque el sensor en el ángulo indicado por la placa controladora para mantener una medición óptima.

Para lograr el desarrollo del proyecto completo y poder realizar pruebas reales con un costo reducido se ha decidido realizar una maqueta con características muy parecidas al diseño del proyecto ya que las soluciones alternativas de uso profesional han sido diseñadas para un uso muy específico y por ello son más complejos y costosos que la maqueta.

A continuación, se nombrará y explicara los componentes de la misma que no han sido explicados en el apartado anterior pero que igualmente son importantes.

### **8.1. Chasis**

En el centro del cuadricóptero y como pieza estructural principal tendremos este "frame"

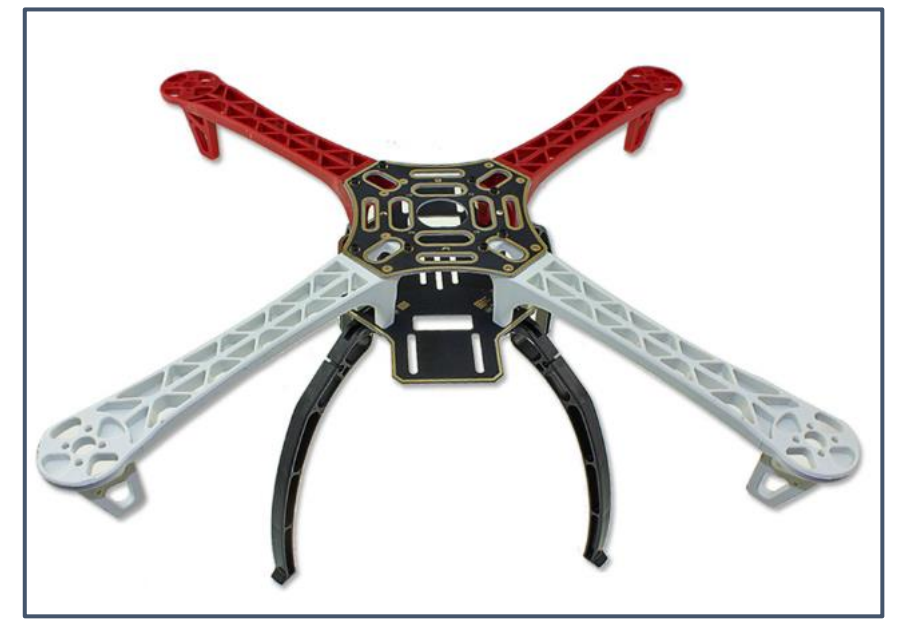

**Figura 23**. Chasis F450

de la marca DJI, el cual tiene una diagonal de longitud 450mm, que como se puede observar en la figura cuenta con 4 brazos construidos en una aleación de polímero que le dota de una gran resistencia contra impactos y un peso reducido. Además, al igual que el tren de aterrizaje es intercambiable, es decir en caso de rotura podremos cambiar la pieza con facilidad. Es un armazón con mucho espacio y con un gran abanico de posibilidades de montaje, además cuenta con una placa PCB que forma parte del chasis donde se pueden soldar el cableado de los ESC (*Electronic Speed Controller*) y de la batería, aunque en este proyecto no hicimos uso de esta característica.

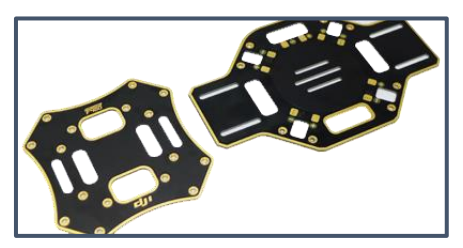

**Figura 24**. PCB chasis

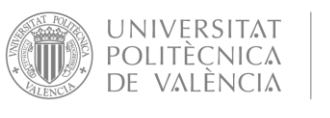

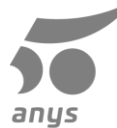

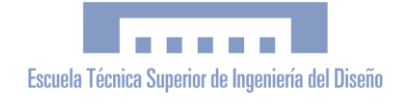

### **8.2. Soporte controladora de vuelo**

Este soporte será el encargado de sujetar la placa controladora de vuelo Pixhawk al chasis evitando al máximo que las vibraciones del chasis afecten a la placa, para ello

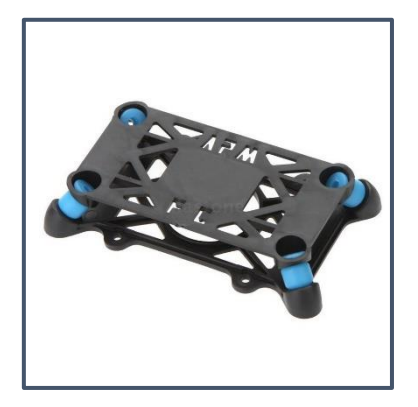

**Figura 25**. Soporte controladora de vuelo

este soporte consta de dos piezas principales, una irá unida al chasis y la otra unida a la placa controladora y uniendo estas dos piezas se encuentran cuatro amortiguadores de goma que tendrán la función de absorber las vibraciones procedentes del chasis.

### **8.3. Motores**

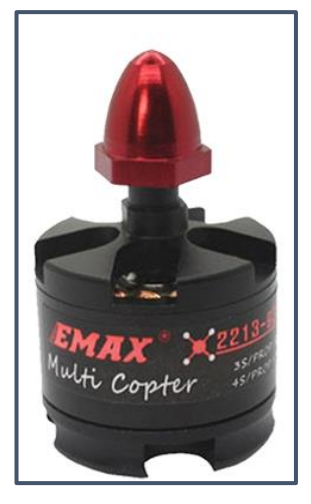

**Figura 26.** Motor sin escobillas

Para ejercer la fuerza de rotación necesaria para mover las hélices se van a utilizar estos motores sin escobillas de la marca EMAX el modelo MT2213 de 935KV. Este valor significa que por cada voltio que le apliquemos al motor, este girará 935 veces en un minuto. Que el motor sea sin escobillas y los 935KV son las características que han determinado la elección de estos motores ya que al tratarse de un vehículo grande los KV tienen que ser pequeños ya que cuando menor sea, más torque tiene.

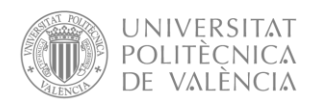

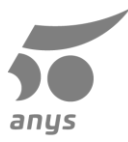

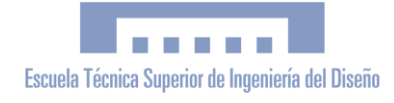

## **8.4. Hélices**

Estas piezas son las encargadas en transformar la rotación generada por los motores en sustentación del aparato. Las características principales de la hélices es que son bipala (dobles) y tienen una mediada de 1045, esta mediada viene dada por el fabricante de los motores dependiendo de la batería que vayamos a usar recomienda el tipo de pala que debemos de usar.

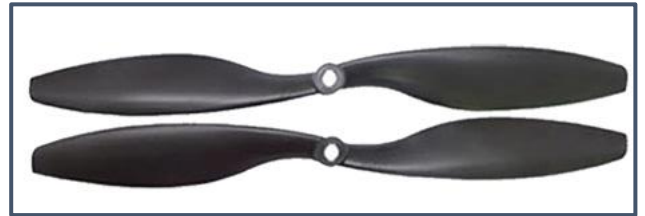

**Figura 27.** Par de hélices

## **8.5. ESC**

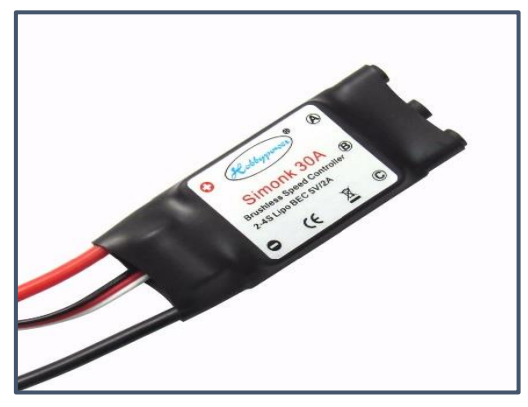

**Figura 28.** ESC (Electronic Speed Controller)

El ESC o Electronic Speed Controller este dispositivo electrónico se encarga de controlar la velocidad de giro de los motores sin escobillas ya que permite cambiar las polaridades o conexiones en los embobinados. Habrá uno por cada motor y serán controlados por la controladora de vuelo mediante pulsos PWM. La elección de este modelo viene dada porque admite batería de entre 2 hasta 4s soportando una corriente de 30A, la cual está dentro de los parámetros dados por el fabricante de los motores nombrados anteriormente.

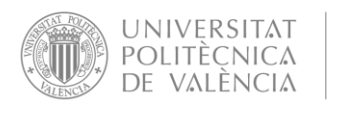

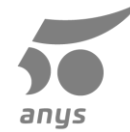

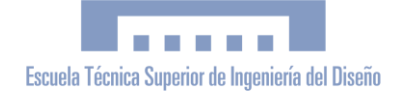

## **8.6. Power module**

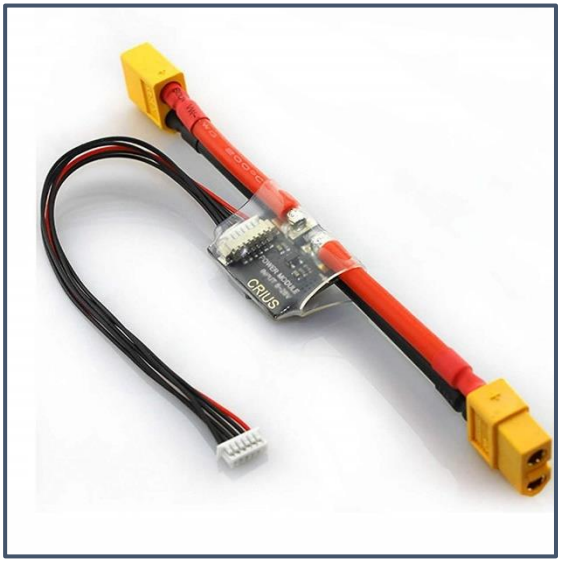

**Figura 29**. Power module

Este componente electrónico es el encargado en suministrar la energía a la Pixhawk directamente desde la batería. Este componente es específico de estas placas. En sus extremos podemos observar un conector XT60 hembra el cual irá conectado a la batería del cuadricóptero y en el otro extremo un conector macho el cual servirá para alimentar los ESC. En el centro tenemos 6 cables los cuales se encargarán de alimentar la placa a un voltaje adecuado y también proporcionará información sobre el consumo de corriente y el voltaje de la batería.

### **8.7. Batería**

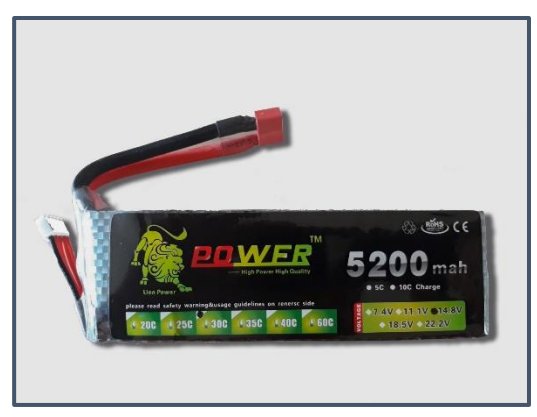

**Figura 30**. Batería

La batería es una de las piezas fundamentales para el funcionamiento de la aeronave, ya que es la encargada de suministrar energía a todo el conjunto de componentes electrónicos. Siguiendo las indicaciones del fabricante de la Pixhawk optamos por una batería de tipo 3s, esto significa que en su interior contiene un total de 3 celdas de baterías LiPo conectadas entre ellas en paralelo. Su capacidad es de 5200mAh, proporcionando una autonomía aproximada de entre 20 y 30 minutos y con un poder de descarga de 30C, suficiente para el uso al que va a ser sometido la batería.

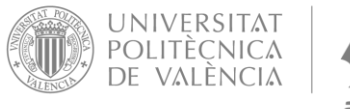

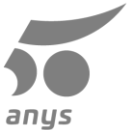

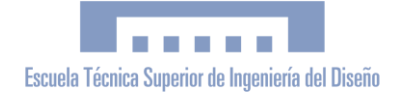

## **8.8. Telemetría**

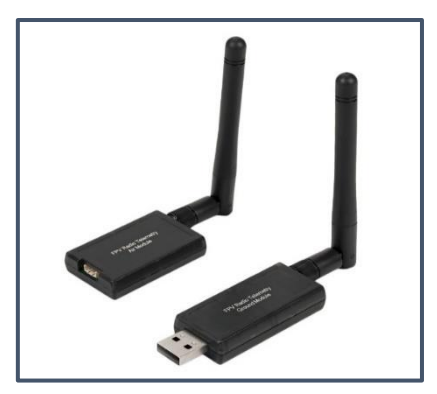

**Figura 31.** Componentes de la telemetría

Este dispositivo se encargará de la comunicación entre la placa controladora de vuelo y la estación de tierra, que puede ser un Smartphone o un ordenador. Gracias a la telemetría podremos configurar los parámetros y/o calibrar la Pixhawk sin necesidad de tenerla conectada mediante un cable, logrando grandes ventajas sobre todo al calibrar la brújula y el giroscopio. Las principales característica de este dispositivo es que posee una potencia máxima de 100mW llegando a un rango de entre 1 y 2 kilómetros, la frecuencia elegida es la banda 433 MHz ya que es la permitida para su uso.

### **8.9. Emisora**

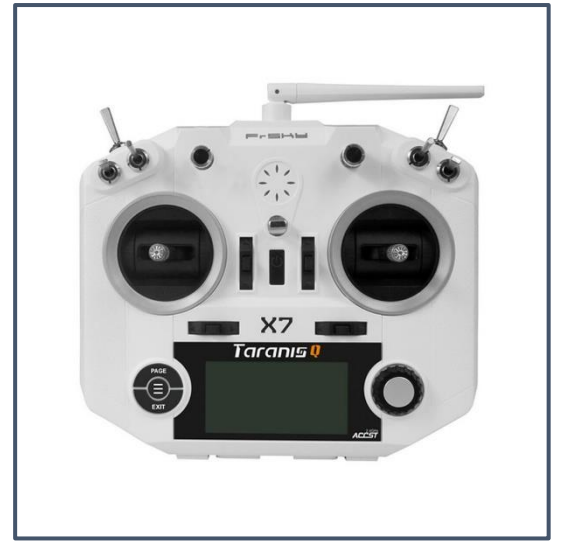

**Figura 32.** Emisora Taranis QX7

La emisora es el hardware de control que se encarga de emitir señales al receptor el cual se encuentra en el cuadricóptero. Siguiendo las recomendaciones de los fabricantes de la Pixhawk se optó por la marca *Taranis* y en concreto su modelo de iniciación Qx7 ya que era el que posee mejor relación calidad precio y ha sido testeada en la Pixhawk siendo totalmente compatible y funcional. Una de sus grandes características es su firmware openTX, el cual es de código libre proporcionando una infinidad de configuraciones y de opciones. Además, cuanta con 16 canales, más que de sobra para

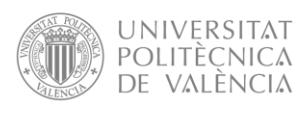

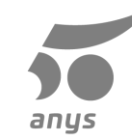

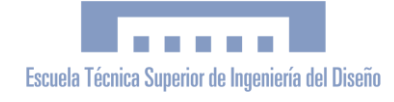

el control del cuadricóptero y de todos los extras que se quieran agregar. Otra de sus características es que posee un gran alcance, realizando las funciones de emisora y de telemetría siendo capaz de recibir información del receptor y mostrarla en la pantalla o avisándonos de forma acústica.

### **8.10. Receptor**

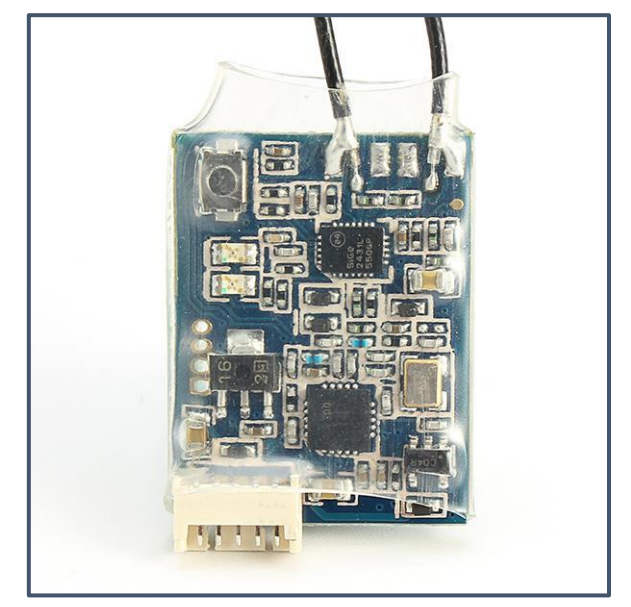

**Figura 33.** frSKY R-XSR

La tarea principal de este dispositivo electrónico será recibir las instrucciones del emisor y transmitirlas a la placa controladora de vuelo. El modelo elegido es el frSKY R-XSR que se caracteriza por tener un tamaño muy reducido 11x16mm conservando un gran alcance, 16 canales e incluso teniendo telemetría. Este receptor también ha sido testeado por los fabricantes de la Pixhawk y recomiendan su uso.

# **8.Conclusiones**

### **a. Sobre el proyecto realizado**

En este proyecto se ha realizado un montaje y prueba de un dron utilizando una maqueta y se ha podido determinar que el proyecto es viable y que funciona de forma correcta, incluso utilizando un sensor de medida de distancia de características inferiores, aunque para un uso profesional se recomienda el uso del lidar ya que en este ámbito no cabe lugar a error.

Gracias a este proyecto he podido aprender el funcionamiento básico de un dron así como los elementos que lo hacen funcionar, además he aprendido diseño en 3d con el programa SolidWorks y con ello realizar posteriormente los planos que se encuentran posteriormente. También con este proyecto he aprendido sobre impresión 3d ya que las patas del drones están impresas en 3d y para aumentar la seguridad en las pruebas se han impreso protectores para las hélices, por lo que he aprendido a utilizar una impresora 3d, calibrarla y logran un correcto funcionamiento,

<span id="page-43-0"></span>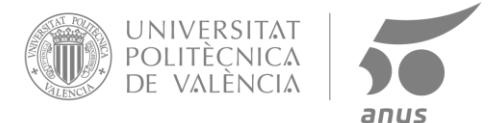

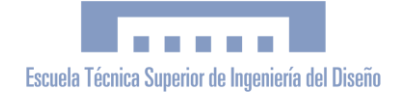

así como el uso de los rebanado, el cual se encarga de transformar un archivo de una figura en 3D que queremos realizar a un fichero en el lenguaje de código numérico gcode, el cual la impresora interpreta para conocer las coordenadas donde esta debe extruir o no el material siguiendocon que nosotros le hayamos configurado.

## **b. Posibles mejoras**

Aunque el objetivo del proyecto se ha logrado con éxito, ya que el sistema es capaz de mantener el sensor de forma horizontal en todo momento y así detectar cualquier obstáculo que se encuentre en el camino, este tiene un gran margen de mejora focalizándose más en el uso que le vayamos a dar a nuestro cuadricóptero.

Una de ellas sería la implementación de un sistema de vuelo autónomo usando el GPS y gracias a la telemetría poder configurarlo remotamente usando un Smartphone o un pc, e incluido en el sistema de vuelo autónomo introducir el sistema anticolisión inteligente, es decir cuando detecte un obstáculo que lo evada automáticamente. Por ejemplo, cuando se encuentre delante de una pared, el cuadricóptero se parará y usando el servo realizará un giro de 90º hacia arriba y detectaría si hay algún obstáculo. En caso de detección retrocedería y volvería a comprobar, y en caso de no encontrar obstáculo subiría para más tarde girar el servo hasta ponerlo en horizontal y en caso de no encontrar obstáculo seguir la ruta establecida. Además, también gracias a los sensores se podría guardar las coordenadas del obstáculo, así como la altura necesaria para evitarlo. Así, si volvemos a pasar por las coordenadas el dron se situará a la altura adecuada para no perder tanto tiempo evitando el obstáculo.

# **9.Referencias bibliográficas**

https://cutt.ly/qwscaF7 → Información y montaje pixhawk <https://cutt.ly/YwscsQ0> → Información sobre drones https://cutt.ly/gwscde7 → Sensor ultrasonidos https://cutt.ly/UwscdIn → Emisora y receptor https://cutt.ly/Rwscf2F → Datasheet SG90 https://cutt.ly/JwscgQH → ESC https://cutt.ly/xwscg8Z → Motores https://cutt.ly/ywschO6 → F450 https://cutt.ly/ywsch8s →Leddar vu8 <https://cutt.ly/NwsckBG> → Datasheet Leddar vu8 https://cutt.ly/Ywsczpm → Servo sin escobillas <https://cutt.ly/7wscz9f> → Datasheet L3GD20 <https://cutt.ly/mwscxD2> → Datasheet LSM303D <https://cutt.ly/wwscx76> → Datasheet MEAS MS5611 <https://cutt.ly/kwsccWx> → Datasheet MPU-6000 <https://cutt.ly/jwscc5O> → [Datasheet NEO-M8](https://cutt.ly/jwscc5O)

Designing purpose-built drones for Ardupilot Pixhawk 2.1: build drones with Ardupilot → Libro montaje Pixhawk Identificador: ISBN 9781786465443

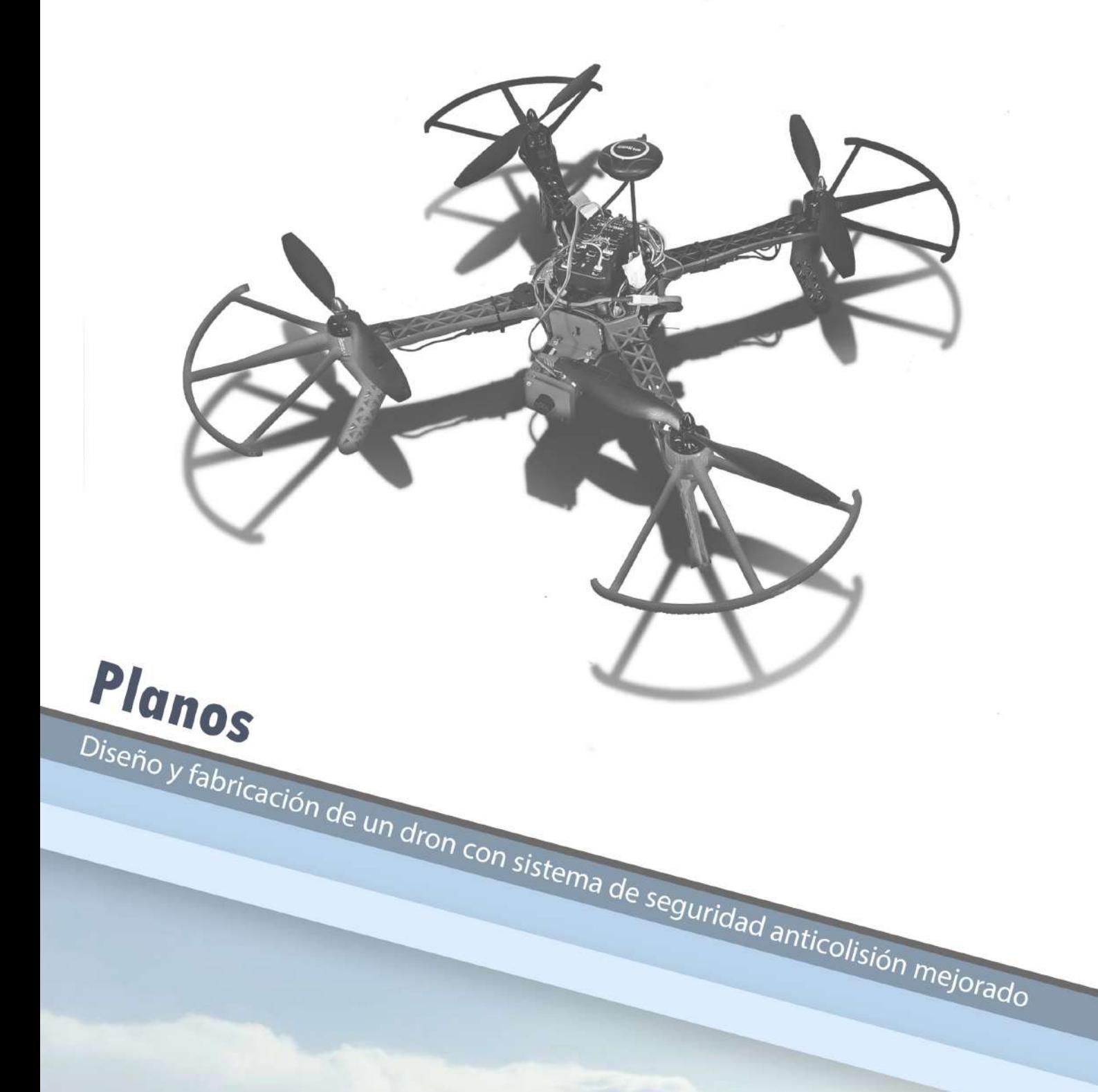

Autor Jaume Xavier Bernad Català Tutor Luis Gil Sánchez **Cotutor** Javier Ibáñez Civera

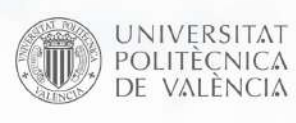

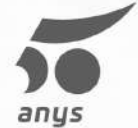

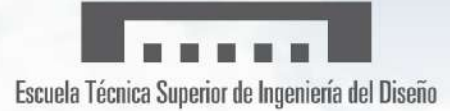

# <span id="page-46-0"></span>**Planos**

# **Ultrasonidos**

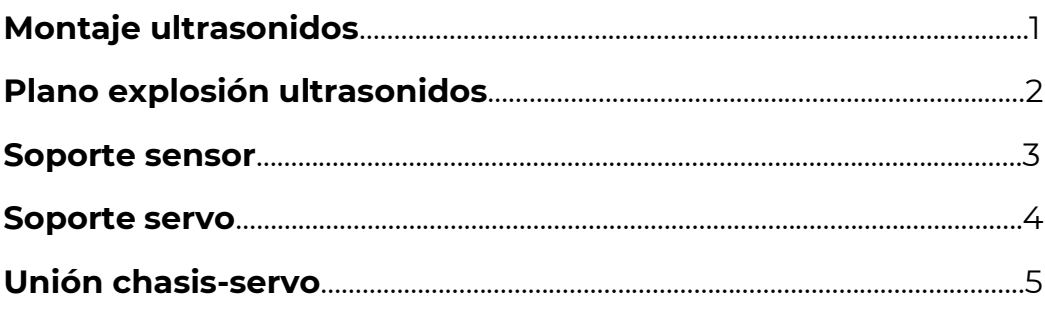

## **Lidar**

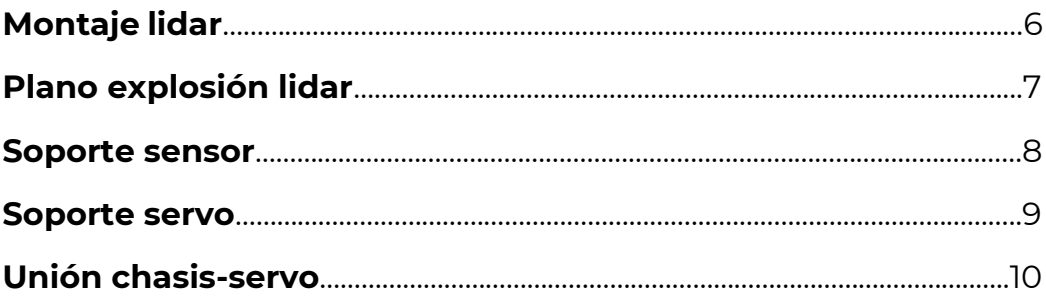

<span id="page-47-0"></span>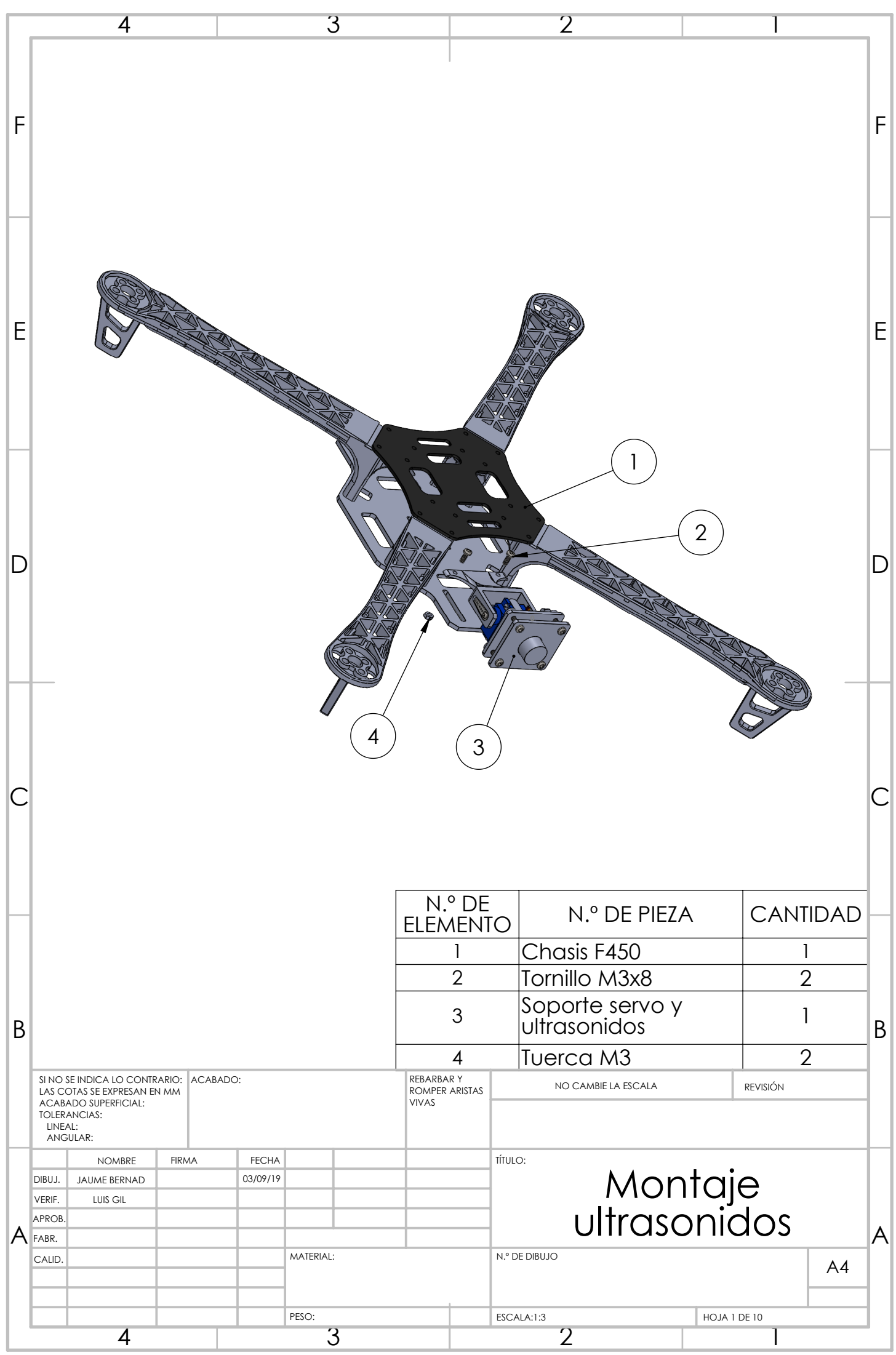

<span id="page-48-0"></span>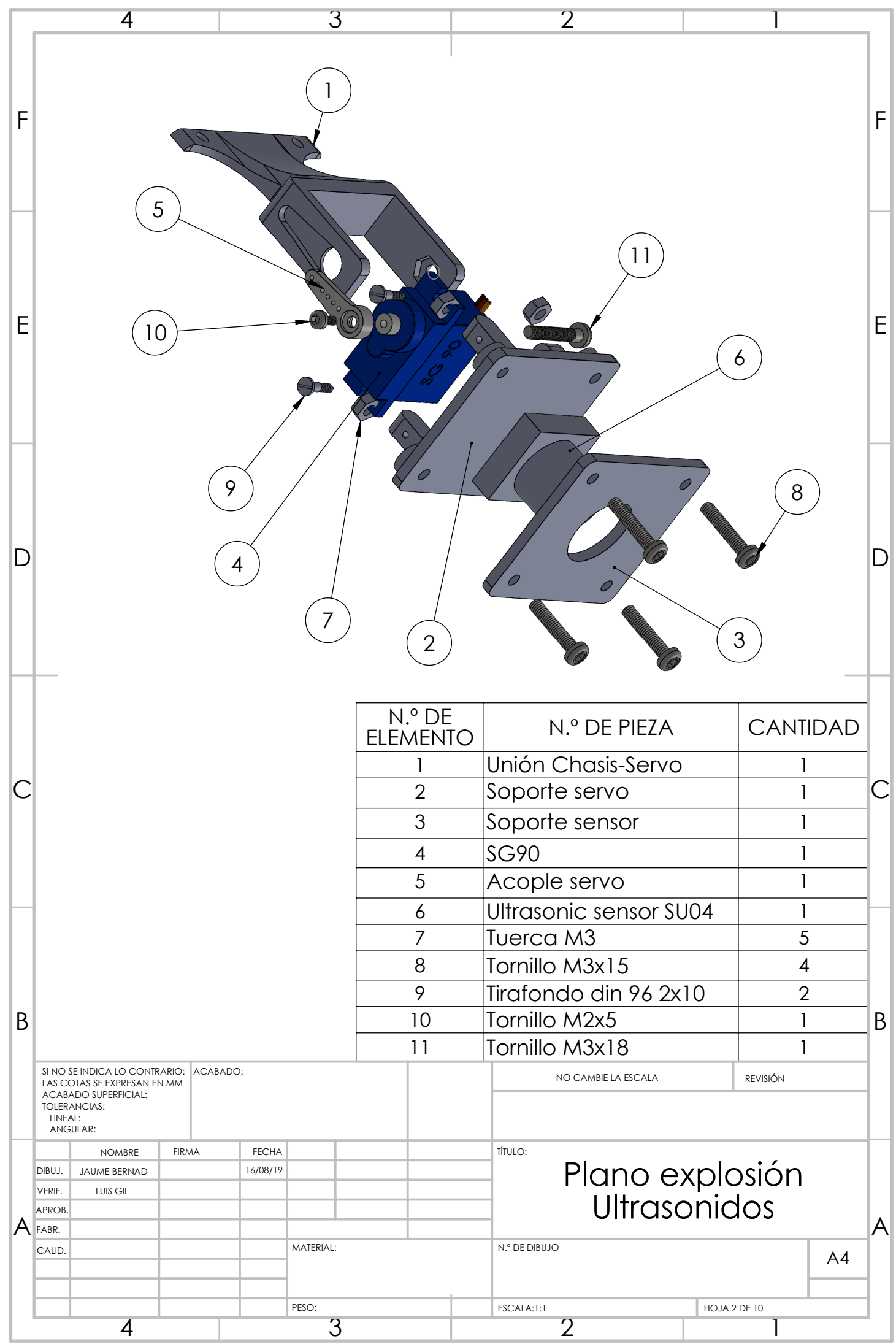

<span id="page-49-0"></span>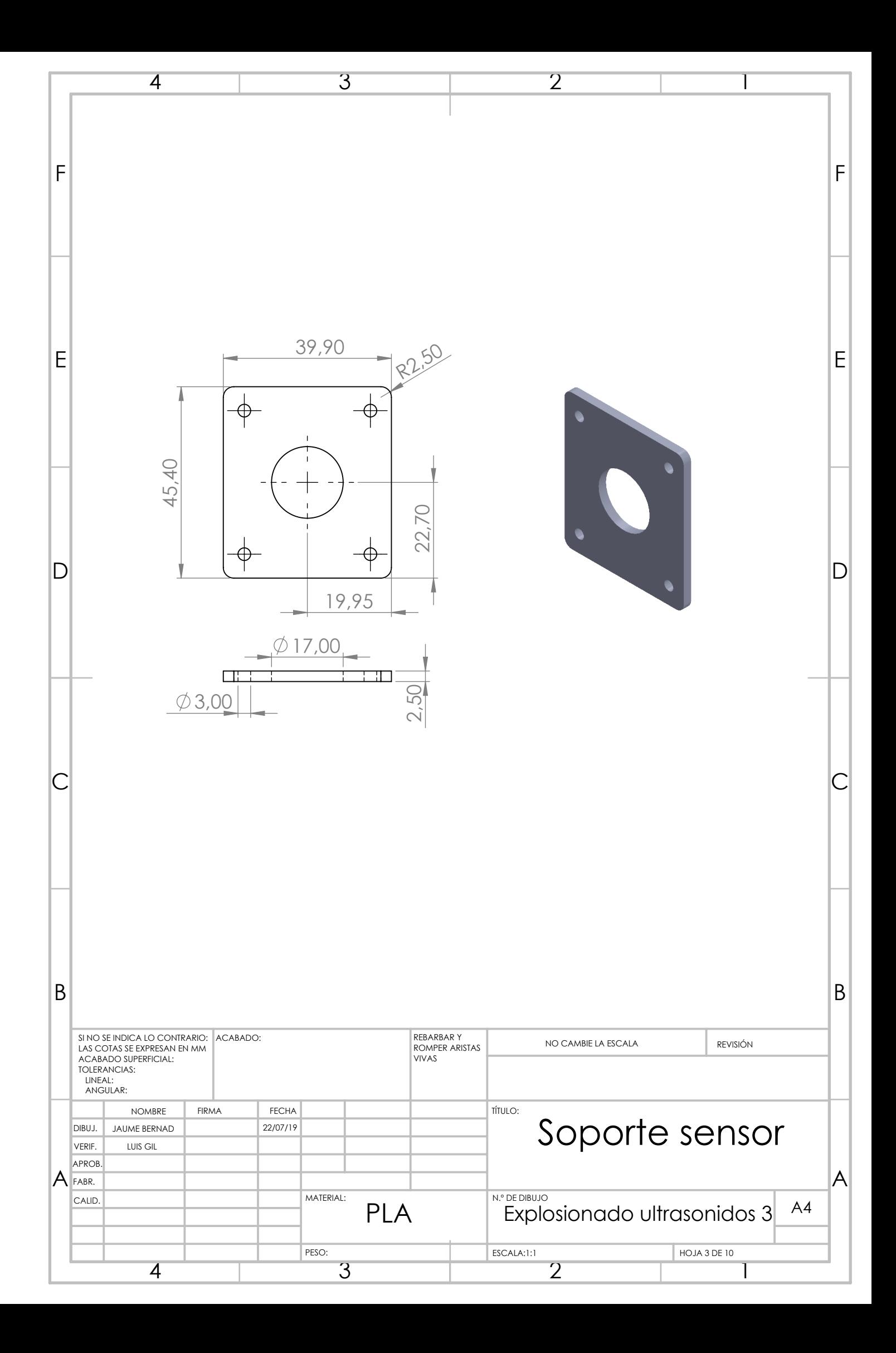

<span id="page-50-0"></span>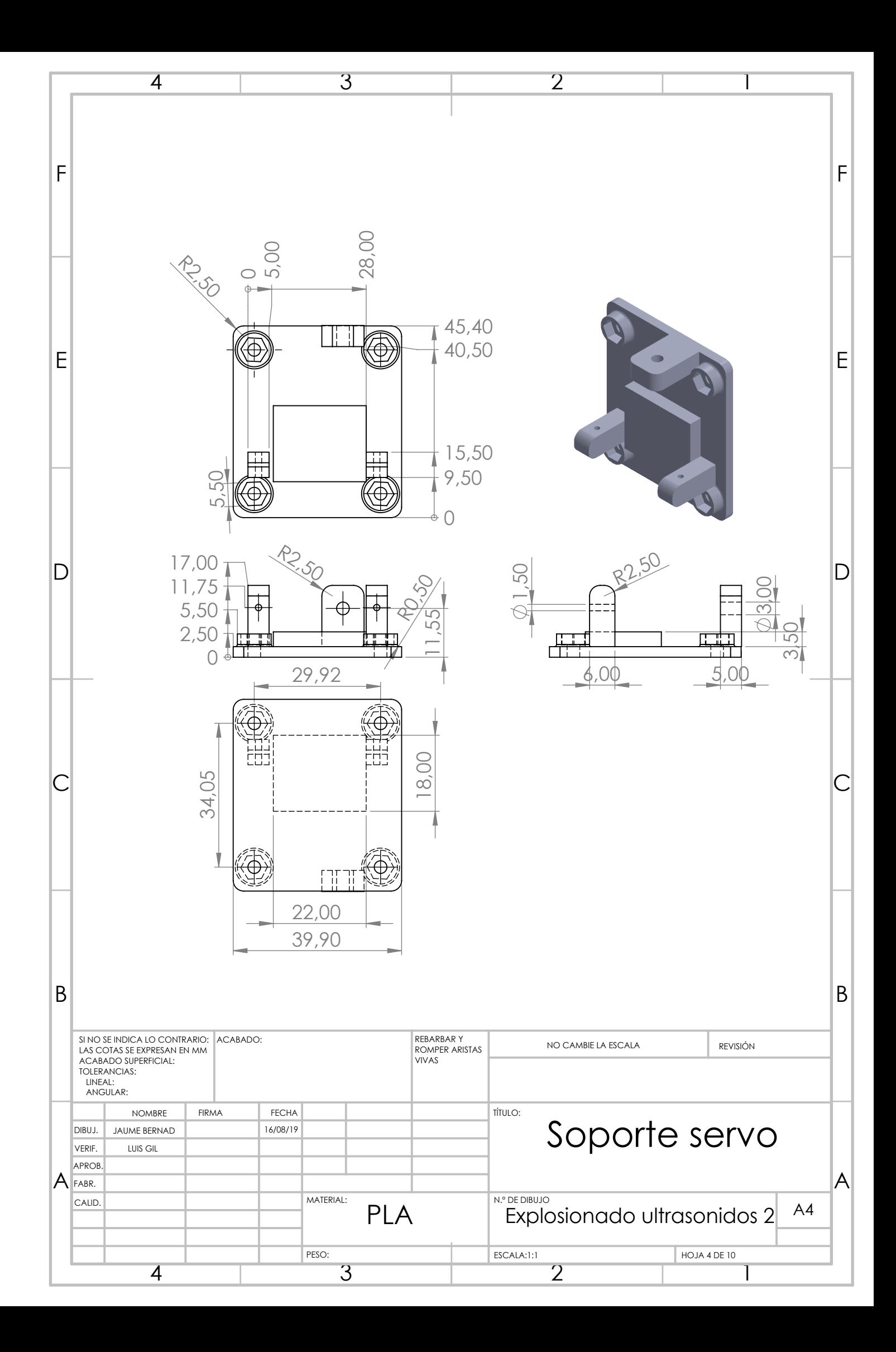

<span id="page-51-0"></span>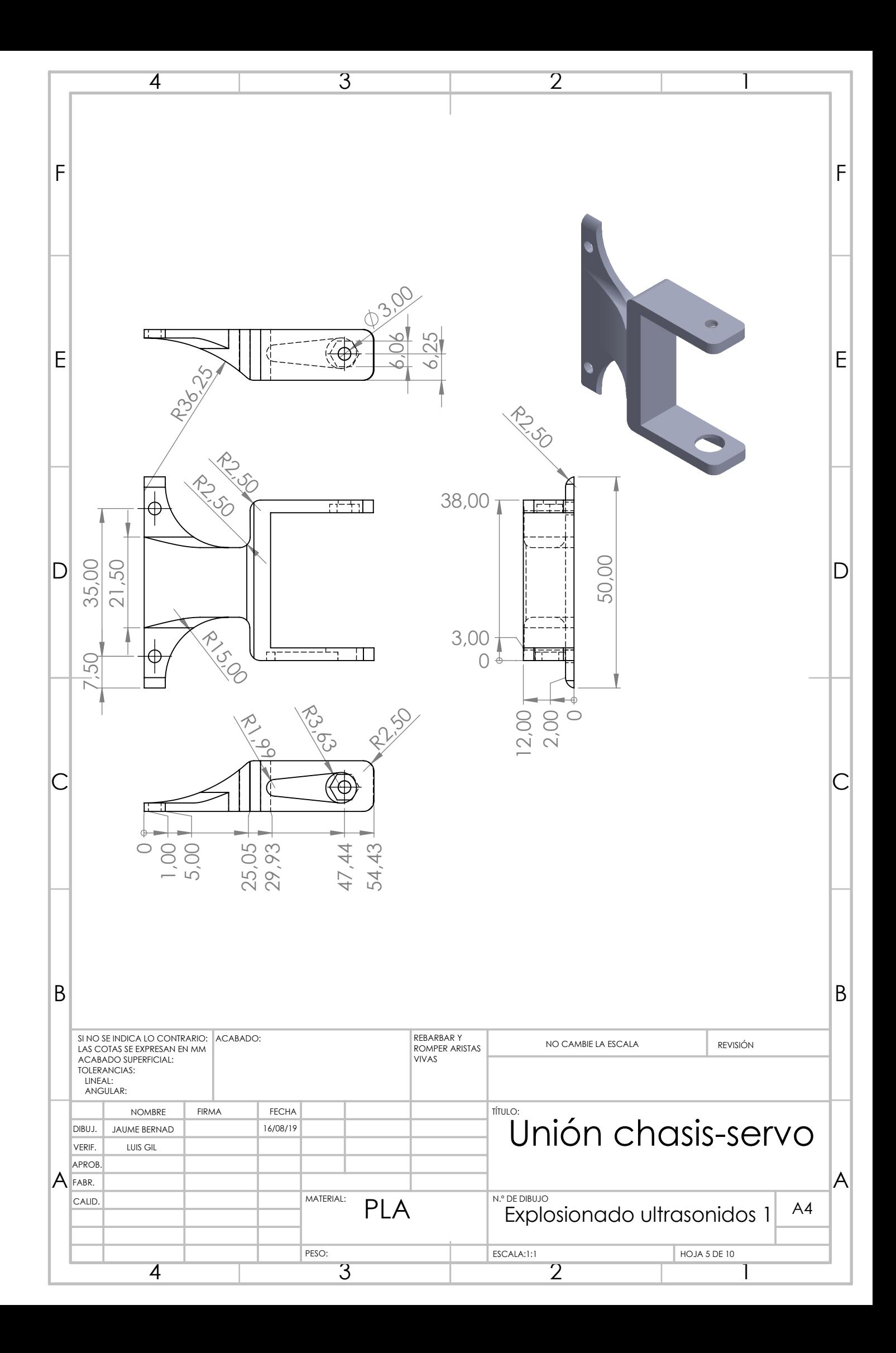

<span id="page-52-0"></span>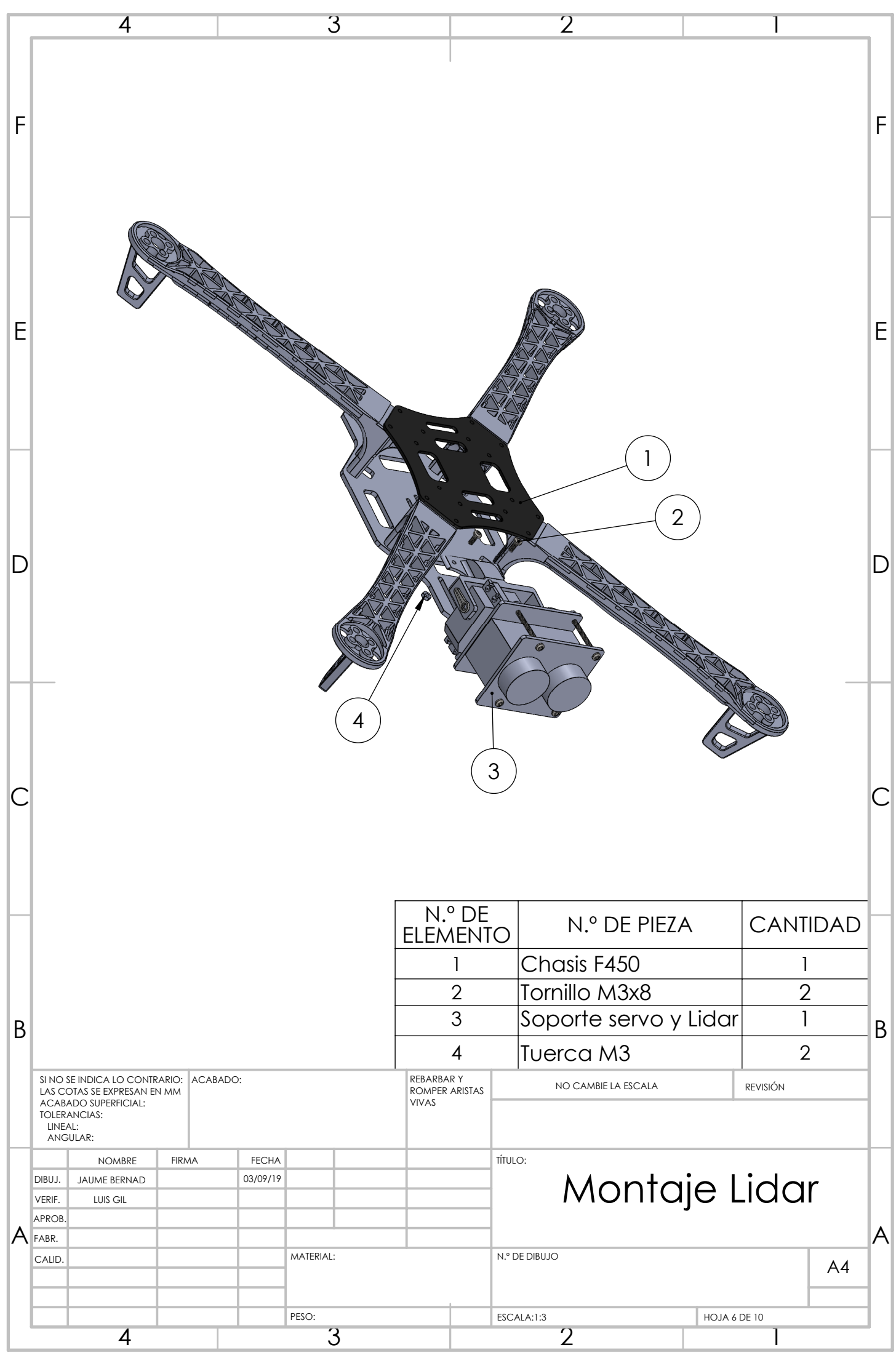

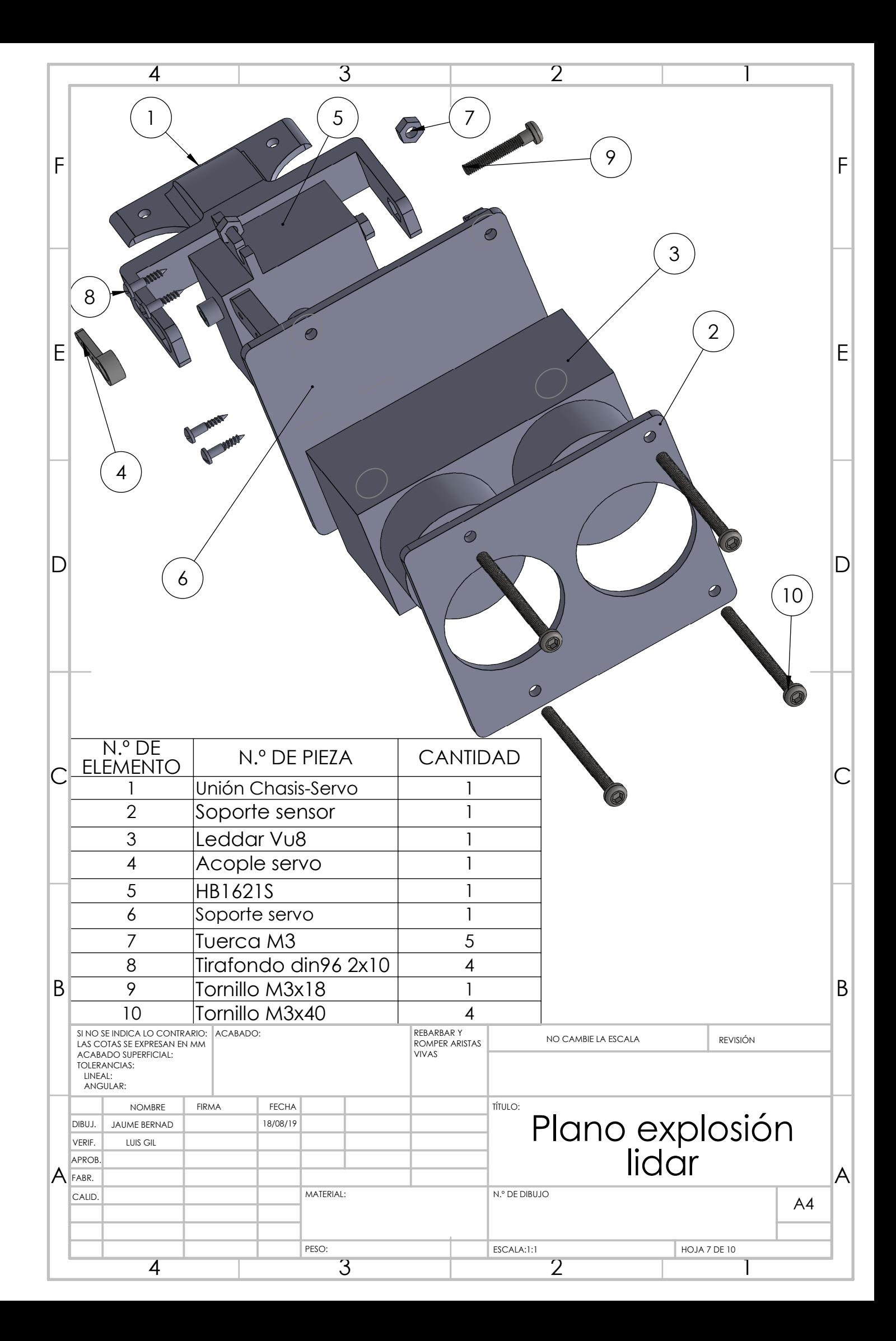

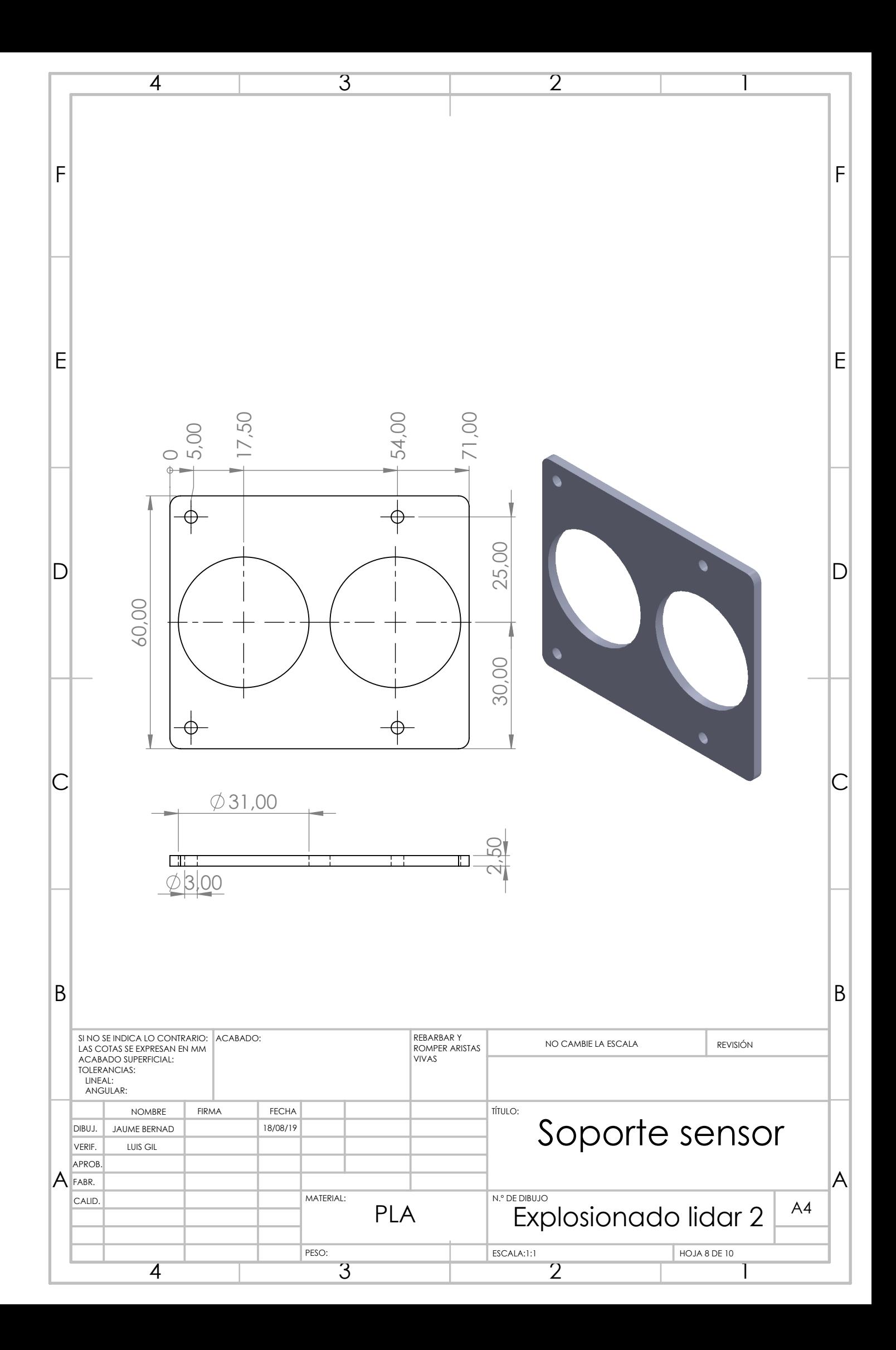

<span id="page-55-4"></span><span id="page-55-3"></span><span id="page-55-2"></span><span id="page-55-1"></span><span id="page-55-0"></span>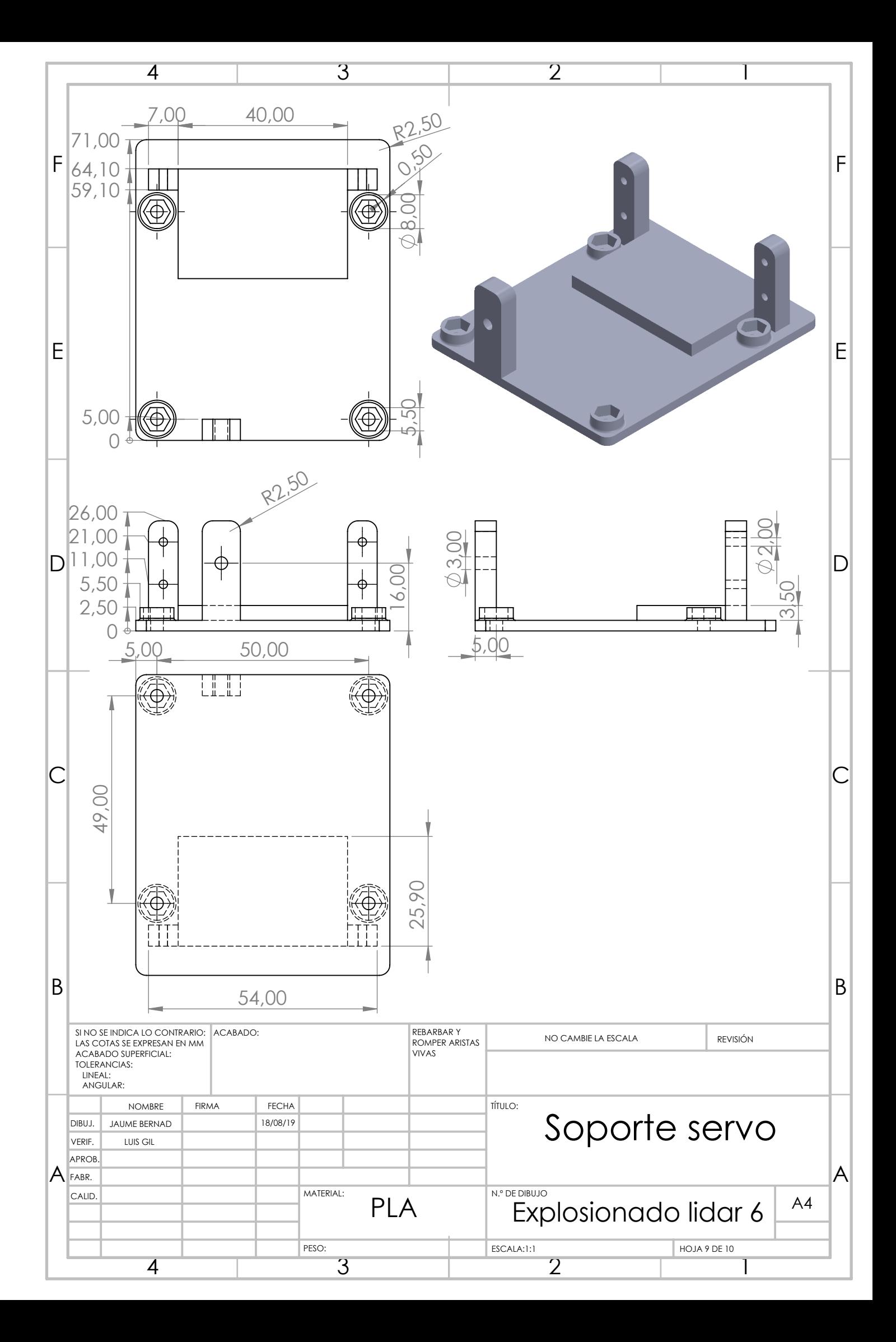

<span id="page-56-5"></span><span id="page-56-4"></span><span id="page-56-3"></span><span id="page-56-2"></span><span id="page-56-1"></span><span id="page-56-0"></span>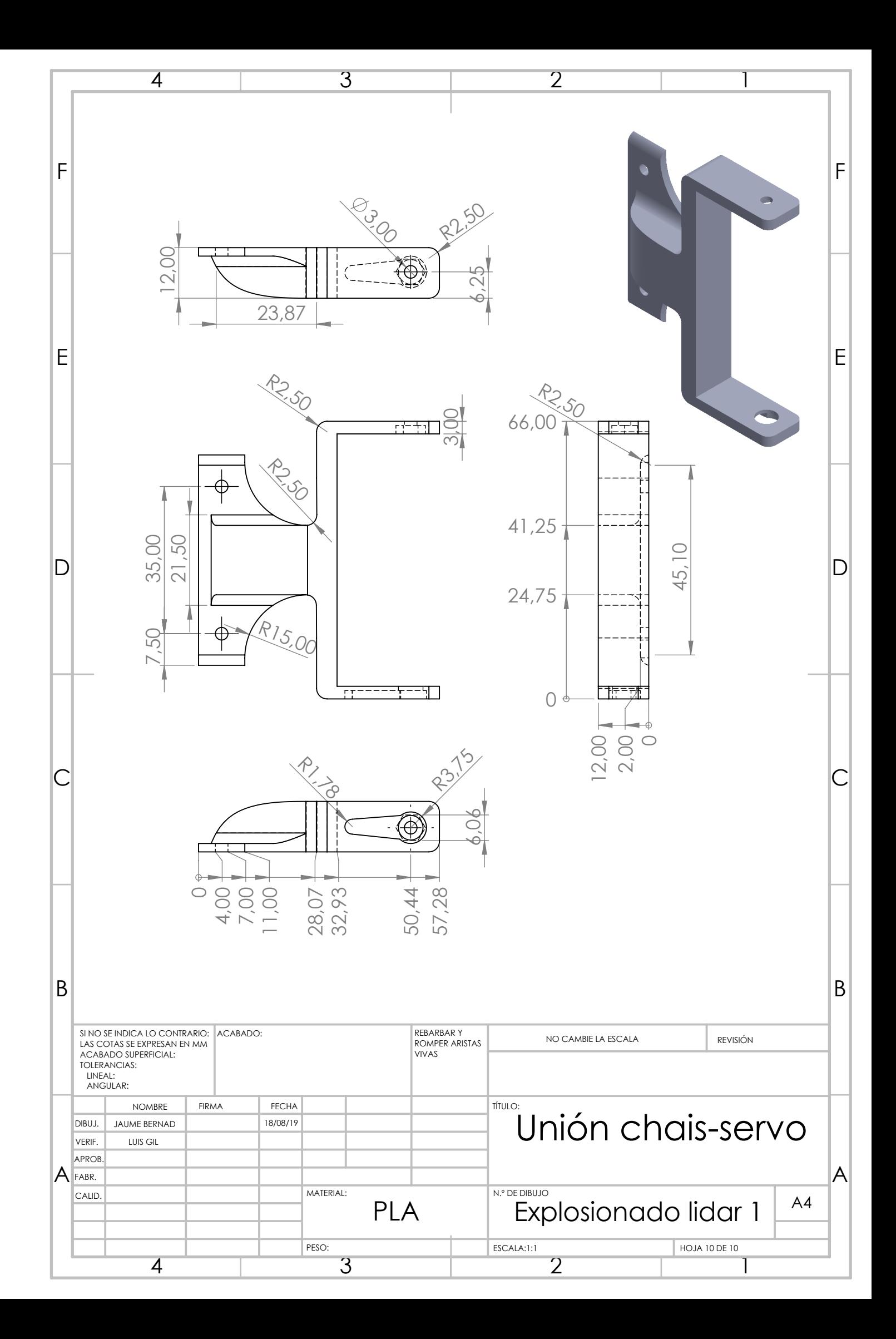

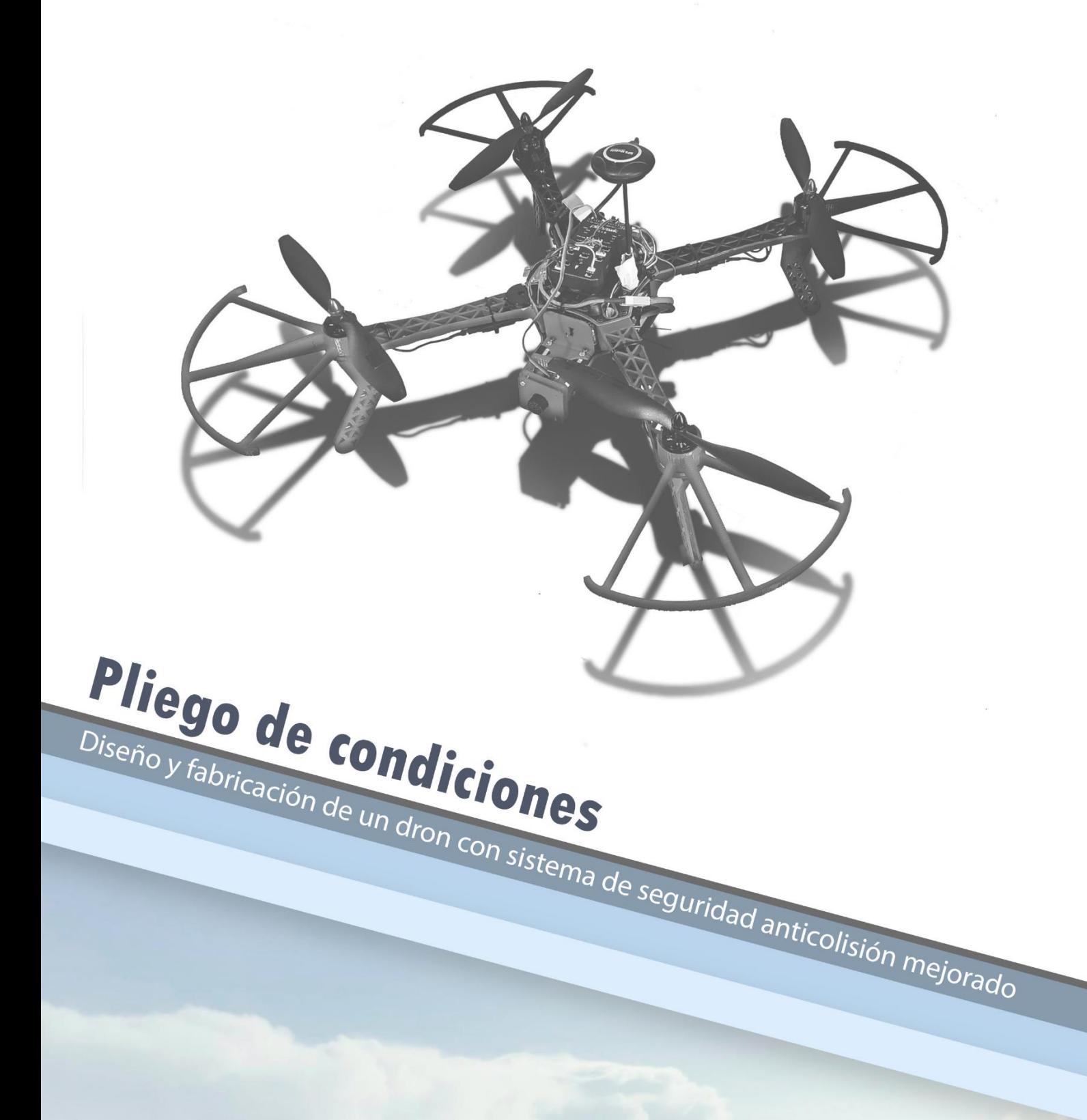

<span id="page-58-0"></span>Autor Jaume Xavier Bernad Català Tutor Luis Gil Sánchez **Cotutor** Javier Ibáñez Civera

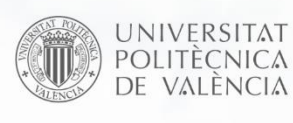

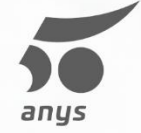

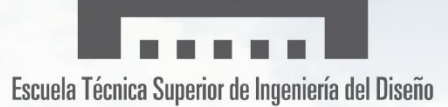

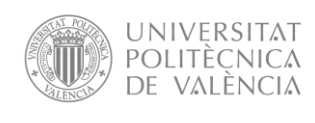

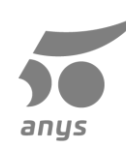

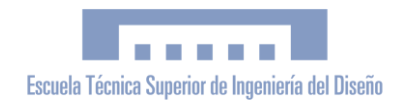

# **Contenido**

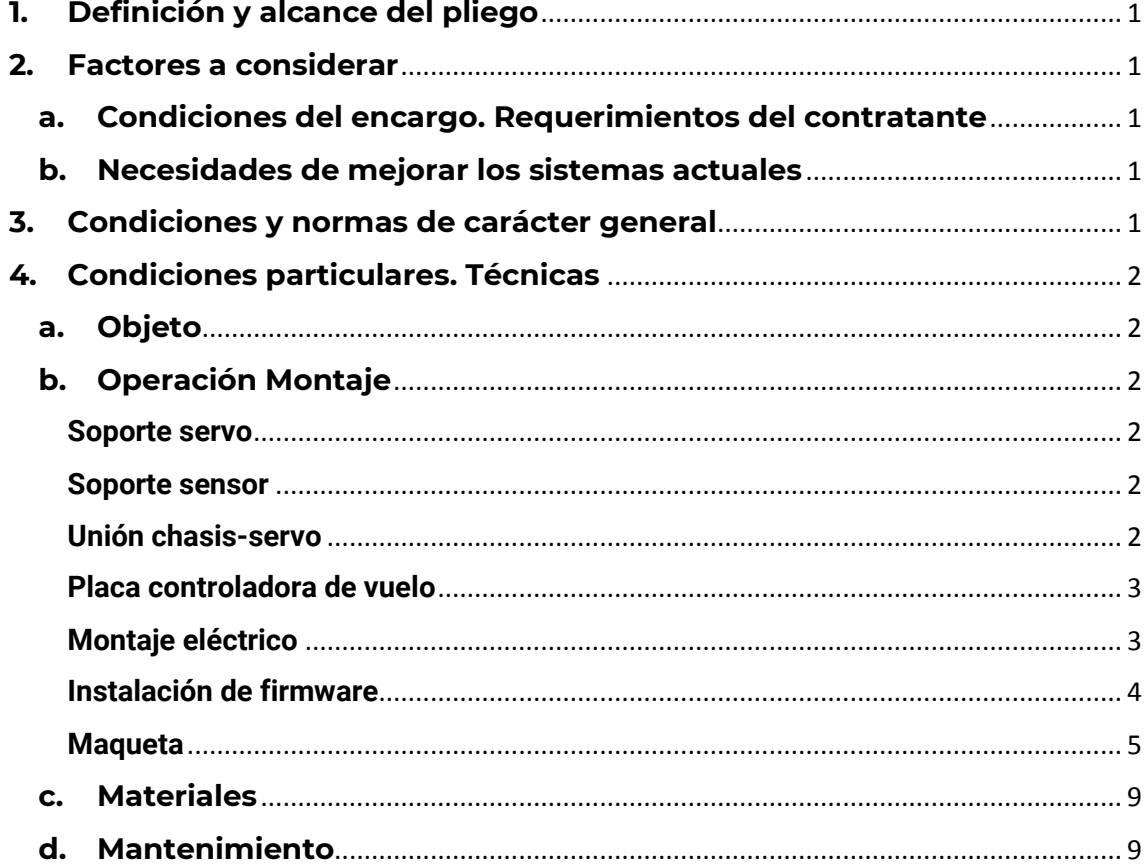

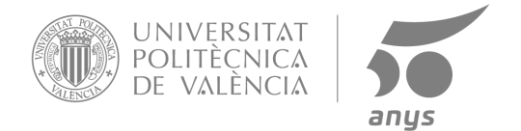

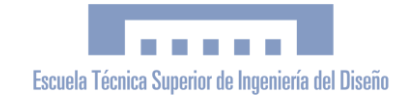

# **1. Definición y alcance del pliego**

Este proyecto consta del diseño, implementación y prueba de un sistema anticolisión para drones usando una maqueta de características similares a las del proyecto.

El presente documento tiene como finalidad principal regular las condiciones para el uso de materiales de cada pieza, el proceso de montaje, así como las instrucciones para el uso correcto del dispositivo, todas estas instrucciones deben de ir acompañadas del documento de la memoria y planos para poder entenderlas con claridad.

# **2. Factores a considerar**

## **a. Condiciones del encargo. Requerimientos del**

### **contratante**

Por parte del cliente se necesita un producto que mejore los sistemas de seguridad que actualmente se usan en los cuadricópteros. Este producto estará enfocado para un ámbito profesional.

Ya que es un producto que irá incorporado en una aeronave conformada por un chasis F450, tiene que ser lo más ligero y pequeño posible para no perjudicar ni la velocidad ni la autonomía de vehículo.

### **b. Necesidades de mejorar los sistemas actuales**

La meta de este producto es crear una solución para poder aumentar la seguridad en el vuelo con drones.

Además de poder lograr una mejora de la seguridad de vuelo, este proyecto conlleva una mejora en otros ámbitos que pueden ser de interés en la calidad de dispositivo.

- 1) Mejora de la velocidad de vuelo, de esta forma podremos ir más rápido sin riesgo de causar un fatal accidente.
- 2) Realizar tareas de mayor precisión con un menor o nulo riesgo tanto para las personas que se encuentren en la zona cercana como en la propia aeronave.

# **3.Condiciones y normas de carácter general**

Las especificaciones técnicas de las diferentes partes electrónicas y mecánicas son el centro de las normas establecidas en este proyecto para así asegurar al máximo la seguridad de los trabajadores y de terceros que se encuentren cerca del dispositivo.

Ya que este producto se ha diseñado construido y se va a utilizar en la Unión Europea debe contar con su propio certificado de marcado CE, para ello en la fase de diseño y pruebas del producto, el organismo realizará un análisis de los requerimientos planteados en las directivas y en colaboración con personal experto realizarán los ensayos pertinentes. Finalizado este proceso y con la documentación técnica requerida se procederá a la producción del producto que más tarde con la intervención del organismo Notificado se firmará la declaración CE de conformidad para así poder realizar el marcado CE.

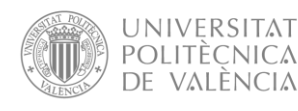

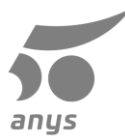

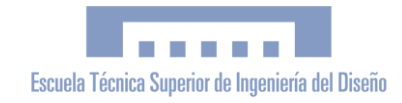

Ya que el proyecto afecta directamente al uso de drones, ya que es un complemento de este para conseguir el marcado CE deberá reglarse por la directiva 2014/53UE del parlamento europeo y del consejo, la cual es "relativa a la armonización de las legislaciones de los Estados miembros sobre la comercialización de equipos radioeléctricos, y por lo que deroga la Directiva 1999/5/CE".

# **4.Condiciones particulares. Técnicas a. Objeto**

Las condiciones técnicas de este proyecto corresponden a las instrucciones de mantenimiento, montaje e instalación del producto. Estas condiciones y las instrucciones que se describirán a continuación deben ir acompañadas de la memoria y de los planos para poder entender todo perfectamente.

Se excluye la responsabilidad los fallos producidos por elementos proporcionados por empresas externas, así como las partes del cuadricóptero que no forman parte del proyecto, así como los accidentes que estas partes puedan producir a terceros.

## **b. Operación Montaje**

### **Soporte servo**

Esta pieza esta enteramente construida en PLA y tiene unas medidas de 60 mm de ancho, 26 mm de alto y 71 mm de profundidad. En esta pieza se encaja el servo HB1621S, para más tarde ser unida por dos pares de tirafondos din96 2x10 los cuales irán a cada lado del servo.

### **Soporte sensor**

Igual que la pieza anterior esta constituida de PLA y sus medidas son de 60 mm de ancho, 2,5 mm de alto y 71 mm de profundidad. El sensor Leddar VU8 irá insertado en los dos orificios correspondientes, seguidamente este conjunto apoyará la parte trasera del sensor con el soporte del servo y en este se introducirán 4 roscas M3 en sus bahías correspondientes, para así poder introducir los 4 tornillos M3x40 a través de los orificios del soporte del sensor enroscándose así en las roscas anteriormente nombradas y uniendo la pieza del soporte del sensor con la del soporte del servo conteniendo entre ellas el sensor.

### **Unión chasis-servo**

Esta última pieza igual que sus predecesoras está constituida en PLA y tiene unas medidas de 66 mm de ancho, 12 mm de alto y 57,28 mm de profundidad. En esta pieza irá introducido el conjunto anterior de la siguiente forma: primero se introducirán en sus posiciones correspondientes la tuerca M3 y el acople del servo, para poder introducir la corona rosca del servo dentro del acople, seguidamente en el otro extremo de la pieza del soporte del servo se introducirá un tornillo M3x18 el cual irá enroscado a la tuerca introducida anteriormente con la fuerza suficiente para que sea una unión solida pero que permita el movimiento del servomotor. Cuando ya este armado todo este conjunto se procederá a su instalación en el cuadricóptero en su parte delantera en la bahía

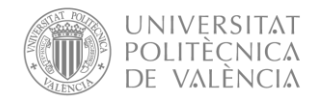

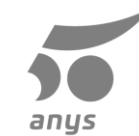

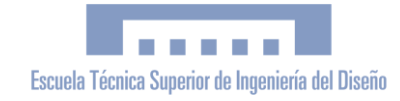

inferior, utilizando para su unión un par de tornillos M3x8 con sus respectivas roscas M3 siendo la unión del tornillo en orden descendente: tornillo, unión chasis-servo, chasis dron y por último tuerca.

### <span id="page-63-0"></span>**Placa controladora de vuelo**

La Pixhawk 2.4.8 es proporcionada por una empresa externa, 3DRobotics y para su instalación en el dron es recomendable el uso de una base amortiguadora como la empleada en la maqueta y el uso de cinta de doble cara gruesa para poder absorber vibraciones. En la instalación en la maqueta se decidió que el lugar más recomendable de instalar la placa controladora era la parte superior del chasis ya que así podríamos colocar la batería en la parte interior del chasis para protegerla ante colisiones y ya que se trata de la pieza con un mayor peso mantener el centro de gravedad lo mas centrado posible, además al colocar la placa en la parte superior nos facilitara la conexión de los cables.

### **Montaje eléctrico**

La función de la controladora de vuelo no es solo controlar el sistema anticolisión, ya que se encarga también del control se explicará de forma muy resumida y básica la parte de montaje en la placa que no corresponda al sistema anticolisión, igualmente habrá un pequeño esquema con todas las conexiones realizadas en la maqueta.

<span id="page-63-1"></span>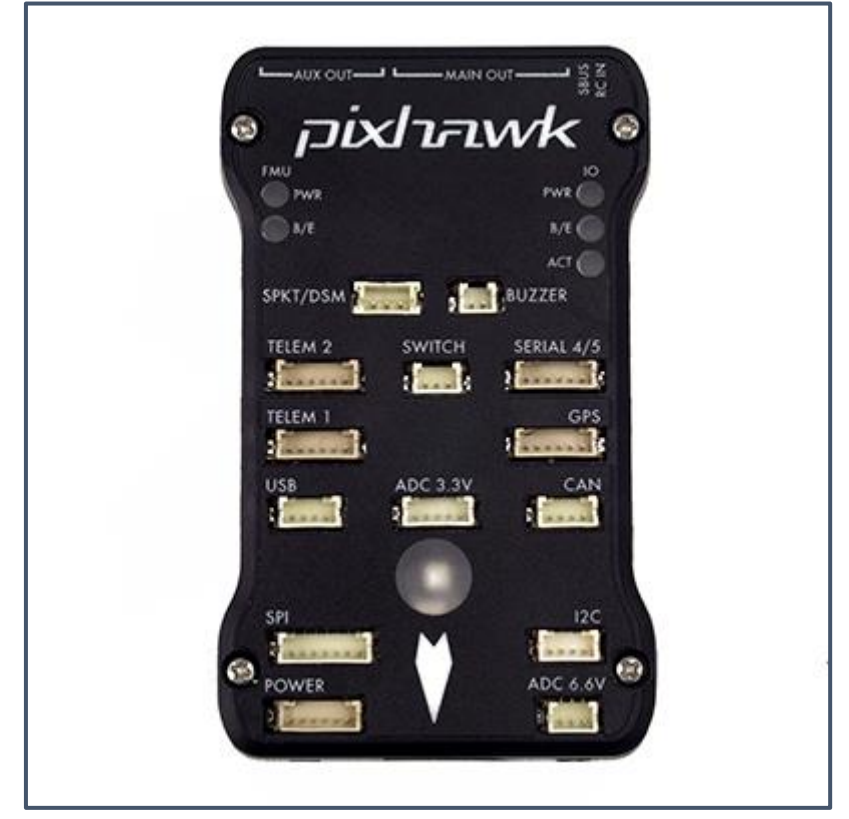

**Figura 1**. Vista superior Pixhawk

En la parte superior de la placa se encuentran la mayor parte de conexiones, en esta parte conectaremos el power modeule, el interruptor

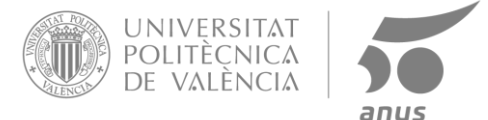

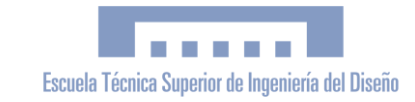

de seguridad y el zumbador en sus respectivas conexiones; por otra parte, en el sensor de los pines 1 CAN-, 2 GND, 3 CAN+ y 4 GND a la conexión de can de la placa.

En la parte posterior se encuentran las conexiones PWM para los servos.

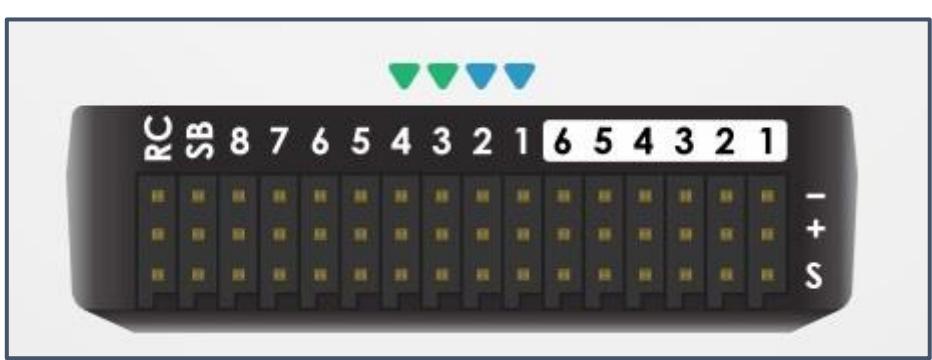

**Figura 2**. Vista posterior Pixhawk

En las columnas donde se encuentran las flechas de colores se conectarán lo ESC, de arriba abajo negativo, positivo y señal, cada uno con su respectivo número. El servo que se utilizará para mover el servo esta configurado en la columna número 1, a la parte derecha de la imagen. Por último, a la parte izquierda tenemos la columna RC en la cual se conectará el receptor.

### **Instalación de firmware**

Para la utilización de la placa controladora es necesario instalar en ella un firmware que se encargará de gestionar los sensores, las entradas y las salidas.

Para ello deberemos de disponen de un ordenador con Windows instalado y descargar e instalar el programa Mission Planner. Por otro lado, deberemos conectar un cable USB-microUSB a nuestra Pixhawk y el otro extremo a nuestro ordenador y esperar a que finalice la instalación de drivers. Finalizado este proceso abriremos el programa y arriba a la derecha pulsaremos a connect paraconectar la placa al programa, en la barra superior entraremos en initial setup y dentro de esta pestaña instalaremos el firmware correspondiente a nuestro vehículo y seguiremos las instrucciones para calibrar los sensores internos. Por último, iremos a la pestaña de config/tuning y dentro a Full Parameter List pulsaremos en Load from file e instalaremos la configuración del proyecto.

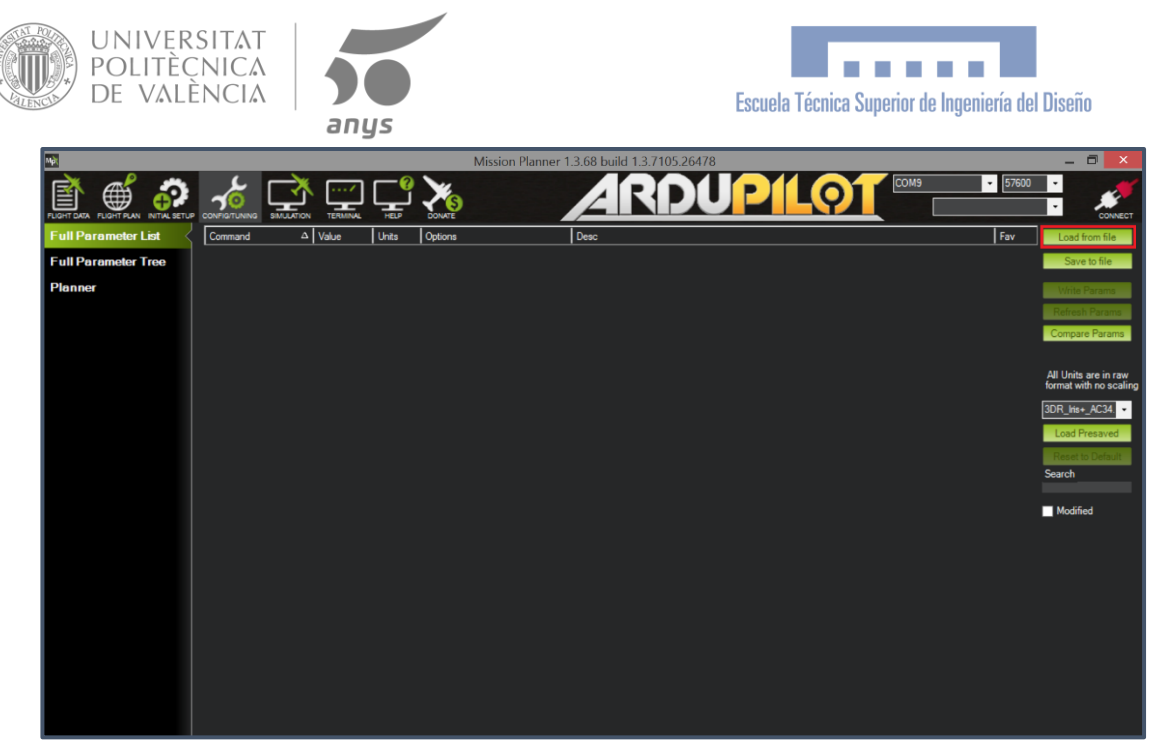

**Figura 3**. Carga de parámetros desde un archivo

### **Maqueta**

Para realizar las pruebas del proyecto se decidió realizar una maqueta de precio reducido con las características más parecidas a un caso real para observar cómo se comporta el sistema en situaciones reales. A continuación, se va a describir el montaje de la misma. Se recomienda tener la memoria y los planos junto a este documento para poder entender todas las explicaciones.

Empezaremos a montar la maqueta por el chasis, unimos los 4 brazos con la PCB interior utilizando los tornillos que proporciona el fabricante, 2 por cada brazo, apretándolos los suficiente para que quede sujeta la pieza, a continuación, procederemos a atornillar la PCB superior la cual, iremos apretando los tonillos de forma cruzada para así poder apretar de forma uniforme sin olvidarse de atornillar los tornillos de la PCB inferior.

Continuaremos el montaje con los motores los cuales son pares dos a dos, es decir hay dos que deben girar en sentido horario y otros dos en sentido antihorario, la disposición de los mismos es la que se puede observar en la siguiente imagen. Cuando ya sepamos la disposición de cada uno procederemos a atornillarlo de forma cruzada, también si lo creemos necesario podemos añadir en este paso los protectores de las hélices que utilizamos en las primeras pruebas. Los cables de los motores deben estar orientados hacia el centro del cuadricóptero y los pasaremos hacia la parte inferior por el primer orificio, estos 3 cables irán conectados a los ESC que se anclarán con bridas en la parte inferior del brazo lo más cercano al centro posible.

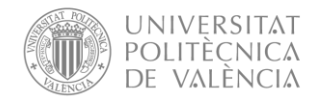

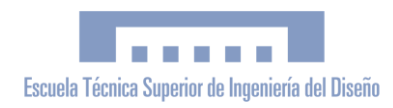

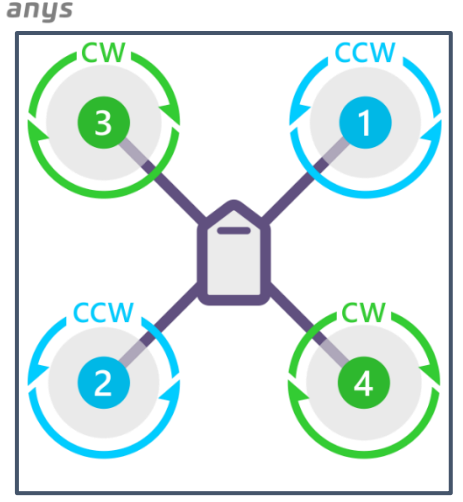

**Figura 4**. disposición y numeración de los motores

De los ESC, en el extremo que debe estar hacia el centro del dron habrá dos conjuntos de cables: unos con un conector de servomotor y otros de un tamaño superior, estos últimos deberán dirigirse a la parte inferior del dron y se unirán los 4 pares de cables de los ESC en una regleta de conexión, cada uno con su mismo color, en esta regleta conectaremos también dos cables, uno de cada color, que irán soldados a un conector XT60, este se introducirá por el orificio del lateral de la PCB inferior. Los todos estos cables de un diámetro superior se ha decidido que estén en la parte más inferior del cuadricóptero porque llevan una gran intensidad y crean interferencias con los sensores de la placa controladora de vuelo.

Ahora vamos a realizar la instalación de la Pixhawk, para ello debemos de montar primero la base antivibración la cual ira pegada con cinta de doble cara gruesa al centro de la parte superior del dron, y en la parte superior de esta lo más centrado posible e indicando hacia la parte delantera la flecha que lleva la Pixhawk irá pegado la misma con la cinta de doble cara usada anteriormente.

Introduciremos la batería en el hueco que hay entre las dos PCBs con los cables hacia la parte trasera del cuadricóptero, el conector XT60 de la batería lo conectaremos al power module y este al conector XT60 que utilizamos para la conexión de los ESC utilizando bridas para colocar el cable y que sobresalga lo menor posible, desconectaremos la batería para evitar cualquier accidente.

Con todo esto montado procederemos a la colocación de la antena del GPS con el GPS unido con el adhesivo que proporciona el fabricante y este conjunto lo colocaremos en la parte superior con la flecha del GPS indicando la misma dirección que la de la Pixhawk. Esta unión se realizará mediante tornillos y tuercas a la PCB superior, pero entre ellos pondremos cinta de doble cara para reforzar la unión.

El receptor FrSky XSR lo alojaremos en la parte superior de la PCB inferior al lado opuesto por el que sacamos el cable que va al power module. Al receptor para protegerlo lo introduciremos en un pequeño trozo de

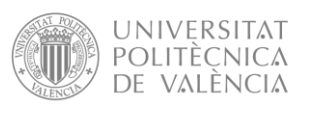

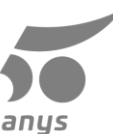

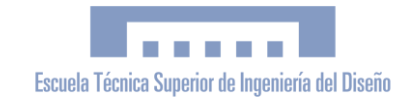

termoretráctil el cual calentaremos levemente hasta que quede sellado, después con cinta de doble cara gruesa lo uniremos al chasis en la posición antes nombrada con las antenas direccionadas hacia el exterior.

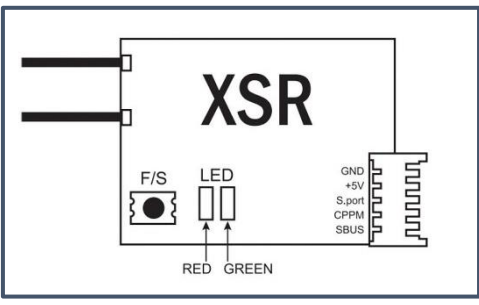

**Figura 5**. Receptor FrSky XSR

En este receptor conectaremos el cable proporcionado por el fabricante solo con las conexiones GND, +5V y S.Port y las conectaremos a un conector de servo.

Ahora procederemos a la instalación del zumbador utilizando cinta de doble cara en la localización que veamos más correcta pero dentro del alcance del cable, el botón de seguridad lo colocaremos en la PCB superior sujetado con bridas, tiene que estar en un lugar accesible ya que debemos poder pulsarlo con facilidad.

También utilizando la cinta de doble cara y en el lado opuesto del receptor en la PCB inferior colocaremos una de las partes que compone la telemetría, la parte que no tiene conexión USB, ya que esta irá conectada a un ordenador. El receptor de la telemetría localizado en el dron deberá conectarse el cable que ha proporcionado el fabricante para luego poder conectarlo y comunicarse con la placa controladora. Es muy importante que antes de utilizar cualquier de estos dos módulos se instale la antena, la cual va enroscada en uno de los extremos, ya que de no hacerlo se puede dañar dicho modulo.

Colocados estos elementos procederemos a la instalación de las hélices las cuales van con su respectivo motor ya que no son iguales por lo que debemos fijarnos que al girar el motor las hélices deben ejercer fuerza hacia la parte inferior del dron. Para proceder a su instalación debemos quitar la tuerca superior del motor y colocar el suplemento que nos proporciona el fabricante de las hélices el cual sea del diámetro adecuado para luego introducir la hélice a presión y después de cerciorarnos de que esta bien colocada procederemos a la colocación de la tuerca.

A continuación, se procederá a el montaje de las patas impresas en 3D las cuales deben estar puestas de forma que aumente la estabilidad, estando la superficie de la pata que toca el suelo lo más alejado posible del centro del cuadricóptero, y sujetas utilizando tornillos.

Por último y siguiendo las instrucciones anteriores deberemos de montar la sujeción del sensor y del servo, pero en lugar de los utilizados anteriormente, utilizaremos el servomotor SG90 y el sensor de ultrasonidos Radiolink.

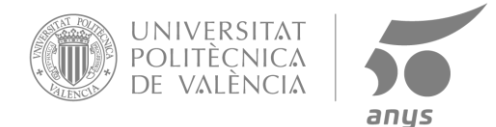

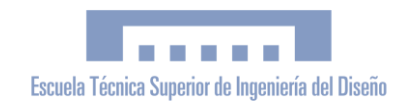

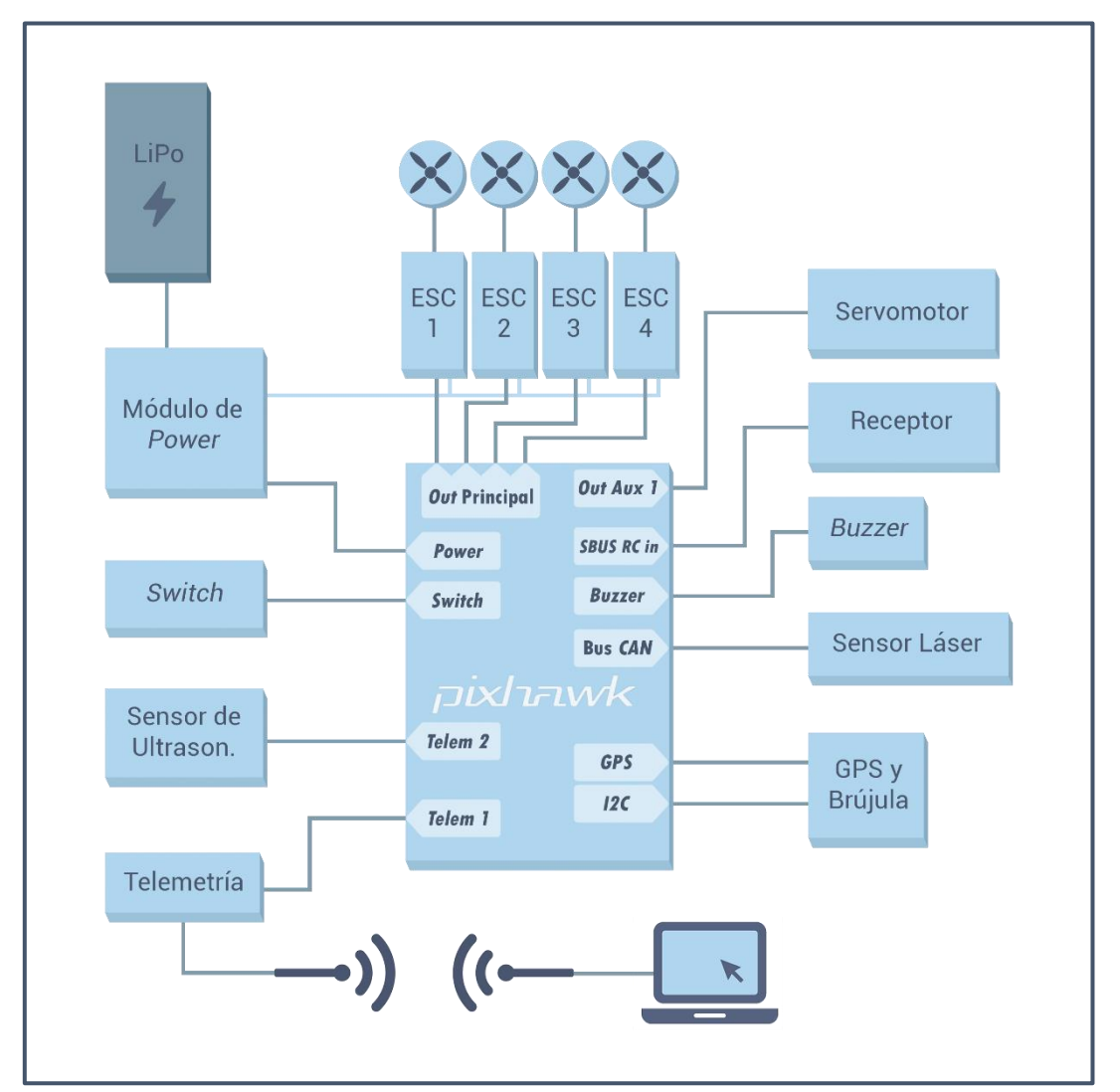

**Figura 6.** Esquema de conexión

Para finalizar el montaje procederemos al montaje eléctrico el cual está resumido en la imagen anterior. Los conectores del servo procedentes de los ESC y como se ha dicho anteriormente se conectarán a la Pixhawk por su parte trasera siguiendo la numeración de su respectivo motor, en su parte trasera y de forma vertical en la columna RC colocaremos la conexión proveniente del receptor, también colocaremos en la parte de la derecha donde se colocará en la posición 1 el conector del SG90, todas las conexiones de la parte trasera deben seguir el orden de negativo, positivo y señal. En la parte superior de la placa conectaremos el botón de emergencia en el switch, el buzzer en su lugar igual que el GPS, power

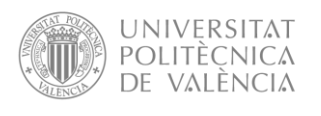

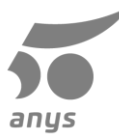

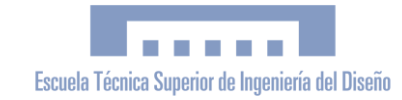

module, y la telemetría, ya que todos estos llevan en su conexión una serigrafia con el nombre, por último, el cable de la brújula proveniente del GPS se conectará a la conexión de I2C y el sensor de ultrasonidos se conectará a Telemetría 2.

### **c. Materiales**

La sujeción mejorada del sensor ha sido construida en PLA impreso en 3D dado su facilidad de impresión y su bajo coste, pero es totalmente permisible el uso de ABS o incluso de materiales técnicos como el Nylon para imprimir en 3D el diseño.

Para la impresión de cualquier pieza diseñada en 3D esta debe de estar exportada en la extensión STL y abrirse en un laminador, en el caso del proyecto Simpify3D, el cual hay que configurar de acuerdo al material y a la impresora por lo que no se va a explicar la temperatura ni la velocidad de impresión ya que estos dependen de la impresora y del material. La otra configuración que es propia del diseño y no depende de terceros son las siguiente: altura de capa de 0,3 mm utilizando un cabezal de 0,4 mm; el perímetro, numero de capas exteriores, son 3; el número de capas iniciales y finales son 4; el relleno es del 20% y no es necesario el uso de soportes ya que fue diseñado para poderse imprimir en una posición que no los necesitará.

Otro parámetro que hay que tener en cuenta, aunque dependa del material es la expansión horizontal de este, es decir en el proceso de extrusión y solidificación el plástico se expande dependiendo del fabricante y del material por lo que hay que tenerlo en cuenta si sucede el caso de que las piezas no encajan. Este problema se puede solventar lijando la zona para rebajar el exceso de material o corrigiendo directamente esta expansión desde el laminador.

### **d. Mantenimiento**

Para un óptimo funcionamiento de las piezas es conveniente revisarlas meticulosamente ya que estas se encuentran en un cuadricóptero que esta expuesto a las inclemencias meteorológicas, vibraciones de los motores e incluso golpes por lo que es necesario realizar una comprobación de todos los componentes antes de realizar un vuelo. Así como comprobar que todos los tornillos siguen apretados y no se han aflojado.

Con las partes móviles como los servomotores y los motores sin escobillas hay que tener especial cuidado ya que necesitan ser engrasadas para una mayor vida útil y un óptimo funcionamiento, también es necesario que estas piezas estén limpias para evitar rozamientos y desgastes no deseados.

Las piezas plásticas debido a que están sometidas a la luz directa solar durante un largo periodo de tiempo deben ser hidratadas con productos especializados para no perder sus propiedades.

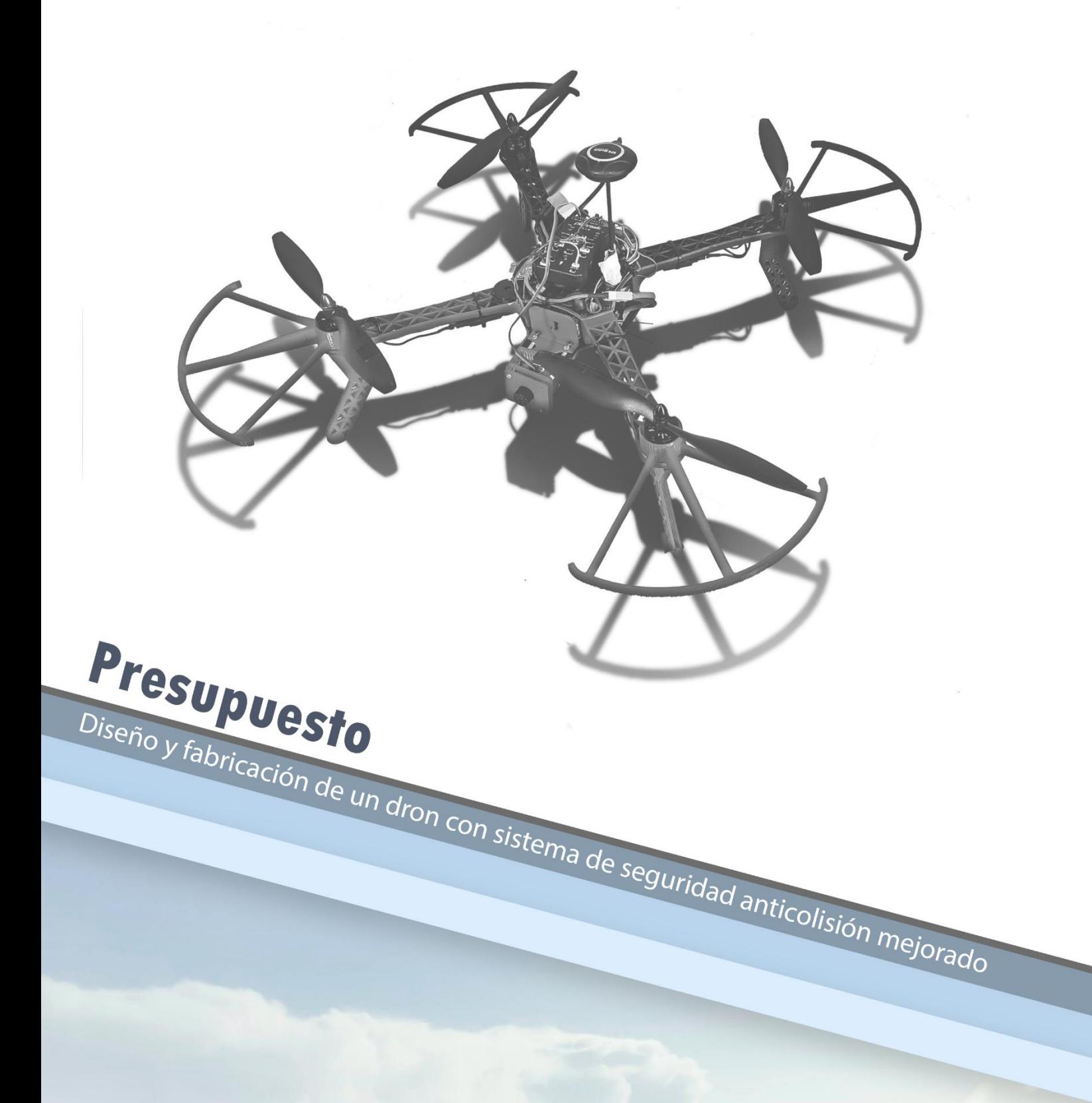

Autor Jaume Xavier Bernad Català Tutor Luis Gil Sánchez **Cotutor** Javier Ibáñez Civera

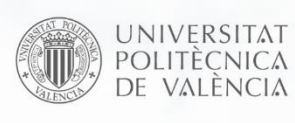

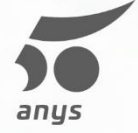

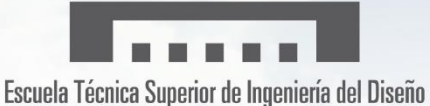
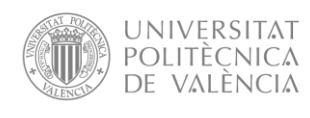

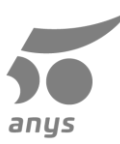

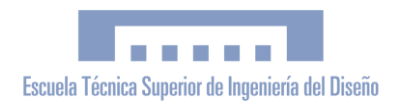

## Índice

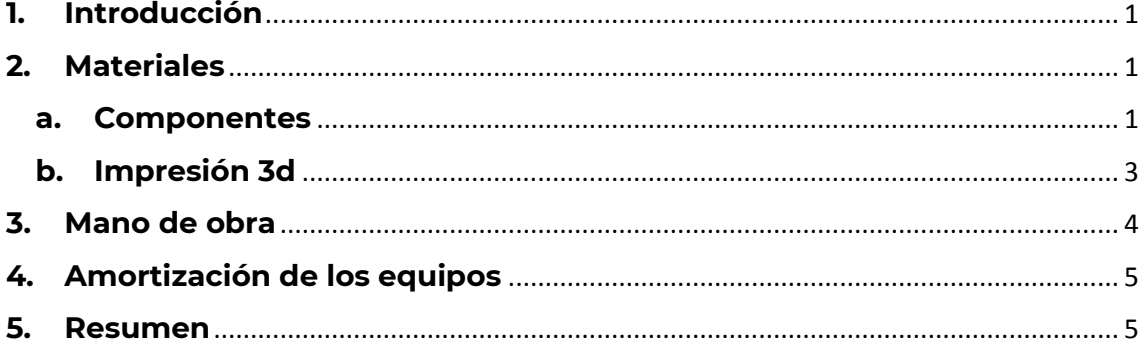

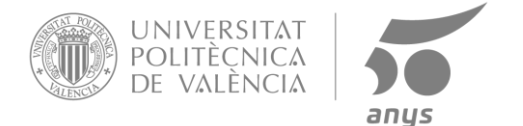

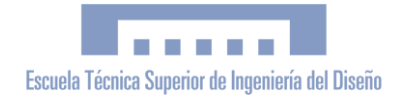

## **1. Introducción**

El presupuesto de este proyecto se dividirá en diferentes partes: el presupuesto de materiales, sensores, componentes de la maqueta, mano de obra y amortización de los equipos. Ya que se ha realizado una maqueta de precio reducido por lo que habrá un apartado de maqueta dentro de los componentes del proyecto.

La mayoría de los productos de la maqueta han sido comprados en tiendas alternativas ya que se ha realizado una maqueta lowcost y también se aprovechó un gran descuento temporal por lo que el precio de los componentes que fueron comprados en noviembre de 2018 puede variar con el actual. Los productos correspondientes al proyecto tendrán el precio de la página oficial del fabricante.

Este documento debe ir acompañado de la memoria del proyecto ya que documenta los precios de los componentes descritos en esta.

## **2.Materiales**

### **a. Componentes**

A continuación, se van a desarrollar dos tablas de los compontes electrónicos y mecánicos. En la tabla 1 nos encontraremos los componentes utilizados para el montaje y el uso de la maqueta y posteriormente en la tabla 2 se describirán los componentes básicos para utilizar el sistema anticolisión en un cuadricóptero.

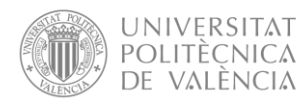

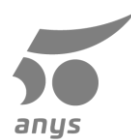

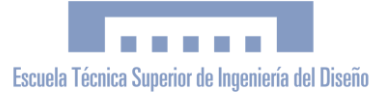

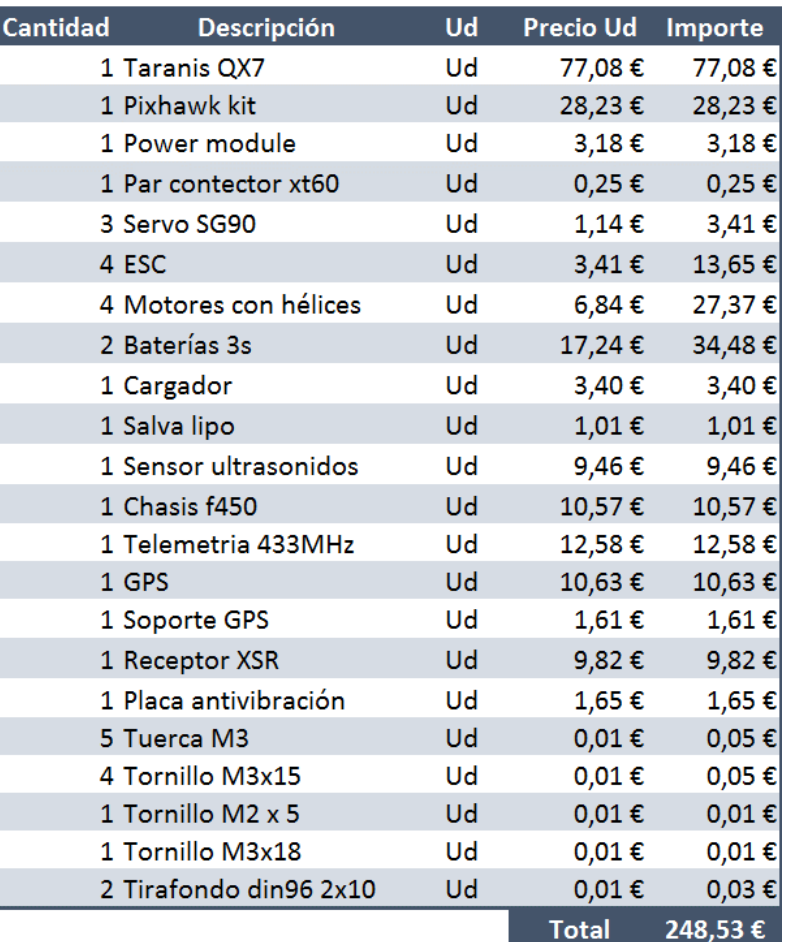

**Tabla 1.** Presupuesto componentes maqueta

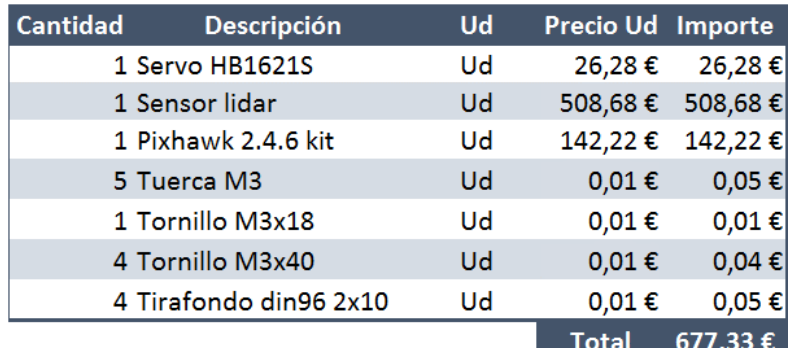

**Tabla 2.** Presupuesto componentes proyecto

Finalmente, los gastos asociados a la compra de componentes ascienden a: **925,86€**

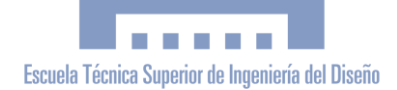

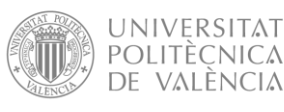

**b. Impresión 3d**

aп

El soporte del sensor y algunas piezas mecánicas se han impreso en 3d del tipo cartesiana que deposita el plástico fundido en capas, en mi caso una Anet A8 impresora basada en la prusa, para reducir costes y el tiempo de obtención de las piezas, así como la posibilidad de tener repuestos en poco tiempo. A continuación, podremos observar diferentes tablas la tabla 3 corresponderá al gasto de material de la maqueta, seguidamente en la tabla 4 encontraremos el gasto de material del sensor nombrado del proyecto. Finalmente, las tablas 5 y 6 corresponden al gasto eléctrico generado por la impresión de las piezas de la maqueta y del soporte del sensor del proyecto respectivamente.

| <b>Cantidad</b> | <b>Descripción</b>         | Ud | Precio Ud Importe |            |
|-----------------|----------------------------|----|-------------------|------------|
|                 | 0,006 Unión chasis-servo   | Кg | 15,80€            | $0,09 \in$ |
|                 | 0,00782 Soporte servo      | Kg | 15,80€            | $0,12 \in$ |
|                 | 0,00482 Soporte sensor     | Кg | 15,80€            | $0,08 \in$ |
|                 | 0,1058 Protector hélices   | Kg | 15,80€            | 1,67€      |
|                 | 0,07956 Tren de aterrizaje | Кg | 15,80€            | 1,26€      |
|                 | 0,01552 Sujeción batería   | Kg | 15,80€            | 0,25€      |
|                 |                            |    | Total             | 3.47€      |

**Tabla 3.** Coste estimado del material usado en la impresión 3d, en las piezas de la maqueta

| <b>Cantidad</b> | <b>Descripción</b>         | Ud | Precio Ud Importe |            |
|-----------------|----------------------------|----|-------------------|------------|
|                 | 0,00946 Unión chasis-servo | Кg | 15,80€            | $0,15 \in$ |
|                 | 0,0173 Soporte servo       | Кg | 15,80€            | $0,27 \in$ |
|                 | 0,00843 Soporte sensor     | Кg | 15,80€            | 0,13 €     |
|                 |                            |    | Total             | $0.56 \in$ |

**Tabla 4.** Coste estimado del material usado en la impresión 3d, en las piezas del proyecto

| <b>Cantidad</b>       | <b>Descripción</b>    | Ud  | Precio Ud Importe |            |
|-----------------------|-----------------------|-----|-------------------|------------|
| 19 Unión chasis-servo |                       | Min | $0,0011 \in$      | $0,02 \in$ |
| 26 Soporte servo      |                       | Min | 0,0011€           | $0,03 \in$ |
|                       | 14 Soporte sensor     | Min | 0,0011€           | $0,01 \in$ |
|                       | 83 Protector hélices  | Min | $0,0011 \in$      | $0,09 \in$ |
|                       | 61 Tren de aterrizaje | Min | $0,0011 \in$      | $0,06 \in$ |
|                       | 48 Sujeción betería   | Min | $0,0011 \in$      | $0,05 \in$ |
|                       |                       |     | Total             | $0,26 \in$ |

**Tabla 5.** Coste estimado del consumo eléctrico de la impresora 3d, en las piezas de la maqueta

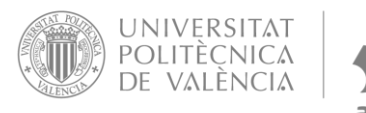

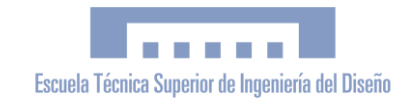

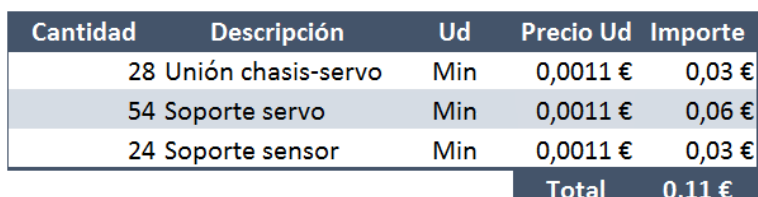

**Tabla 6.** Coste estimado del consumo eléctrico de la impresora 3d, en las piezas del proyecto

El coste total de la impresión 3d de las piezas suma: **4,40€**

## **3.Mano de obra**

En este proyecto la mano de obra corresponde al mayor gasto, ya que se ha intentado hacer una maqueta con el precio más reducido y aunque los sensores del proyecto tienen un precio elevado son muchas las horas dedicadas a la realización del proyecto.

Los costes derivados de la mano de obra se desglosarán a continuación en la tabla 7. Estos llevaran incluidos el tiempo estimado dedicado a cada apartado como la investigación la prueba y montaje de maqueta o el tiempo de redacción del proyecto. Aunque depende de muchos factores vamos a estimar que el precio por hora de un ingeniero en electrónica industrial y automática es de 30€/hora. El tiempo invertido para la realización es de 300 horas ya el trabajo final de grado consta de 12 ECTS y cada uno de estos corresponden a 25 horas, 12x15=300, las cuales podremos ver a continuación.

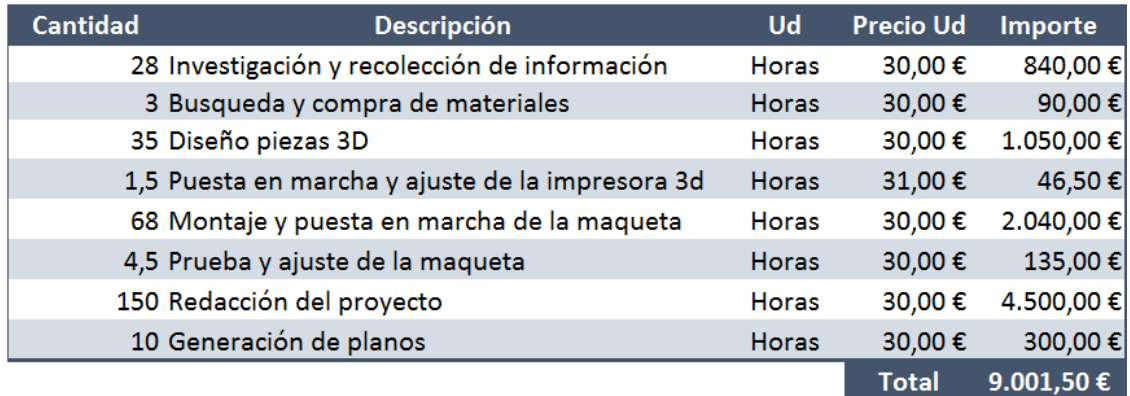

**Tabla 7.** Coste mano de obra

El coste total de la mano de obra corresponde a: **9001,50€**

<span id="page-77-0"></span>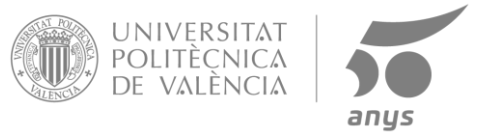

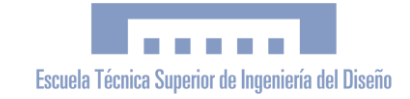

## **4. Amortización de los equipos**

Para la realización un proyecto se necesita utilizar equipos que en algunas ocasiones pueden tener un coste elevado y, ya que son de gran importancia para la realización del proyecto es necesario realizar una estimación de la amortización respecto a la vida útil del equipo para así poder reflejar el coste de la utilización de estos equipos en el proyecto.

 $Vida$  útil(horas) = Uso diario(horas)  $\cdot$  365  $\cdot$  Vida del equipo(años)

Gracias a la utilización de esta fórmula podremos obtener la vida útil de un equipo, multiplicando el uso medio diario en horas por la vida del equipo en año y este por 365 para pasarlo a horas.

Para el desarrollo de la siguiente table, tabla 8, se utilizará la estimación de horas de la mano de obra ya que en este proyecto se usa en todo momento algún equipo.

Los precios de los equipos corresponden a cuando fueron comprados por lo que pueden variar con el precio actual o ser ya equipos descatalogados.

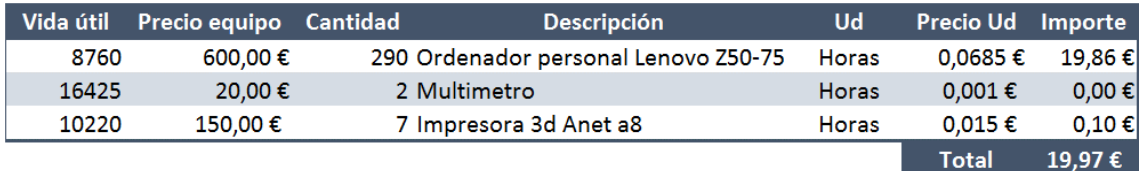

**Tabla 8.** Amortización de los equipos

El coste final de la amortización de los equipos es: **19,97€**

## **5.Resumen**

Para finalizar el apartado se va a realizar una tabla resumen donde se reflejará el coste total del proyecto utilizando los resultados obtenidos anteriormente.

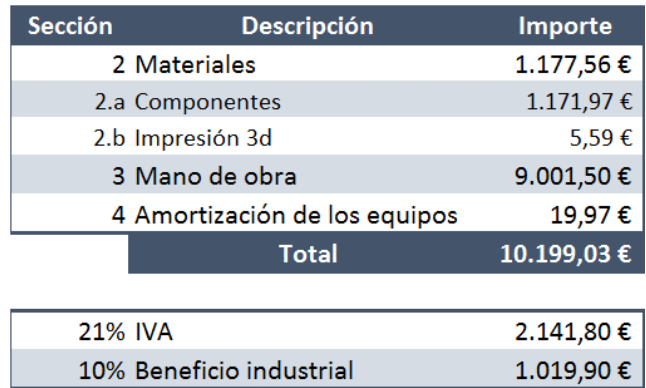

| Total | $13.360,73 \in$ |
|-------|-----------------|
|       |                 |

**Tabla 9.** Resumen presupuesto

Finalmente, el coste total del proyecto asciende a la cifra de: **13.360,73€**

<span id="page-78-0"></span>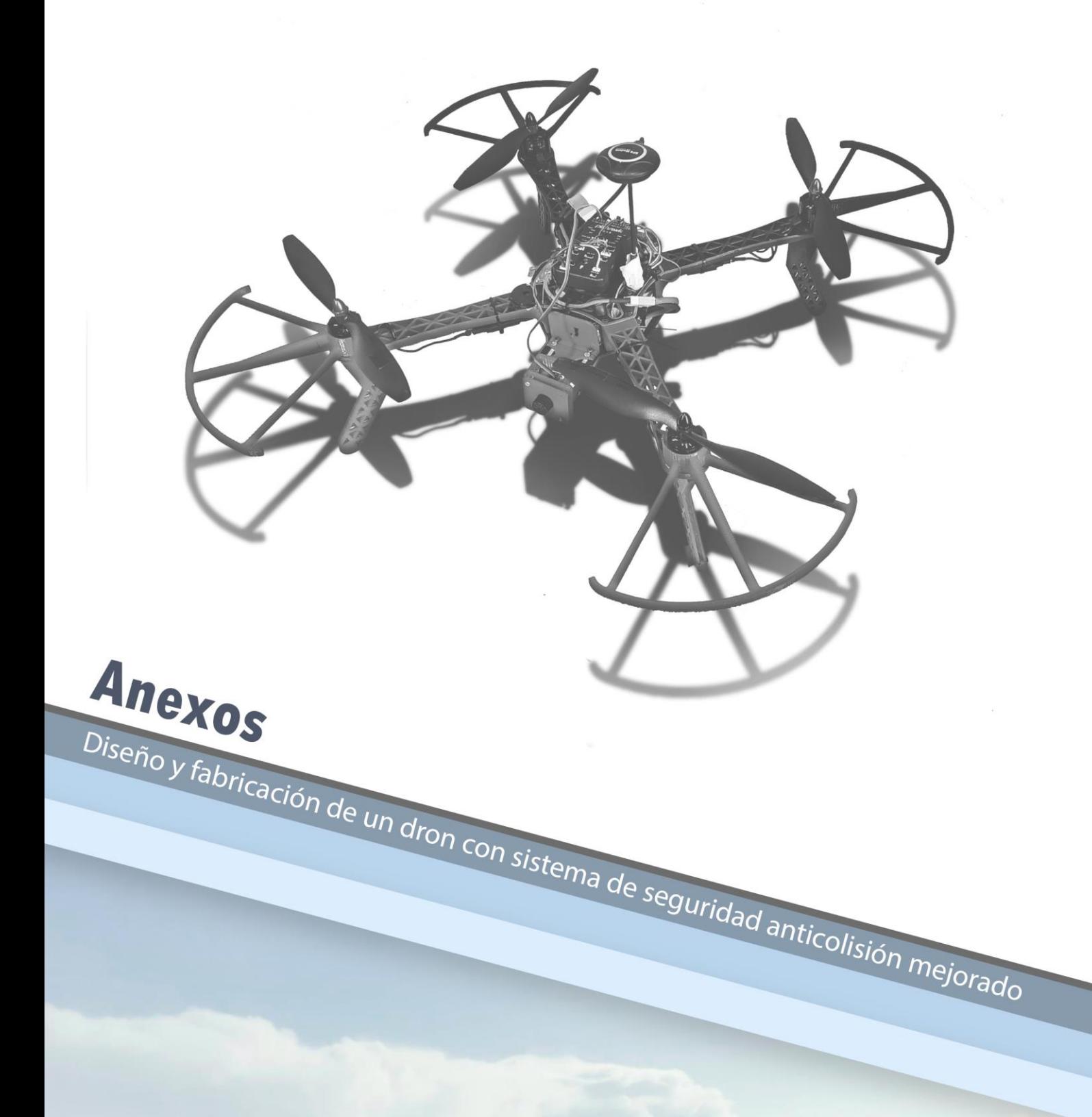

Autor Jaume Xavier Bernad Català Tutor Luis Gil Sánchez **Cotutor** Javier Ibáñez Civera

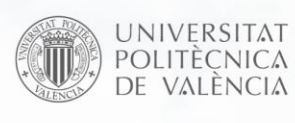

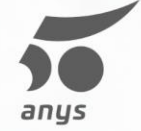

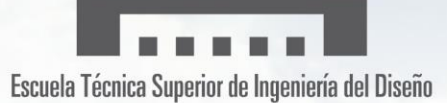

## **Contenido**

**[Diseño hardware Pixhawk 2.4.8](#page-66-0) [Datasheet HB1621S](#page-77-0) [Datasheet SG90](#page-78-0) [Datasheet Leddar Vu08](#page-79-0) [Introducción datasheet LSM303D](#page-83-0) [Introducción datasheet MEAS MS5611](#page-84-0) [Introducción datasheet MPU-6050](#page-85-0) [Introducción datasheet NEO-M8](#page-87-0)**

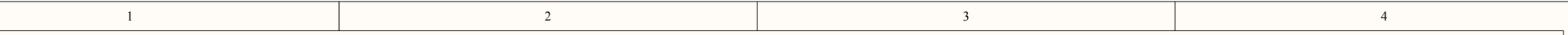

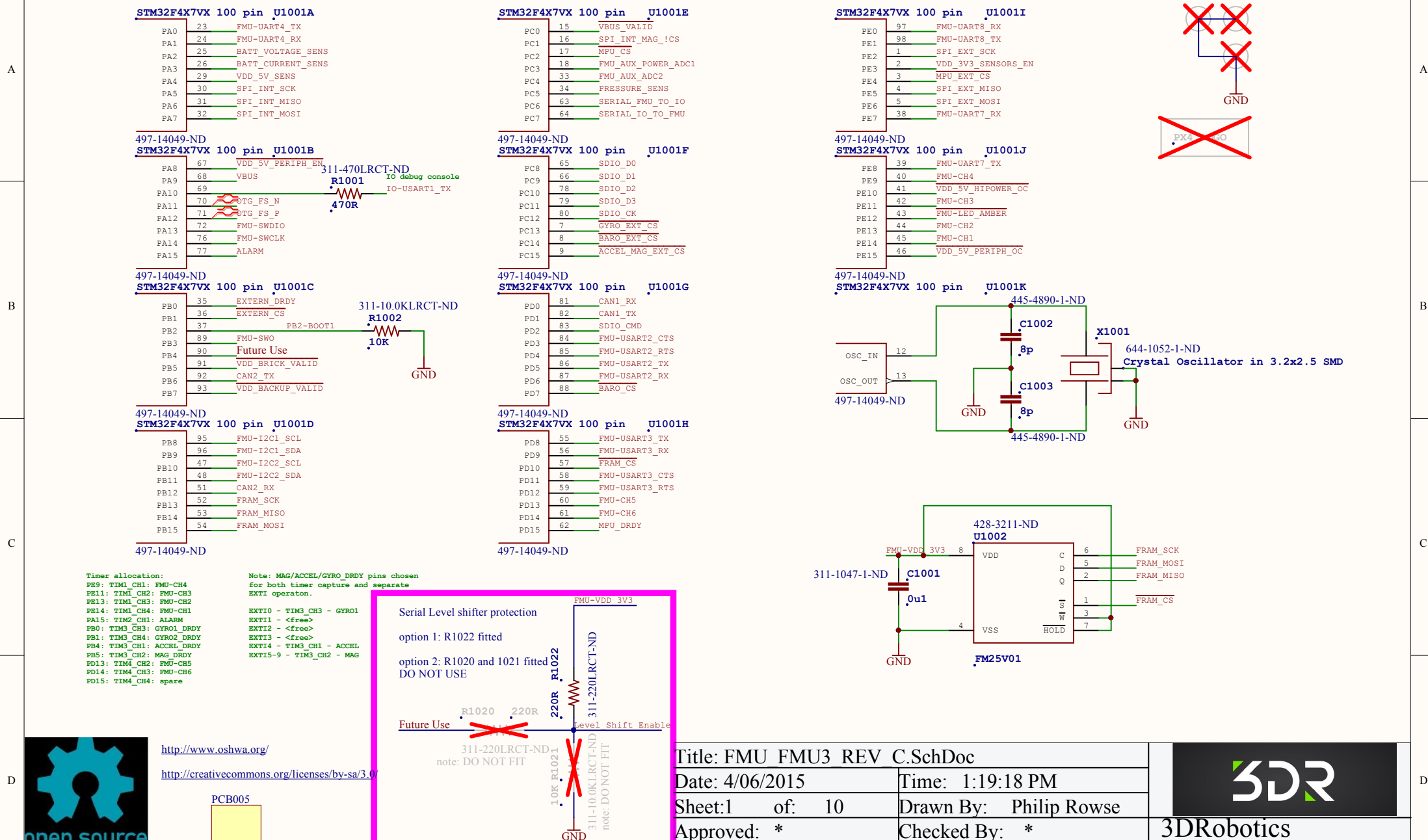

2

GND

1

sourc hardware

PCB<sub>005</sub>

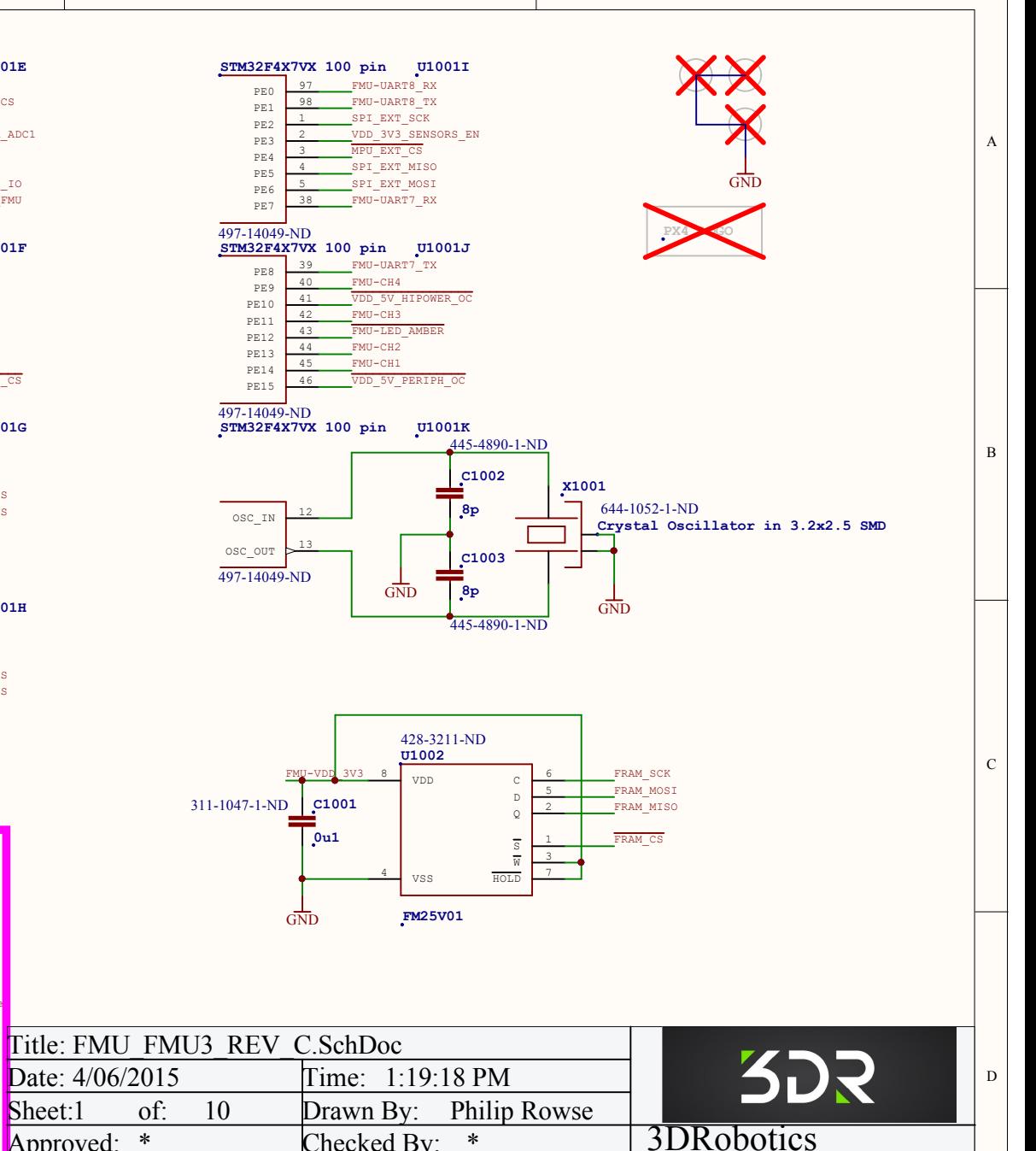

4

3

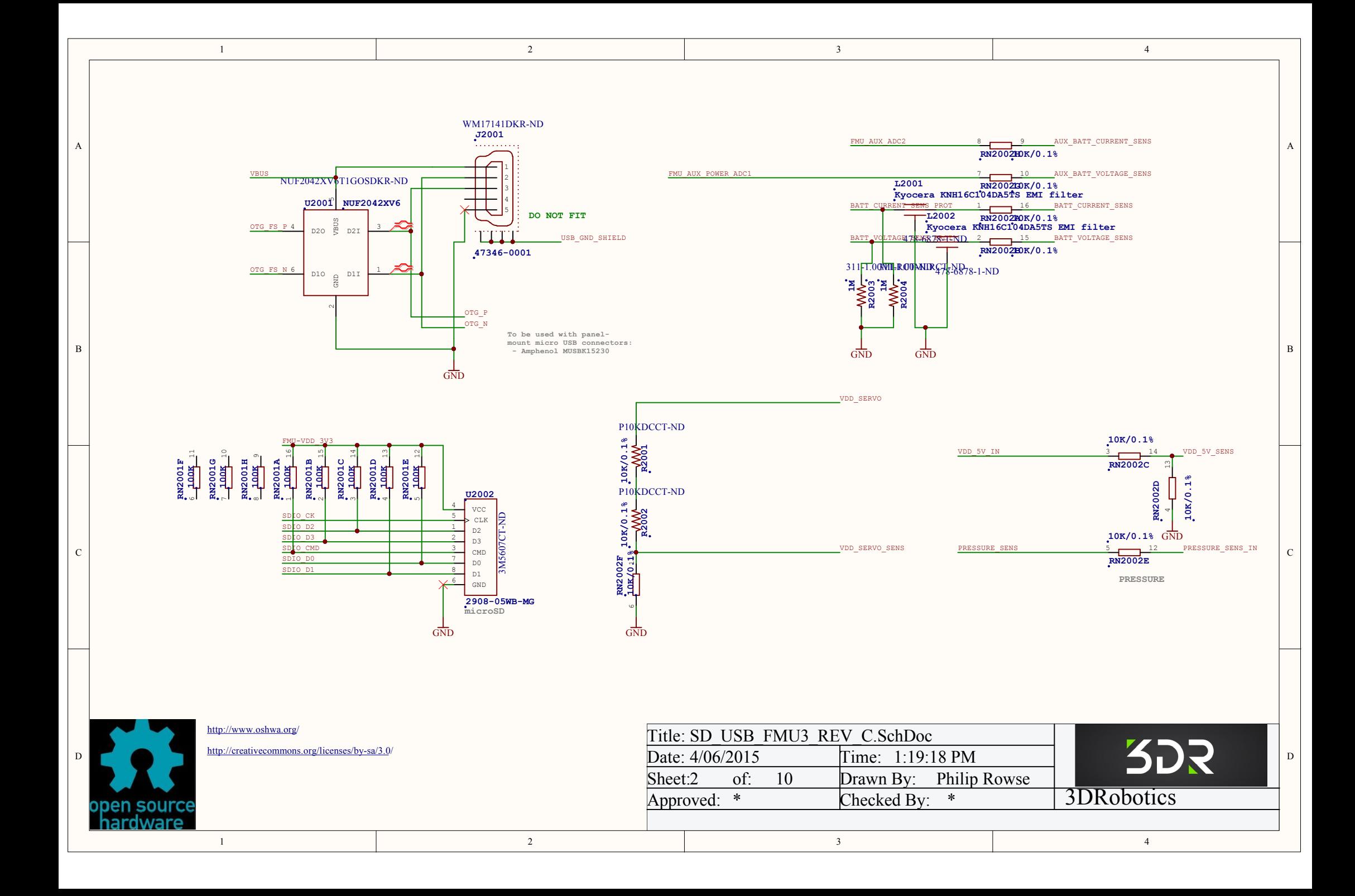

<span id="page-83-0"></span>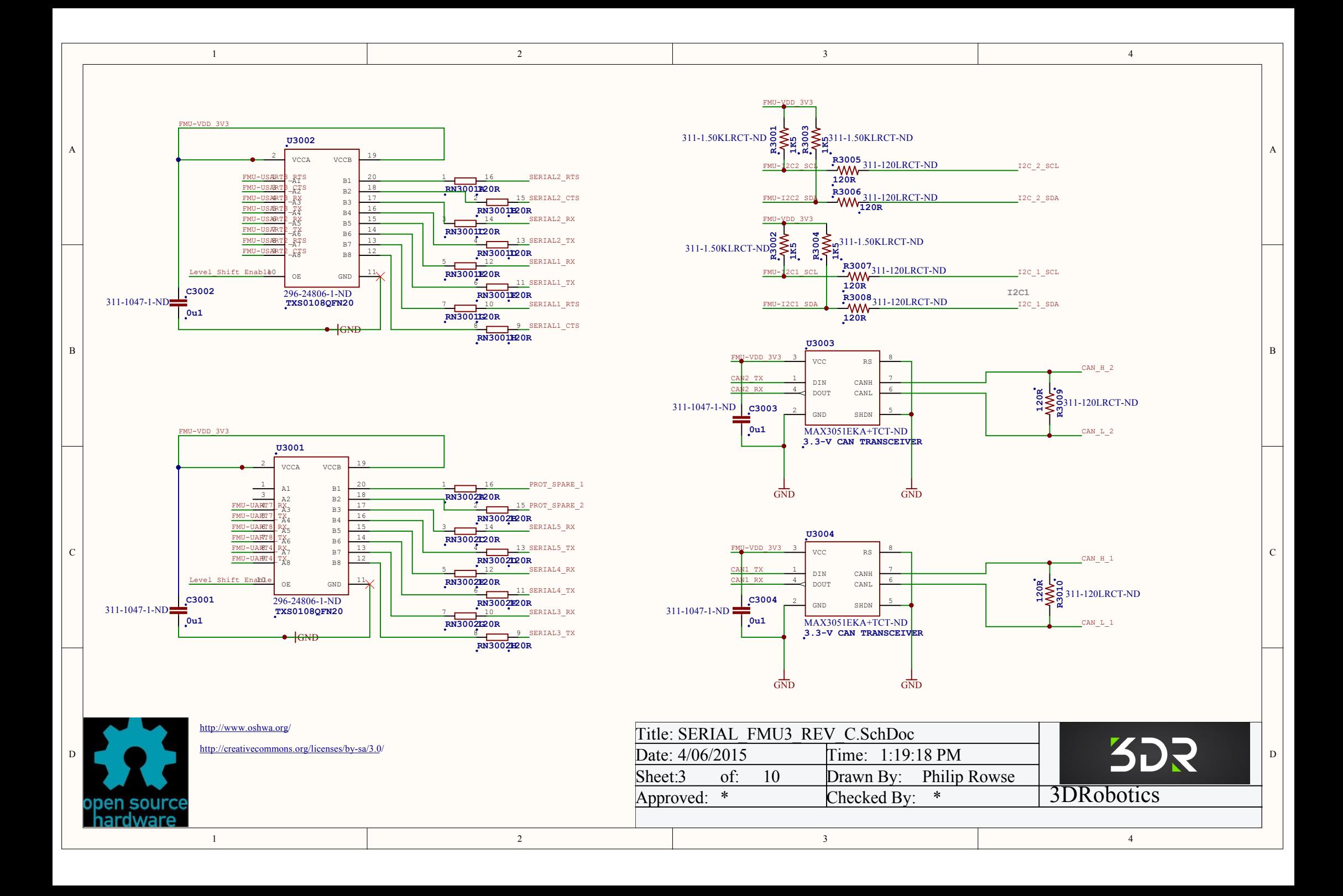

<span id="page-84-0"></span>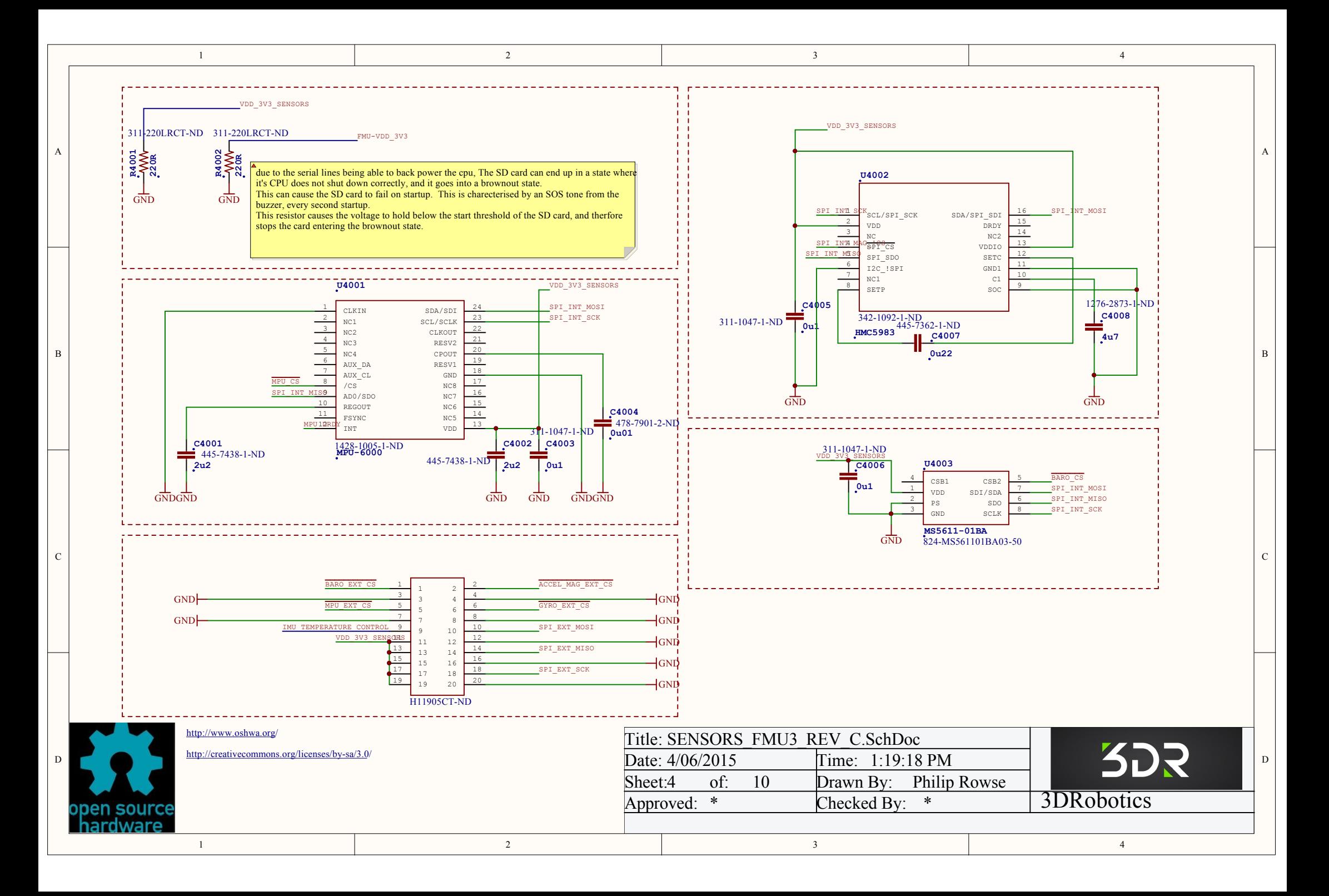

<span id="page-85-0"></span>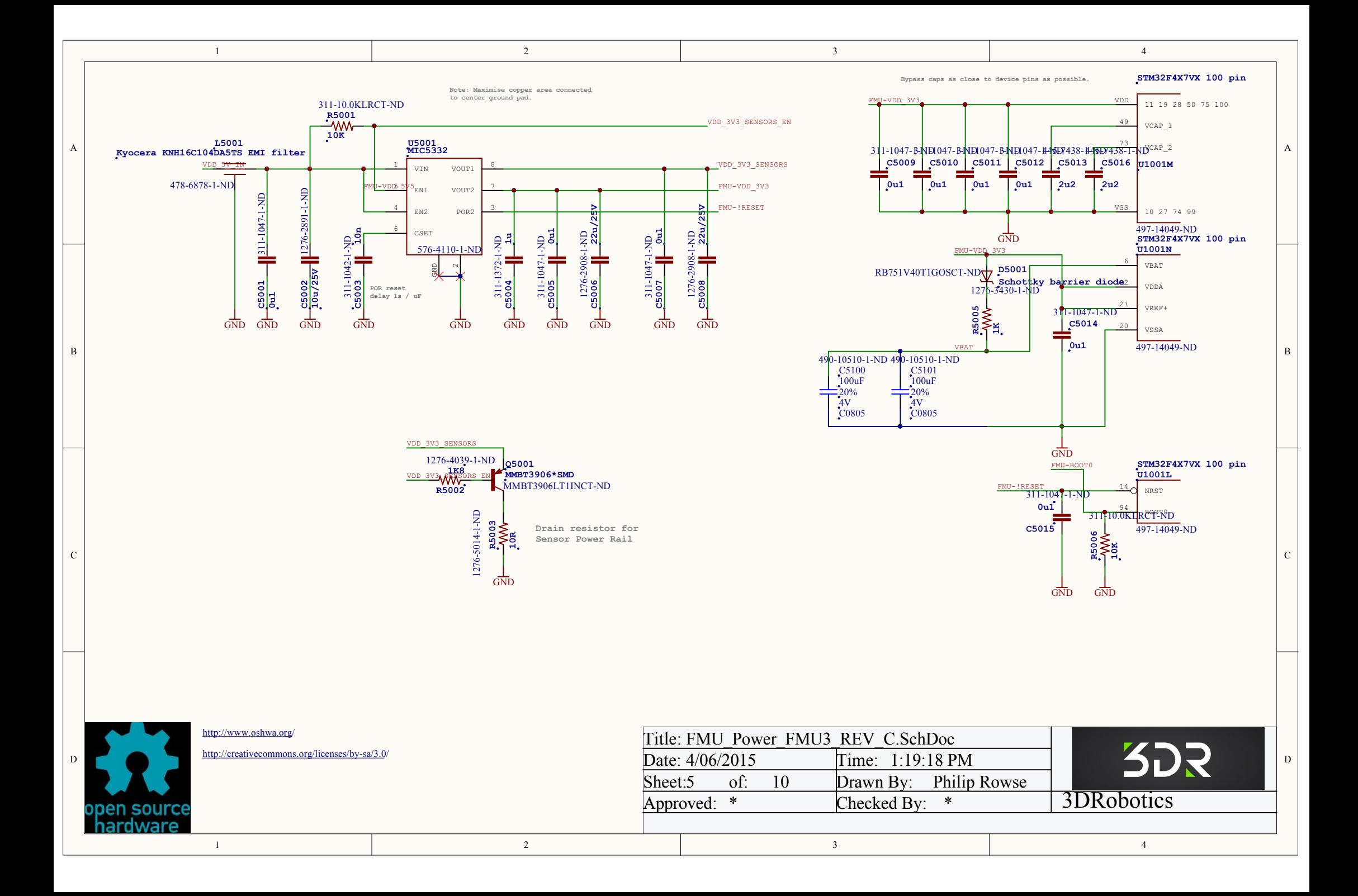

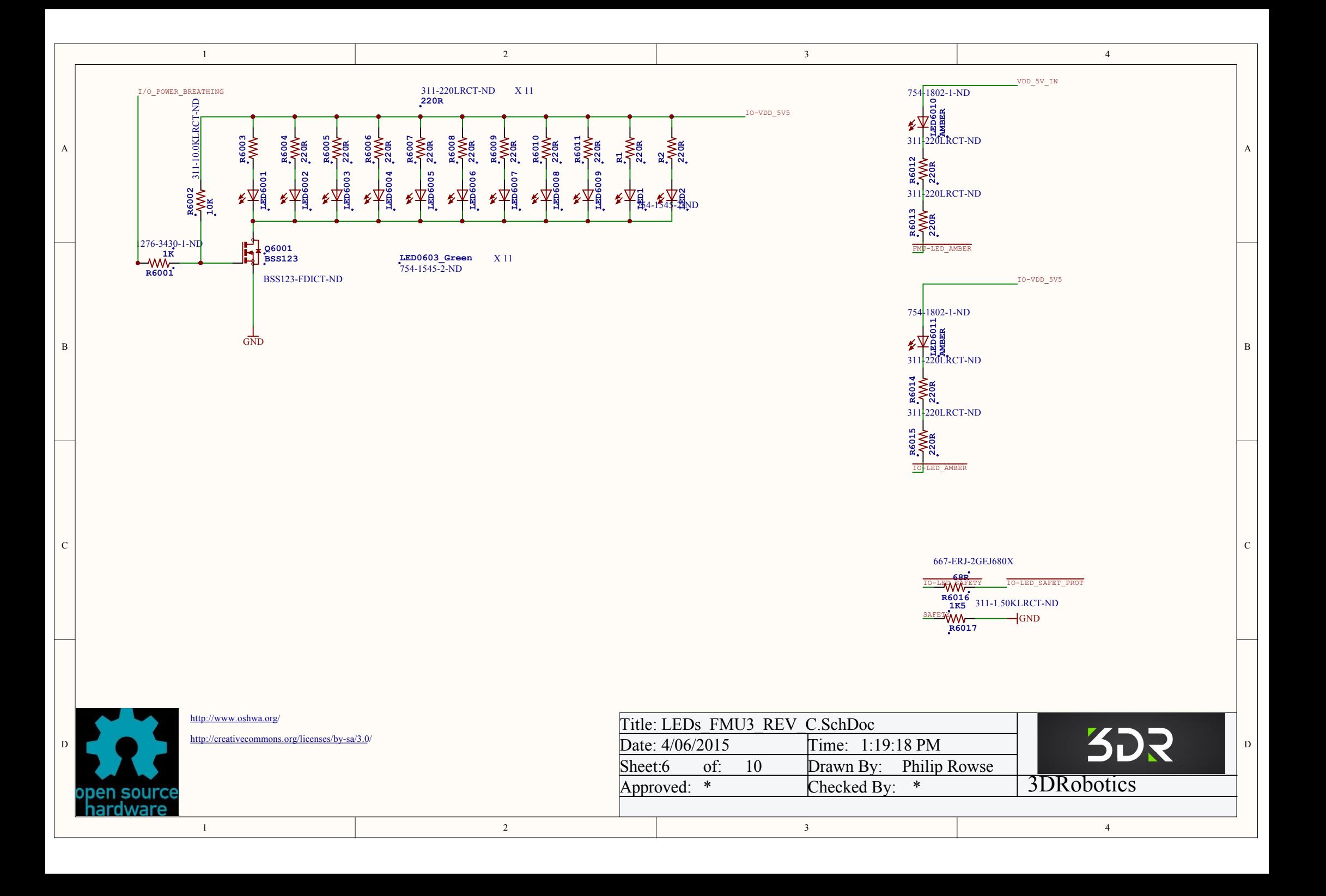

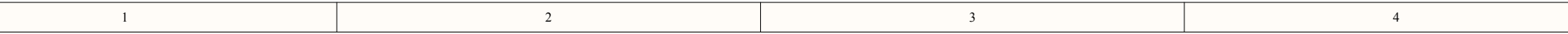

 $\overline{A}$ 

 $\mathbf{B}$ 

 $\mathcal{C}$ 

<span id="page-87-0"></span>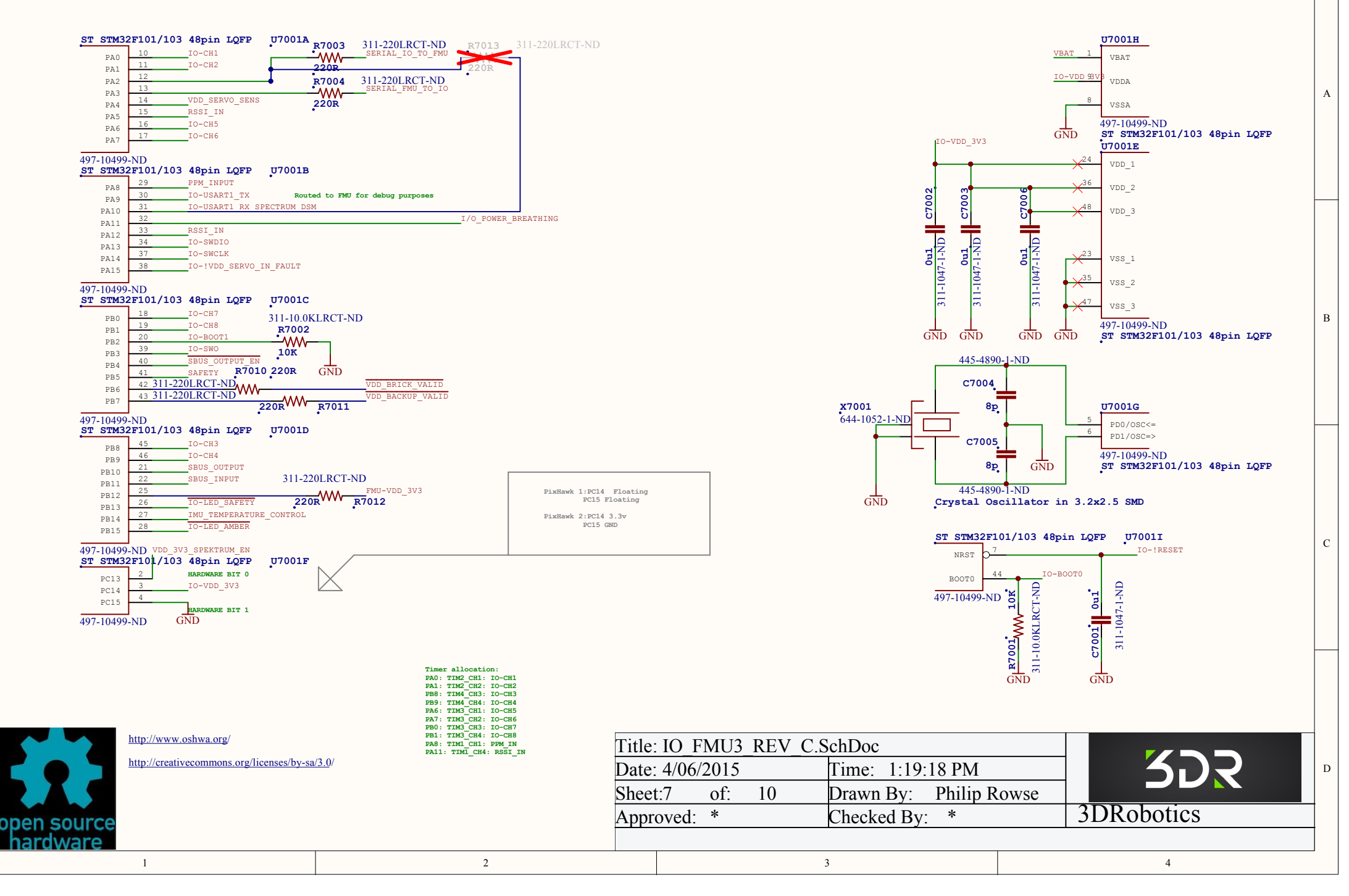

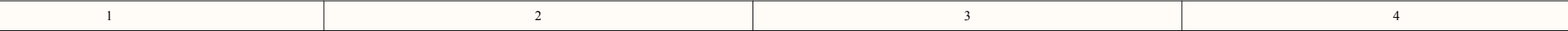

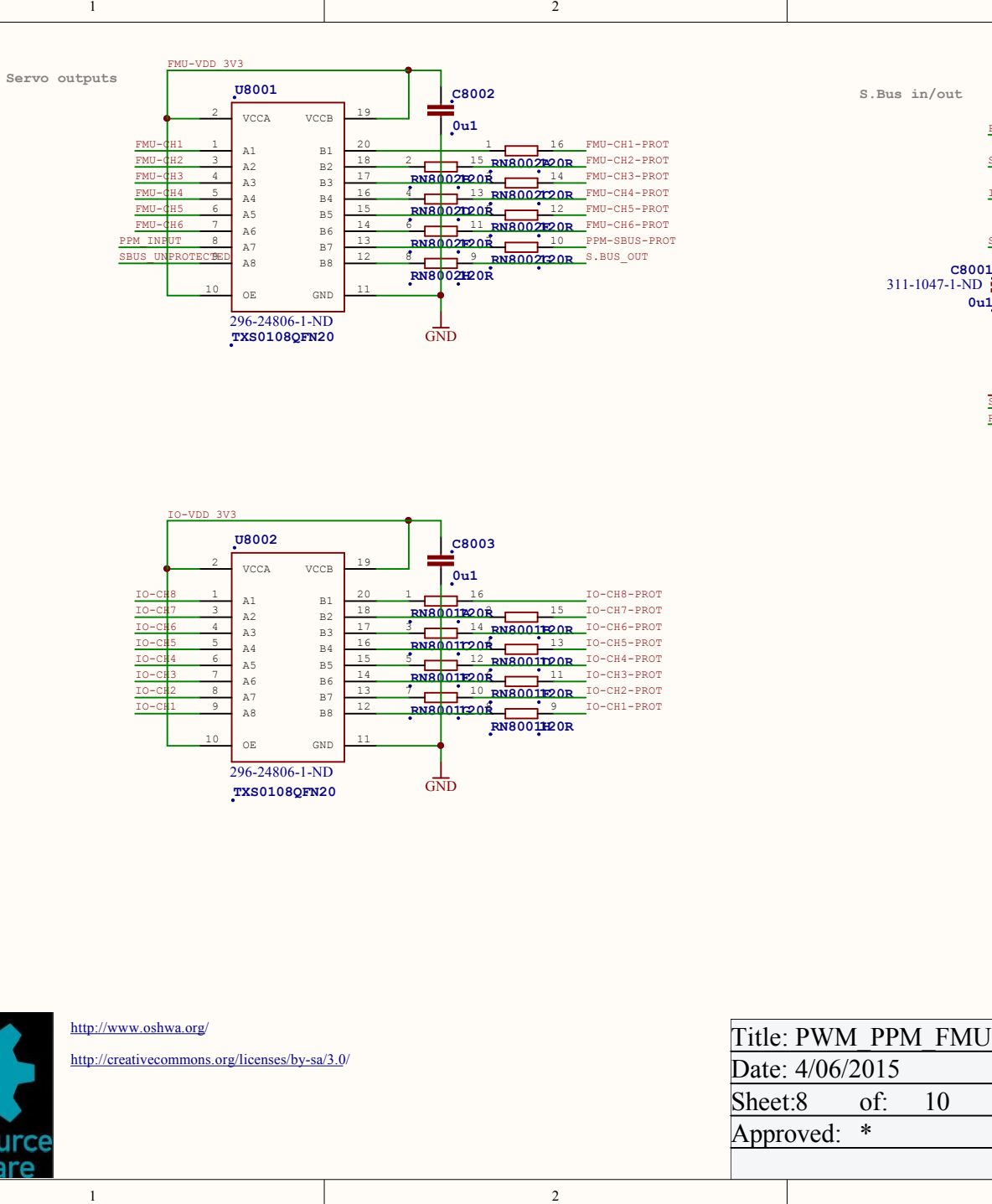

**S.Bus in/out**

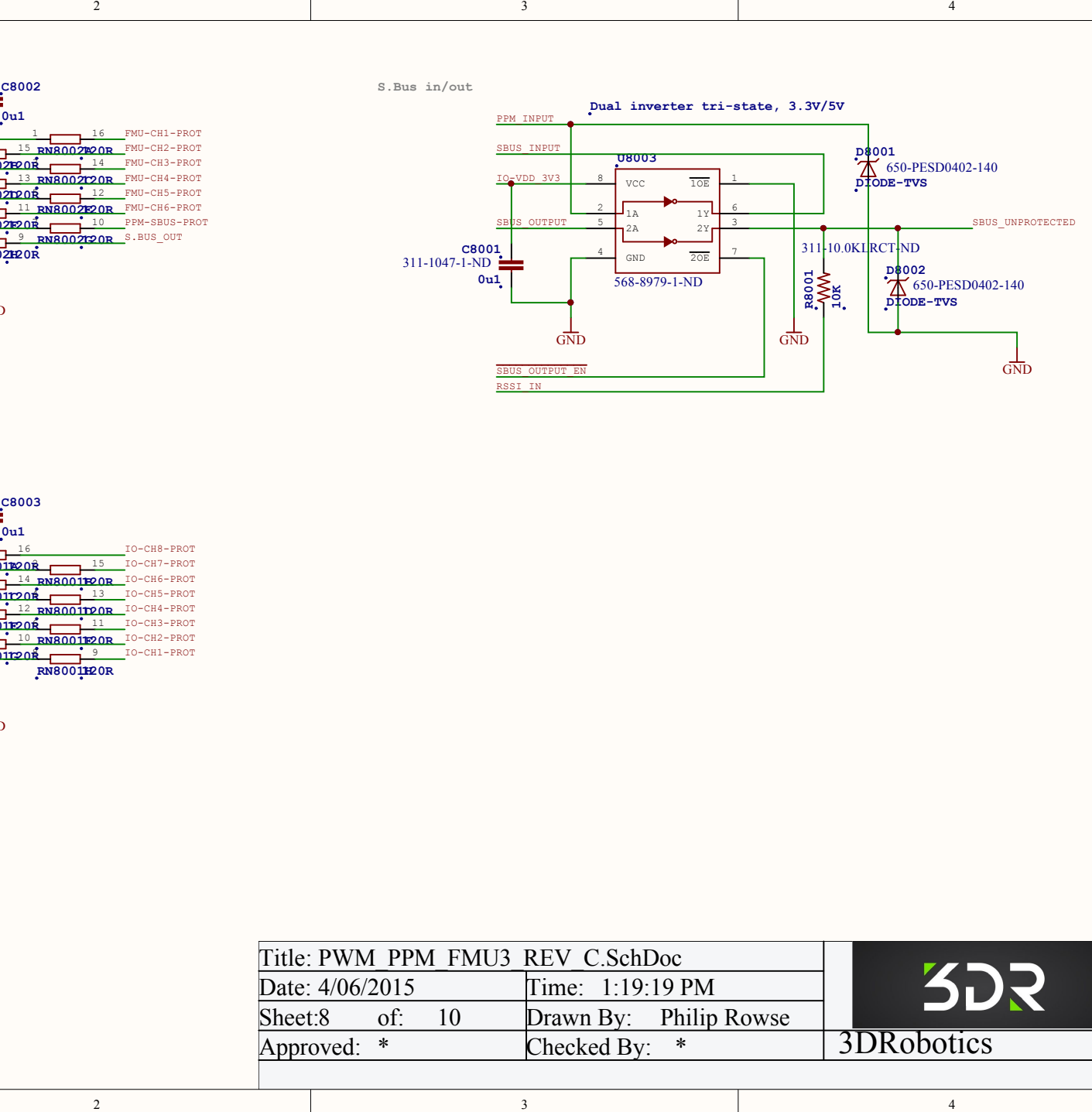

C

B

A

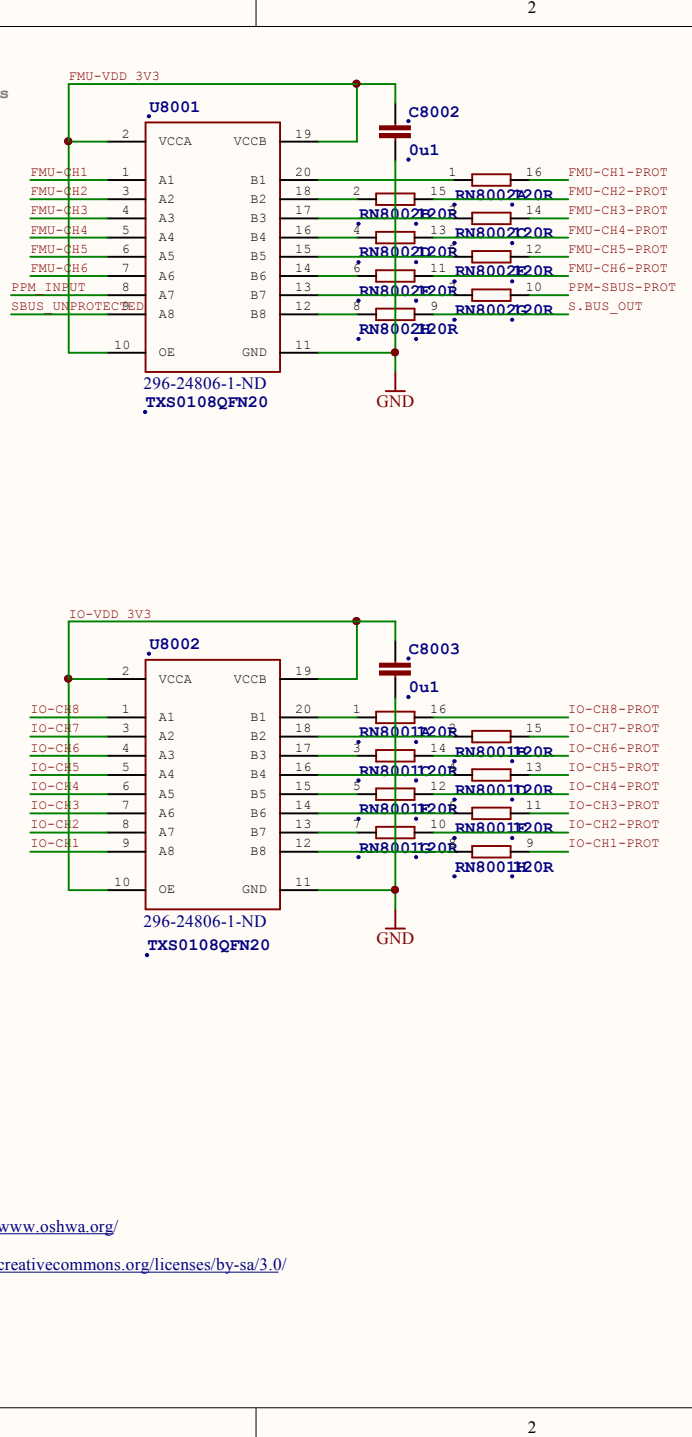

2

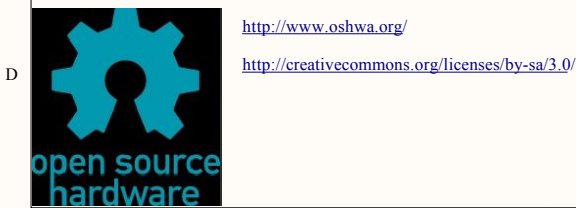

 $\overline{1}$ 

C

B

A

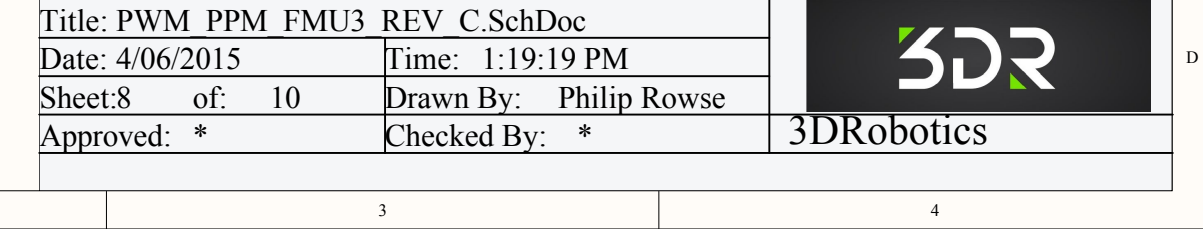

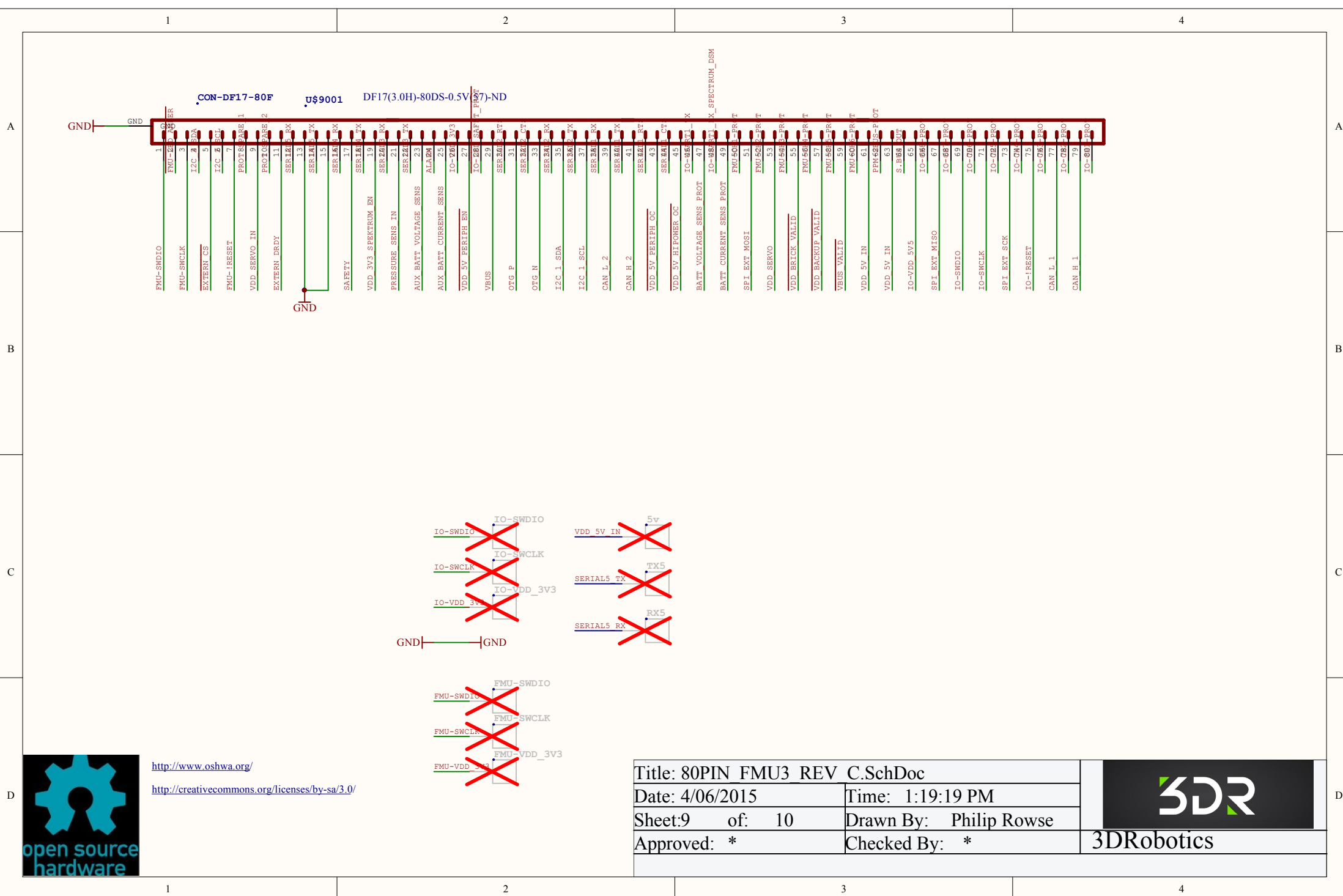

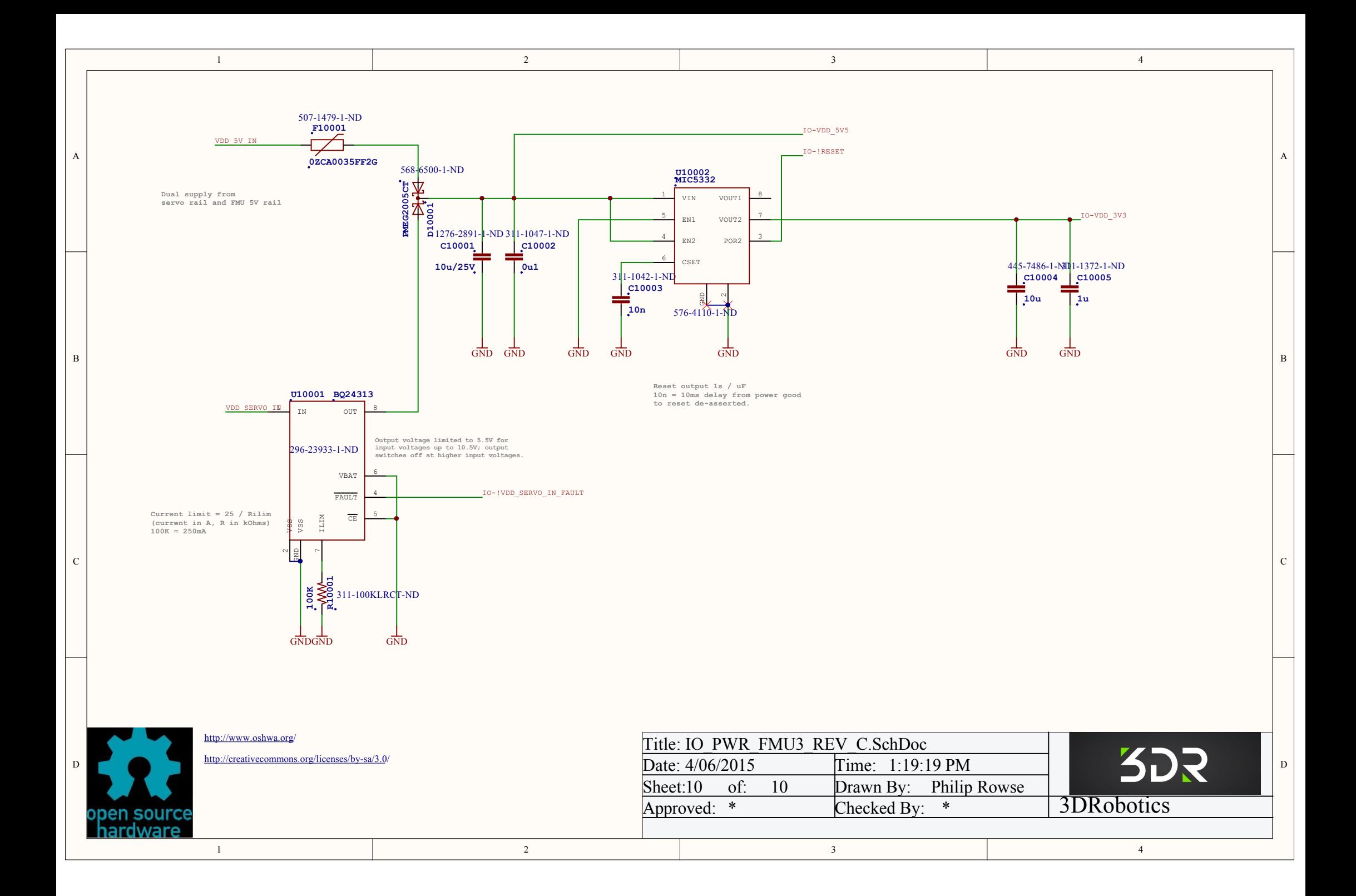

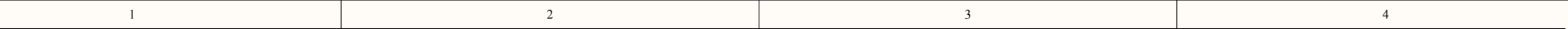

- 1. What
- a.new revision of the FMU<br>2. Why
- 2. Why
- a. To fix a mechanical mounting issue found in the factory<br>3 Who 3. Who
- 
- a.Production<br>4. When 4. When
- 
- a. URGENT<br>5. Milestones. Milestones.
- $a.22th$  may 2015<br>6. Budget
- **Budget**
- a.Prototype to be manually manufactured, this will reduce time taken and
- $\frac{1}{7}$
- 7. Testing and programming plan a.Testing as per existing FMU
- 8. Field upgrade plan
- a.Bootloadable, No Change<br>9 Compliance
- Compliance
- a.No Compliance changes<br>10. Accountability Accountability
- B B a.Review to be signed off by Zach and Angus, with Clint signing off ME B B and Angus, with Clint signing off ME

aspects

### Changes for Rev D

 $\overline{c}$  |  $\overline{c}$  |  $\overline{c}$  |  $\overline{c}$  |  $\overline{c}$  |  $\overline{c}$  |  $\overline{c}$  |  $\overline{c}$  |  $\overline{c}$  |  $\overline{c}$  |  $\overline{c}$  |  $\overline{c}$  |  $\overline{c}$  |  $\overline{c}$  |  $\overline{c}$  |  $\overline{c}$  |  $\overline{c}$  |  $\overline{c}$  |  $\overline{c}$  |  $\overline{c}$  |

A Changed mechanical outline to allow for a mounting method that removes stress from IMU3 Added a footprint for an I/O bypass resistor under the I/O chip. this is to allow prototyping a version that does not have the FMU while still using the "Spectrum" style input. Moved various components and traces to ensure safe edge distance

reduced size of USB connector Pads to reduce risk of short with incorrectly placed USB connector.

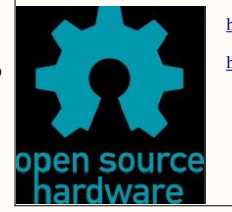

#### http://www.oshwa.org/

1

http://creativecommons.org/licenses/by-sa/3.0/

2

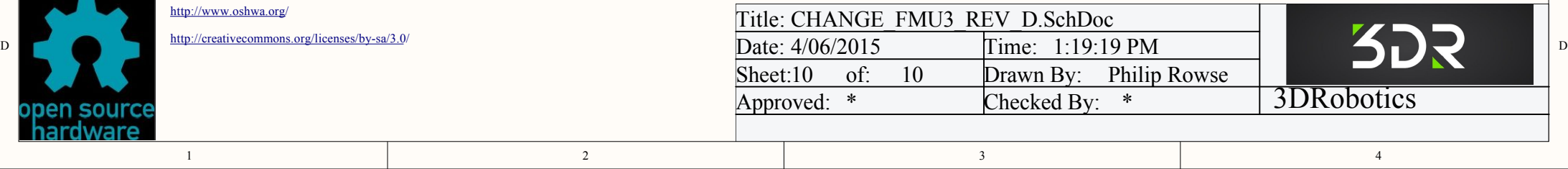

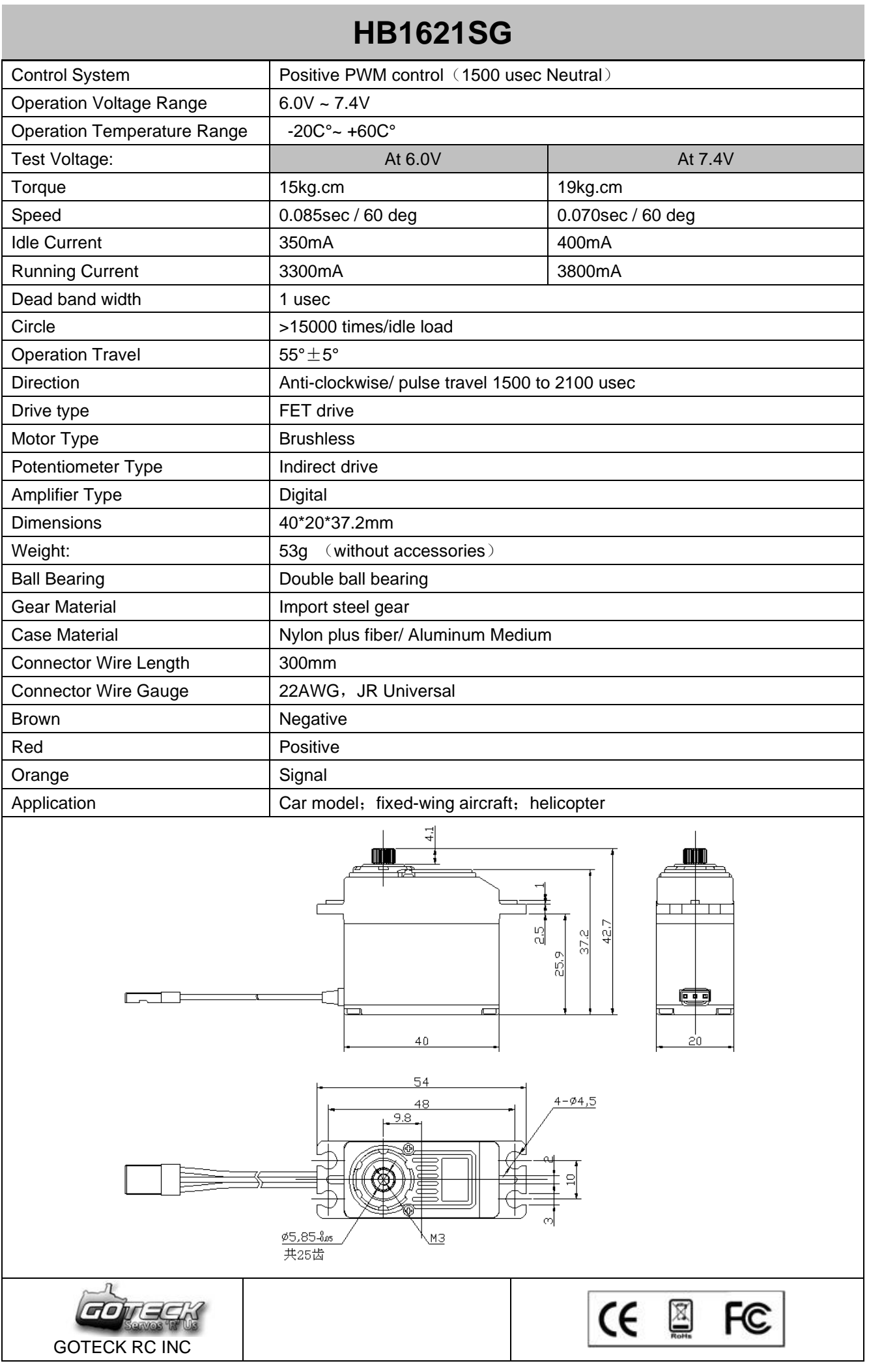

## **SERVO MOTOR SG90 DATA SHEET**

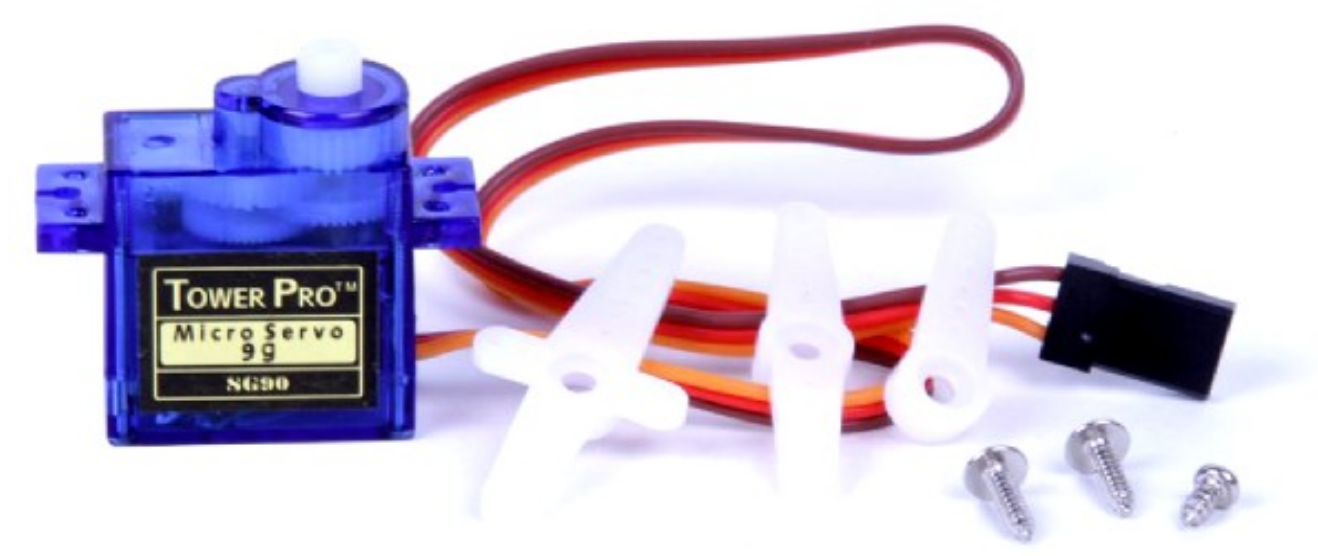

Tiny and lightweight with high output power. Servo can rotate approximately 180 degrees (90 in each direction), and works just like the standard kinds but smaller. You can use any servo code, hardware or library to control these servos. Good for beginners who want to make stuff move without building a motor controller with feedback & gear box, especially since it will fit in small places. It comes with a 3 horns (arms) and hardware.

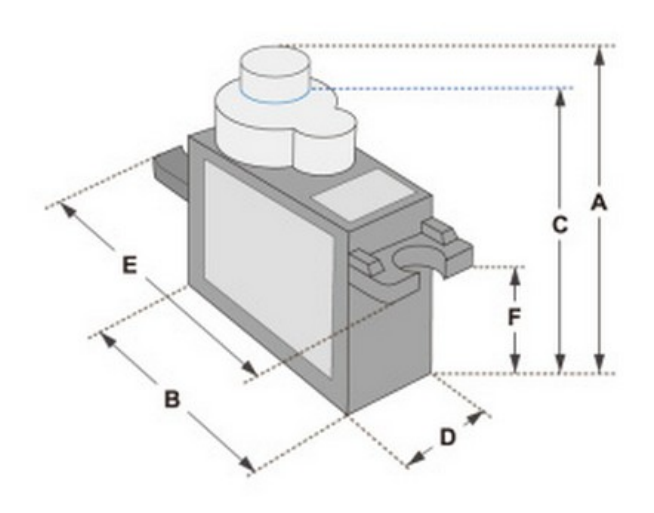

Position "0" (1.5 ms pulse) is middle, "90" (~2ms pulse) is middle, is all the way to the right, "-90" (~1ms pulse) is all the way to the left.

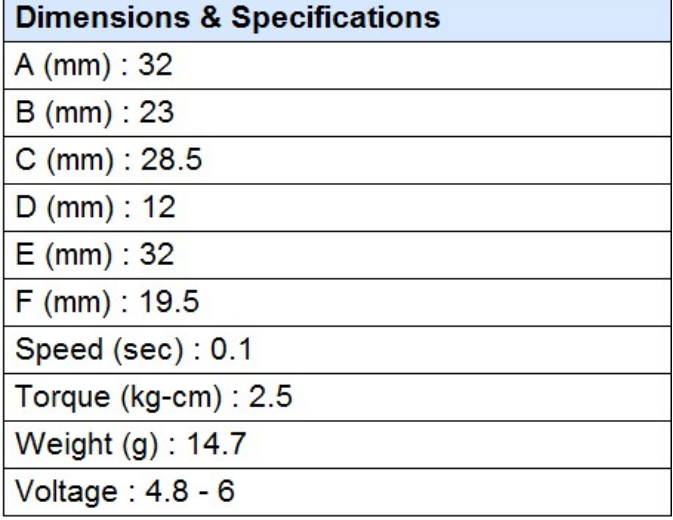

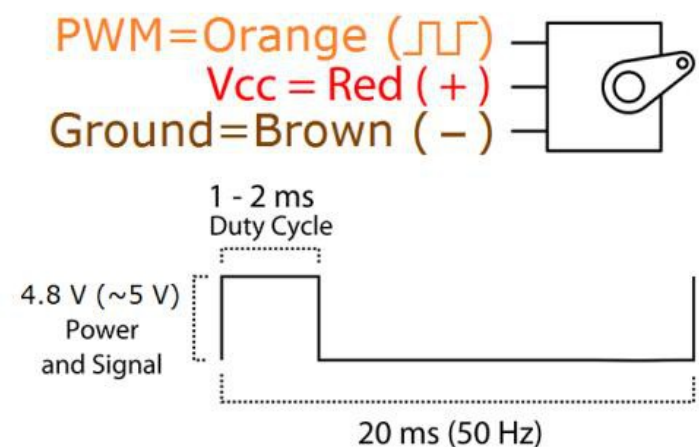

**PWM Period** 

# Leddartech

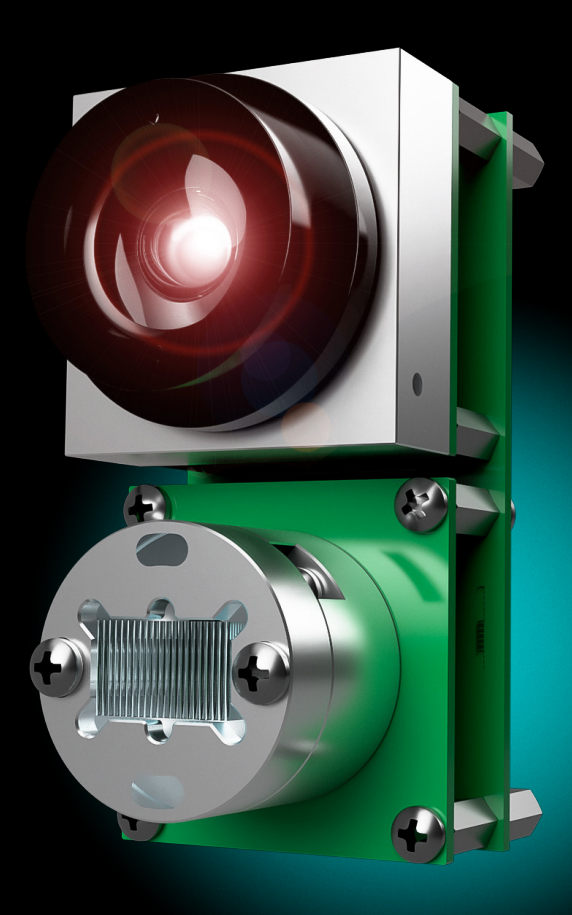

## **LEDDARVU**

**8-SEGMENT SOLID-STATE LiDAR SENSOR MODULES**

## **LEDDARVU**

## **MULTI-OBJECT, WIDE-BEAM OPTICAL DETECTION AND RANGING OVER EIGHT SEGMENTS.**

### **THE SMALL, AFFORDABLE, VERSATILE LiDAR**

LeddarVu solid-state LiDAR sensors offer affordable detection and ranging performance in a small, robust form factor over distances up to 185 m.

Leveraging LeddarTech's unique expertise in LiDAR detection and ranging, every LeddarVu sensor contains our proprietary Leddar technology. The patented Leddar signal processing algorithms efficiently acquire, sequence and digitally process light signals, significantly improving solid-state LiDAR sensitivity, immunity to ambient light and performance in inclement weather.

This unique built-in processing ability allows for rapid delivery of accurate measurements, and extends range and measurement capabilities. Additionally, it provides superior lateral discrimination, as well as the critical capability to detect and track multiple objects simultaneously in the sensor's field of view (FOV).

### **VU8 CONFIGURATIONS**

Weighing only 128.5 grams or less, LeddarVu Vu8 modules use a fixed light source, which significantly increases the sensor's robustness and cost-efficiency as compared to any scanning LiDAR solution.

The Vu8 leverages powerful laser illumination (class 1, eye-safe) and a wide FOV separated into eight distinct detection segments within a single sensor, resulting in rapid, continuous and accurate detection and ranging of objects—including lateral discrimination—along the entire length of the wide beam, without any moving parts.

The Vu8 source assembly consists of a 905 nm laser emitter combined with diffractive optics, providing a wide illumination beam that is available in various horizontal FOV configurations from 20 to 100 degrees (each available in different vertical FOVs). The receiver assembly includes eight independent detection elements with simultaneous multi-object measurement capabilities supported by powerful Leddar signal processing algorithms.

### **INTEGRATION AND INTERFACES**

All Vu8 modules come with a software development kit, the Leddar Enabler SDK, which provides a user-friendly application programming interface (API) with .NET and C libraries complete with code examples and sample code for Windows and Linux. Two interface configurations are available: SPI or USB-CAN-Serial (UART/RS-485).

### **AMPLITUDE VS. DISTANCE**

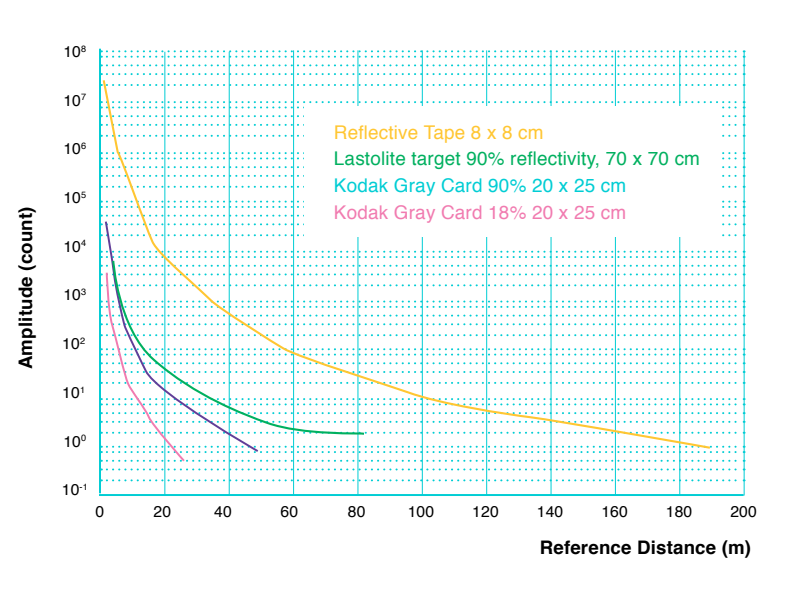

*The chart above displays the detection amplitude of a 20° x 0.3° sensor for four reference objects*  (photographic gray cards and reflective tape) of varying size and reflectivity.

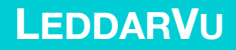

#### **48° HORIZONTAL MODULE CONFIGURATION**

 $\overline{\mathbf{a}}$ 

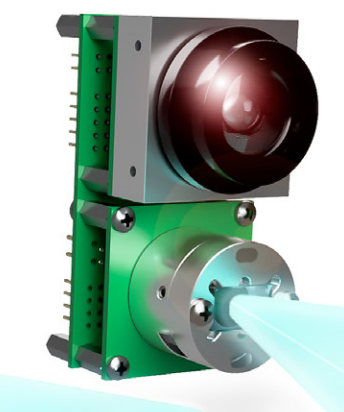

**48° VERTICAL MODULE CONFIGURATION**

LeddarVu solid-state LiDAR platform offers various sensor configurations for flexible integration into your application.

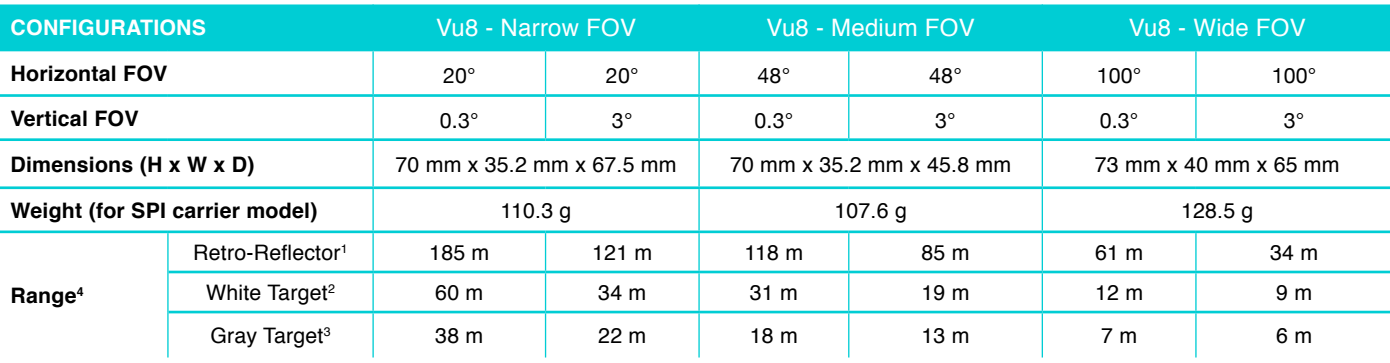

### **CHARACTERISTICS**

### **• Number of segments** 8

- **• Wavelength** 905 nm
- **• Power supply** 12 VDC ± 0.6 VDC<br>**•** Interface options 1) SPL 2) USB.
- **Interface options** 1) SPI 2) USB, CAN, serial (UART/RS-485)<br>• **Ocular safety Fulfills the requirements of**
- **Ocular safety** Fulfills the requirements of IEC 60825-1:2014 (Third Edition); Class 1 laser product

### **SYSTEM PERFORMANCE**

- **• Accuracy** 5 cm
- **• Data refresh rate<sup>5</sup> Up to 100 Hz**<br>• **Operating temperature range** -4
- **Operating temperature range -40 °C to +85 °C**
- **• Distance precision** 6 mm
- **• Distance resolution** 10 mm
- **• Power consumption** 2 W

### **OPTIONAL ACCESSORIES**

- **• SPI to USB cable**
- **• LeddarVU 12 V power supply**
- **• Starter kit, which includes mounting brackets, screws, power supply and cables**

<sup>5</sup> Depends on configuration

1. Retro-reflector reference target corresponds to a 5 cm x 7 cm band of retro-reflective tape 2. White reference target corresponds to a 20 cm x 25 cm Kodak Gray Card with 90% reflectivity

3. Gray reference target corresponds to a 20 cm x 25 cm Kodak Gray Card with 18% reflectivity

- 4. Data refresh rates used to achieve the ranges are: Narrow FOV: 0.543 Hz;
	- Medium FOV: 1.085 Hz;
	- Wide FOV: 2.17 Hz.
	-

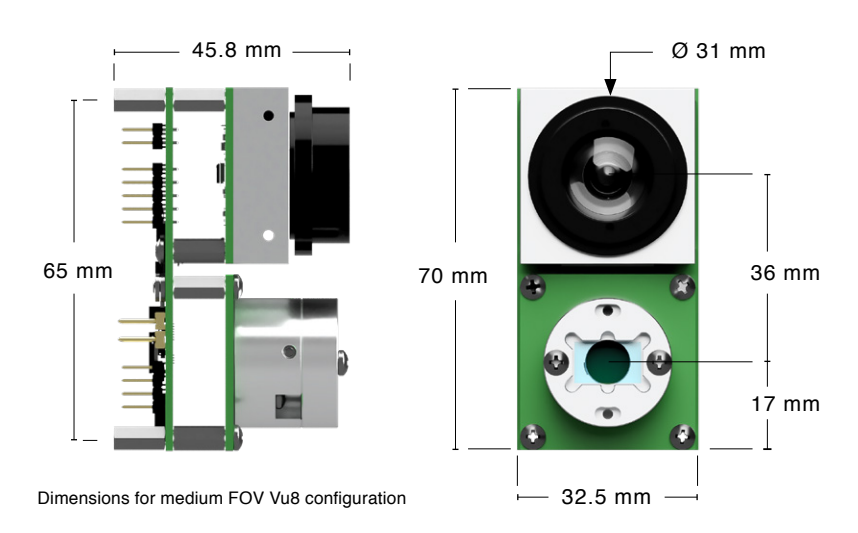

## **LEDDARVU**

## **THE SMALL, AFFORDABLE, VERSATILE SOLID-STATE LiDAR PROVIDING PRECISE MULTI-OBJECT, WIDE-BEAM OPTICAL DETECTION AND RANGING OVER EIGHT SEGMENTS.**

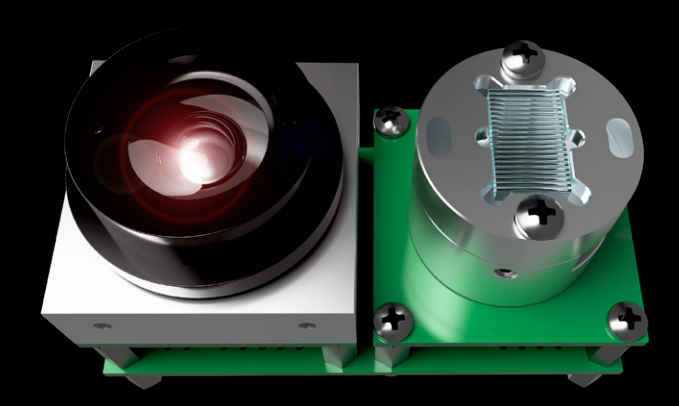

## **OVERVIEW**

### **Vu8 Module Features**  $\boldsymbol{\mathcal{S}}$

- Detection range up to 185 meters (607 feet)
- Compact and lightweight
- Multiple independent segments with simultaneous acquisition and lateral discrimination capabilities
- Rapid refresh rate up to 100 Hz

#### $\infty$ **LeddarVu Benefits**

- Small, flexible form factor
- Fixed beam, no moving parts
- Proven reliability, even in harsh conditions
- Immune to ambient light
- Best cost/performance ratio

### **LeddarTech HQ**

4535 Wilfrid-Hamel Blvd, #240 Quebec City, QC G1P 2J7 Canada

Tel.: 1 418 653-9000 Toll-free: 1 855 865-9900 Fax: 1 418 653-9099

### **leddartech.com**

The content of this datasheet is subject to change without notice. Leddar™ technology is covered by one or more of the following U.S. patents:<br>7855376B2, 7554652, 8319949B2, 8310655, 8242476, 8908159, 8767215B2 or interna

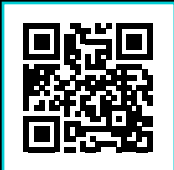

LeddarTech, the LeddarTech logo, Leddar, LeddarCore, are trademarks or registered trademarks of LeddarTech Inc. / Ver. 042018 The content of this spec sheet is subject to change without notice. 54C0006-

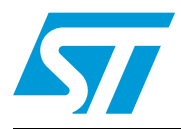

## **LSM303D**

**Datasheet — preliminary data**

## Ultra compact high performance e-Compass 3D accelerometer and 3D magnetometer module

### **Features**

- 3 magnetic field channels and 3 acceleration channels
- $\blacksquare$   $\pm$ 2/ $\pm$ 4/ $\pm$ 8/ $\pm$ 12 gauss dynamically selectable magnetic full-scale
- $\pm 2/\pm 4/\pm 6/\pm 8/\pm 16$  g dynamically selectable linear acceleration full-scale
- 16-bit data output
- $SPI / I<sup>2</sup>C$  serial interfaces
- Analog supply voltage 2.16 V to 3.6 V
- Power-down mode / low-power mode
- Programmable interrupt generators for freefall, motion detection and magnetic field detection
- Embedded temperature sensor
- Embedded FIFO
- ECOPACK<sup>®</sup>, RoHS and "Green" compliant

### **Applications**

- Tilt compensated compass
- Map rotation
- Position detection
- **Motion activated functions**
- Free-fall detection
- Click/double click recognition
- **Pedometer**
- Intelligent power saving for handheld devices
- Display orientation
- Gaming and virtual reality input devices
- Impact recognition and logging
- Vibration monitoring and compensation

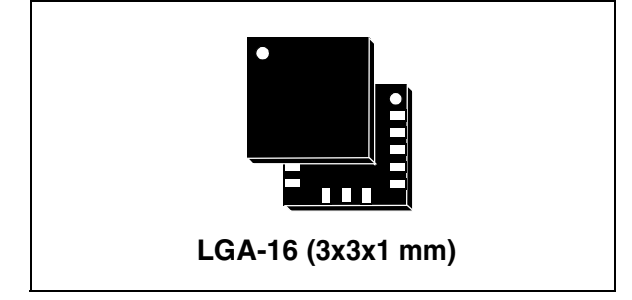

### **Description**

The LSM303D is a system-in-package featuring a 3D digital linear acceleration sensor and a 3D digital magnetic sensor.

The LSM303D has linear acceleration full-scales of ±2*g* / ±4*g* / ±6*g* / ±8*g* / ±16*g* and a magnetic field full-scale of ±2 / ±4 / ±8 / ±12 gauss*.* All fullscales available are fully selectable by the user.

The LSM303D includes an  $I^2C$  serial bus interface that supports standard and fast mode 100 kHz and 400 kHz and SPI serial standard interface.

The system can be configured to generate an interrupt signal for free-fall, motion detection and magnetic field detection. Thresholds and timing of interrupt generators are programmable by the end user on the fly.

Magnetic and accelerometer parts can be enabled or put into power-down mode separately.

The LSM303D is available in plastic land grid array package (LGA) and is guaranteed to operate over an extended temperature range from  $-40$  °C to  $+85$  °C.

**Table 1. Device summary**

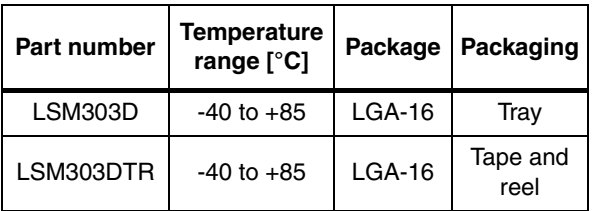

June 2012 Doc ID 023312 Rev 1 1/54

This is preliminary information on a new product now in development or undergoing evaluation. Details are subject to change without notice.

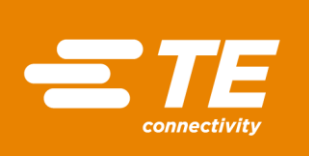

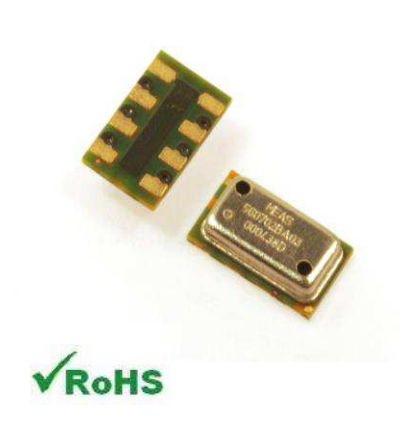

## MS5611-01BA03

Barometric Pressure Sensor, with stainless steel cap

### SPECIFICATIONS

- **High resolution module, 10 cm**
- **Fast conversion down to 1 ms**
- **Low power, 1 µA (standby < 0.15 µA)**
- **QFN package 5.0 x 3.0 x 1.0 mm<sup>3</sup>**
- **Supply voltage 1.8 to 3.6 V**
- **Integrated digital pressure sensor (24 bit ΔΣ ADC)**
- **Operating range: 10 to 1200 mbar, -40 to +85 °C**
- **I <sup>2</sup>C and SPI interface up to 20 MHz**
- **No external components (Internal oscillator)**
- **Excellent long-term stability**

 The MS5611-01BA is a new generation of high resolution altimeter sensors from MEAS Switzerland with SPI and I<sup>2</sup>C bus interface. This barometric pressure sensor is optimized for altimeters and variometers with an altitude resolution of 10 cm. The sensor module includes a high linearity pressure sensor and an ultra-low power 24 bit ΔΣ ADC with internal factory calibrated coefficients. It provides a precise digital 24 Bit pressure and temperature value and different operation modes that allow the user to optimize for conversion speed and current consumption. A high resolution temperature output allows the implementation of an altimeter/thermometer function without any additional sensor. The MS5611-01BA can be interfaced to virtually any microcontroller. The communication protocol is simple, without the need of programming internal registers in the device. Small dimensions of only 5.0 mm x 3.0 mm and a height of only 1.0 mm allow for integration in mobile devices. This new sensor module generation is based on leading MEMS technology and latest benefits from MEAS Switzerland proven experience and knowhow in high volume manufacturing of altimeter modules, which have been widely used for over a decade. The sensing principle employed leads to very low hysteresis and high stability of both pressure and temperature signal.

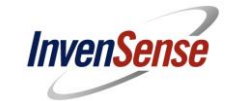

### **3 Product Overview**

### **3.1 MPU-60X0 Overview**

MotionInterface™ is becoming a "must-have" function being adopted by smartphone and tablet manufacturers due to the enormous value it adds to the end user experience. In smartphones, it finds use in applications such as gesture commands for applications and phone control, enhanced gaming, augmented reality, panoramic photo capture and viewing, and pedestrian and vehicle navigation. With its ability to precisely and accurately track user motions, MotionTracking technology can convert handsets and tablets into powerful 3D intelligent devices that can be used in applications ranging from health and fitness monitoring to location-based services. Key requirements for MotionInterface enabled devices are small package size, low power consumption, high accuracy and repeatability, high shock tolerance, and application specific performance programmability – all at a low consumer price point.

The MPU-60X0 is the world's first integrated 6-axis MotionTracking device that combines a 3-axis gyroscope, 3-axis accelerometer, and a Digital Motion Processor™ (DMP) all in a small 4x4x0.9mm package. With its dedicated  $I^2C$  sensor bus, it directly accepts inputs from an external 3-axis compass to provide a complete 9-axis MotionFusion™ output. The MPU-60X0 MotionTracking device, with its 6-axis integration, on-board MotionFusion™, and run-time calibration firmware, enables manufacturers to eliminate the costly and complex selection, qualification, and system level integration of discrete devices, guaranteeing optimal motion performance for consumers. The MPU-60X0 is also designed to interface with multiple noninertial digital sensors, such as pressure sensors, on its auxiliary  $I^2C$  port. The MPU-60X0 is footprint compatible with the MPU-30X0 family.

The MPU-60X0 features three 16-bit analog-to-digital converters (ADCs) for digitizing the gyroscope outputs and three 16-bit ADCs for digitizing the accelerometer outputs. For precision tracking of both fast and slow motions, the parts feature a user-programmable gyroscope full-scale range of  $\pm 250$ ,  $\pm 500$ ,  $\pm 1000$ , and ±2000°/sec (dps) and a user-programmable accelerometer full-scale range of ±2*g*, ±4*g*, ±8*g*, and ±16*g*.

An on-chip 1024 Byte FIFO buffer helps lower system power consumption by allowing the system processor to read the sensor data in bursts and then enter a low-power mode as the MPU collects more data. With all the necessary on-chip processing and sensor components required to support many motion-based use cases, the MPU-60X0 uniquely enables low-power MotionInterface applications in portable applications with reduced processing requirements for the system processor. By providing an integrated MotionFusion output, the DMP in the MPU-60X0 offloads the intensive MotionProcessing computation requirements from the system processor, minimizing the need for frequent polling of the motion sensor output.

Communication with all registers of the device is performed using either  $I^2C$  at 400kHz or SPI at 1MHz (MPU-6000 only). For applications requiring faster communications, the sensor and interrupt registers may be read using SPI at 20MHz (MPU-6000 only). Additional features include an embedded temperature sensor and an on-chip oscillator with  $\pm 1\%$  variation over the operating temperature range.

By leveraging its patented and volume-proven Nasiri-Fabrication platform, which integrates MEMS wafers with companion CMOS electronics through wafer-level bonding, InvenSense has driven the MPU-60X0 package size down to a revolutionary footprint of 4x4x0.9mm (QFN), while providing the highest performance, lowest noise, and the lowest cost semiconductor packaging required for handheld consumer electronic devices. The part features a robust 10,000*g* shock tolerance, and has programmable low-pass filters for the gyroscopes, accelerometers, and the on-chip temperature sensor.

For power supply flexibility, the MPU-60X0 operates from VDD power supply voltage range of 2.375V-3.46V. Additionally, the MPU-6050 provides a VLOGIC reference pin (in addition to its analog supply pin: VDD), which sets the logic levels of its  $1<sup>2</sup>C$  interface. The VLOGIC voltage may be 1.8V $\pm$ 5% or VDD.

The MPU-6000 and MPU-6050 are identical, except that the MPU-6050 supports the  $I<sup>2</sup>C$  serial interface only, and has a separate VLOGIC reference pin. The MPU-6000 supports both I<sup>2</sup>C and SPI interfaces and has a single supply pin, VDD, which is both the device's logic reference supply and the analog supply for the part. The table below outlines these differences:

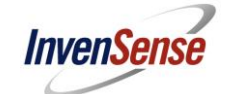

### **Primary Differences between MPU-6000 and MPU-6050**

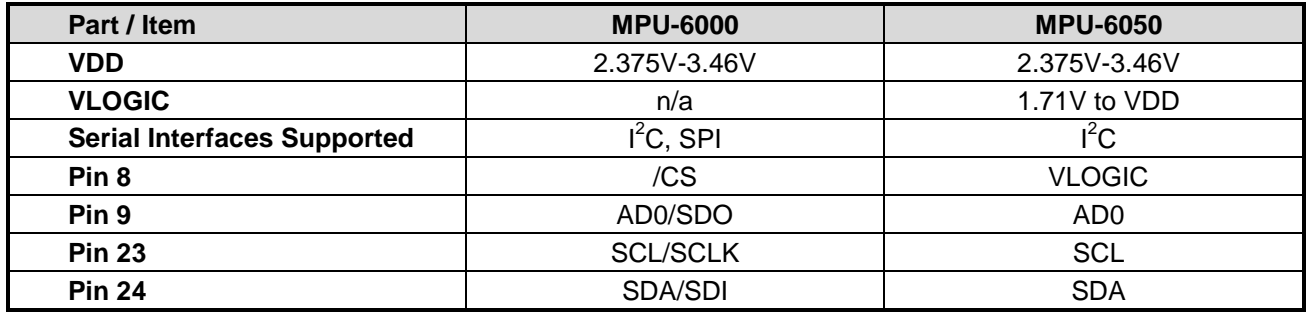

## **NEO-M8 u-blox M8 concurrent GNSS modules Data Sheet**

### **Highlights:**

- Concurrent reception of GPS/QZSS, GLONASS, BeiDou
- $\bullet$  Industry leading  $-167$  dBm navigation sensitivity
- Product variants to meet performance and cost requirements
- Combines low power consumption and high sensitivity
- Backward compatible with NEO-7, NEO-6 and NEO-5 families

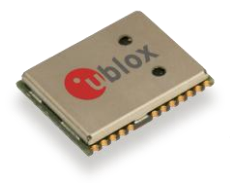

**[www.u-blox.com](http://www.u-blox.com/)**

UBX-13003366 - R10

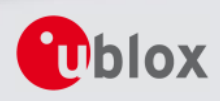

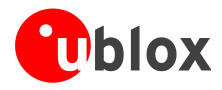

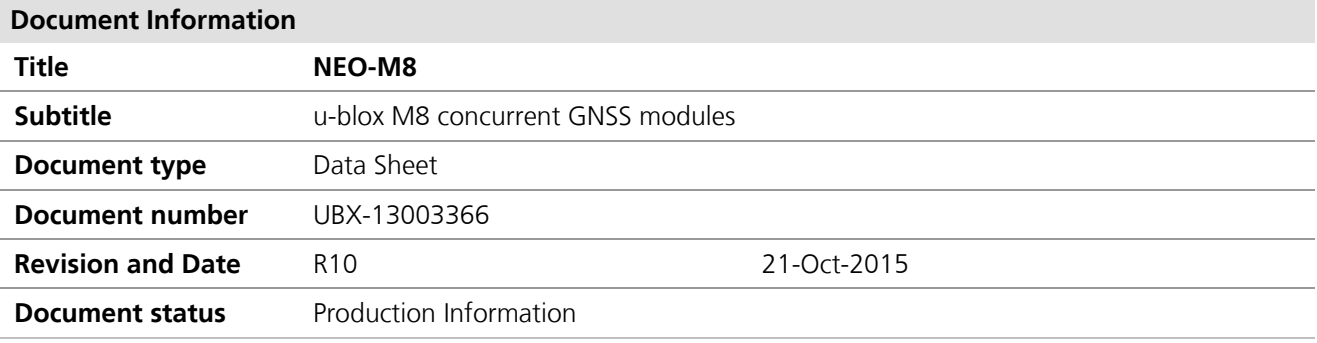

### **Document status explanation**

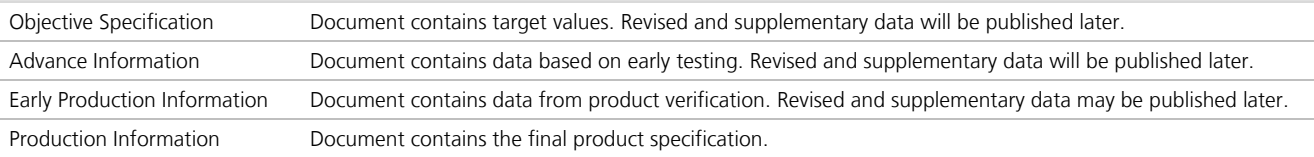

### **This document applies to the following products:**

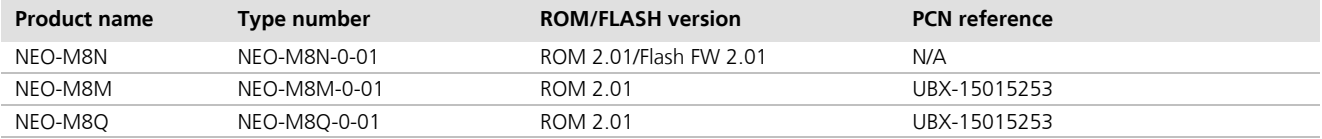

u-blox® is a registered trademark of u-blox Holding AG in the EU and other countries. ARM® is the registered trademark of ARM Limited in the EU and other countries.

u-blox reserves all rights to this document and the information contained herein. Products, names, logos and designs described herein may in whole or in part be subject to intellectual property rights. Reproduction, use, modification or disclosure to third parties of this document or any part thereof without the express permission of u-blox is strictly prohibited.

The information contained herein is provided "as is" and u-blox assumes no liability for the use of the information. No warranty, either express or implied, is given, including but not limited, with respect to the accuracy, correctness, reliability and fitness for a particular purpose of the information. This document may be revised by u-blox at any time. For most recent documents, visit www.u-blox.com. Copyright © 2016, u-blox AG.